# 6724 Z1 - Revised Attachment C - Technical Requirements

Bidder Name: Unisys Corporation

# **Technical Requirements Response Instructions**

This section provides the bidder instructions for responding to the Technical Requirements herein to be used in their proposals. The definition of each column heading in the requirement table is provided below.

Bidders are instructed to complete their responses to each requirement as described below. The following table provides the definition for and understanding of each of the response options in the requirement tables. In responding to these requirements regarding functions, features, and reporting capabilities, each bidder will be instructed to mark a response box that accurately indicates its current or future ability to provide each requirement. In addition, each bidder will be instructed to explain in detail how and where its solution meets the requirement.

| Response Box                             | Definition                                                                                                    |
|------------------------------------------|----------------------------------------------------------------------------------------------------|
| Current Capability/<br>Configurable Item | Requirement will be met by the proposed NSP MSS solution that is installed and operational in other states and can be demonstrated to NSP. |
| Future Release                           | Requirement will be met by a future release of the product.                                                                                |
| Custom Development                       | Requirement will be met by package software currently under development, in beta test, or not yet released.                                |
| Not Available                            | Requirement cannot be provided either as part of the baseline solution, customization, or future release.                                  |

For each requirement, in requirement ID order, bidders are to:

- 1. Place an "X" in the appropriate column in the response form per the definitions above.
- 2. Provide a detailed explanation for the response to each requirement ID, including a description of the solution's ability to meet the requirement and screenshots (when screenshots are suitable), in the appropriate row in the table.

The **following table provides an illustrative example only** of how the response to each Requirement ID should look:

| ID    | Requirement                                                                                                    | Current<br>Capability/<br>Config | Future<br>Release                         | Custom<br>Development | Not<br>Available |
|-------|----------------------------------------------------------------------------------------------------|----------------------------------|-------------------------------------------|-----------------------|------------------|
| MBP-5 | The solution shall process batch transactions from local agencies (e.g., processing a group of inquiries on a batch of data items or processing groups of record entries or modifications).   | х                                |                                           |                       |                  |
|       | Bidder Response: The message switch is capable of process standard NCIC Batch Inquiry transactions articles, and vehicles. In addition, it has be types can be submitted as a single file and | for multiple tra                 | ansaction ty <sub>l</sub><br>g capability | pes, including per    | sons, guns,      |

<u>NOTE</u>: Each requirement must be responded to in the proposal, or an assumption will be made that bidder cannot accomplish the requirement and/or deliverable.

# **Business Process**

The table below presents the core business process components of the MSS environment and includes the modules necessary to meet business needs such as data query and messaging.

| ID        | Specification                                                                                                    | Current<br>Capability/<br>Config | Future<br>Release | Custom<br>Development | Not<br>Available |
|-----------|----------------------------------------------------------------------------------------------------|----------------------------------|-------------------|-----------------------|------------------|
| Busine    | ss Process                                                                                                    |                                  |                   |                       |                  |
| MBP-<br>1 | The solution shall accommodate changes to existing message keys by NSP administrators and the addition of new message keys as required, specifically allowing NSP administrators to add new, and change existing, message keys without vendor programming assistance.  The solution should accommodate changes to existing message keys by NSP administrators and the addition of new message keys as required, specifically allowing NSP administrators to add new, and change existing, message keys without vendor programming assistance. | X                                |                   |                       |                  |

#### Current Future Custom Not ID **Specification** Capability/ **Development** Release **Available** Config Bidder Response: LEMS/JX accommodates changes to existing message keys and additions of new message keys by system administrators using the LEMS/JX Console. The LEMS/JX Console has screens to add and update message key configurations using a simple table-driven approach, including message fields, field content validations, field relationship validations, routing, reformatting and transformations, headers, and logging. The diagram below is an example of the Output Control screen used to specify routing and format transformation details. Welcome NA\HulmeM LogOut Last Logon was on 7/2/2019 11:43:35 PM LEMS/JX Console - AIC JPS CL1 Environment Home | Messaging ▼ | Network ▼ | Configurations ▼ | Reports ▼ | Logs ▼ | About ▼ **Output Controls** Drag a column header here to group by that column Message Key Control Group Description Output Message K Output Device Output Format Message Header Output Stylesheel RQ P RQ USERTEXT Nlets Vehicle Registration Query from Text user to Nlets N RQ NLETS \$XSL-XML \$DEFAULT VehicleRegistration USERTEXT Nlets Vehicle Registration Query from Text user to Nlets N RQ USERNIEM Nlets Vehicle Registration Query from NIEM user to Nlets RQ VehicleRegistration → 🔲 RQ \$XSL-XML \$DEFAULT Details Format 🛛 | 🕀 | 🗗 | 💥 | 🖶 General Formatting Routing USERNIEM Message Kev Control Group Nlets Vehicle Registration Query from NIEM user to Nlets NIEM VehicleRegistration\RQ-NletsNIEM-From-UserNIEM.xslt \$DEFAULT 2019-10-15 00:28:21 by NA\HulmeM OUT-DORI Equals \$STATE-OUT Selection Criteria ▶ □ RQG USERNIEM Nlets Vehicle Reg by Region Query from NIEM user to Nle RQG \$XSL-XML \$DEFAULT VehicleRegistratio ▶ □ RQG USERTEXT Nlets Vehicle Registration by Region Query from Text user RQG NLETS \$XSL-XML \$DEFAULT VehicleRegistration Total Rows Selected: 0. Page 1 of 1 Total Records: 4 **LEMS Output Control Example** In eAgent 2.0, Message Keys are full configurable and part of the support and maintenance for the software. Our team will work with NPS to configure any needed changes. The solution shall minimally provide all MBPfunctionality of the current MSS Χ environment that is summarized in Section V. Project Description and Scope of Work. Bidder Response: To the best of our understanding, the proposed solution provides all the functionality of the current NPS MSS environment detailed in Section V. Project Description and Scope of Work through a current capability or configurable item. The solution shall provide transaction-MBPlevel/group user authorization Χ capabilities.

LEMS/JX provides the capability to authorize users on a per transaction basis. This is achieved with the concept of Function Groups. A Function Group is a named group of message keys (also called functions or transaction keys). A Function Group can be assigned to each user, device, or ORI. A user is authorized to perform only the transactions specified in the Function Group that is assigned to them. Function Groups are maintained by administrators using the LEMS/JX Console. Authorized administrators can create any number of function groups, add and remove functions from a function group, and assign a function group to users, devices, and ORIs. The following shows an example LEMS/JX Console screen for viewing and managing function groups.

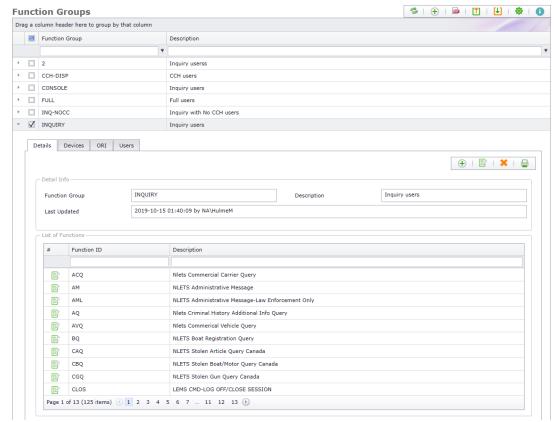

LEMS/JX Console Example for Viewing and Managing Groups.

The following shows an example LEMS/JX Console screen for adding and removing individual functions from a Function Group. Functions are easily added or removed by double-clicking or drag and drop.

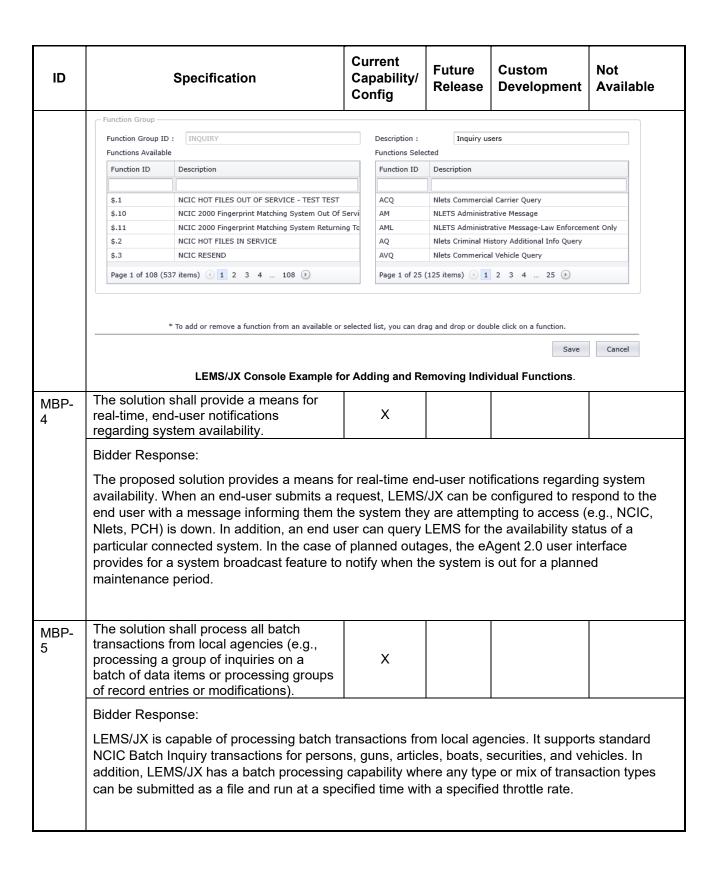

| ID        | Specification                                                                                                    | Current<br>Capability/<br>Config | Future<br>Release | Custom<br>Development | Not<br>Available |
|-----------|----------------------------------------------------------------------------------------------------|----------------------------------|-------------------|-----------------------|------------------|
| MBP-<br>6 | The solution shall handle message header and destination errors (both user and application) in a consistent manner, with the return of a message that indicates the problem. | X                                |                   |                       |                  |

# Bidder Response:

LEMS/JX handles errors (both user and application) in a consistent manner, with the display of a message that indicates the problem. This is accomplished using configurable capabilities, by message key and input device, for validating message content.

If there is a validation error or any other error resulting in an inability to process or queue the message, LEMS/JX returns a plain English negative acknowledgement message to the requesting user or application that indicates the specific problem. For example, "V1049: The last character of the FBI number must be a digit." The error messages are configurable and managed using the LEMS/JX Console.

Message validation includes validating field content by permitted characters, lookup tables, or algorithms; maximum and minimum lengths; and whether the field is required. It also includes validation by field relationships (for example, if field A is present, field B must be present; or if field A has the value X, fields B and C must not be present). The LEMS/JX Console screenshot in below shows an example field validation screen.

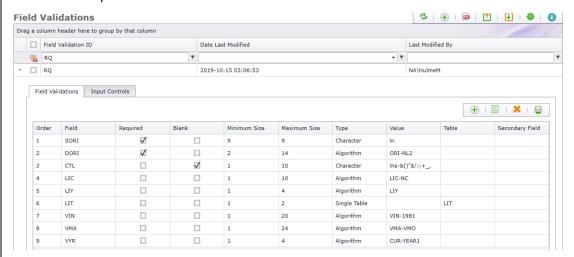

**Example of Field Validation Screen.** 

The LEMS/JX Console screenshot shows an example cross-field (relationship) validation screen.

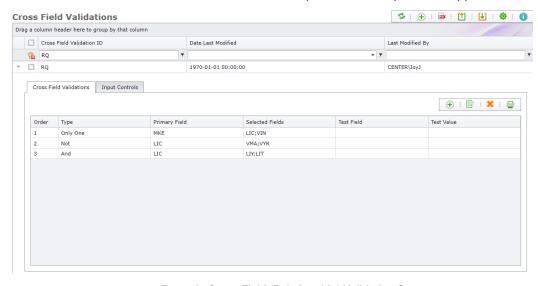

Example Cross-Field (Relationship) Validation Screen.

| ID         | Specification                                                                                                    | Current<br>Capability/<br>Config | Future<br>Release          | Custom<br>Development | Not<br>Available |  |  |  |
|------------|----------------------------------------------------------------------------------------------------|----------------------------------|----------------------------|-----------------------|------------------|--|--|--|
|            |                                                                                                    |                                  |                            |                       |                  |  |  |  |
| MBP-<br>7  | The solution shall provide editing capabilities by user for correction of errors in data.                                                                                                    | Х                                |                            |                       |                  |  |  |  |
|            | Bidder Response:                                                                                                    |                                  |                            |                       |                  |  |  |  |
|            | The proposed eAgent 2.0 GUI allows users having to re-enter the entire form data.                                                                                                    | s to correct en                  | ors in data                | entered in forms      | s without        |  |  |  |
| MBP-<br>8  | The solution shall allow users to receive priority messages (to be defined by NSP administrators) first, regardless of what other information is queued.                                                                                                    | Х                                |                            |                       |                  |  |  |  |
|            | Bidder Response:                                                                                                    |                                  |                            |                       |                  |  |  |  |
|            | LEMS/JX provides priority queuing. The pr<br>and based on message key, source device<br>priority are retrieved from the LEMS/JX qui<br>identical priorities are delivered in the orde                                                                                                    | e, and other sp<br>eue before me | ecified con<br>essages wit | ditions. Message      | es with higher   |  |  |  |
| MBP-<br>9  | The solution should utilize compression techniques for data, message, and image packets to maximize system performance, including an explanation of the compression method used.                                                                                                    | x                                |                            |                       |                  |  |  |  |
|            | Bidder Response:  The Unisys proposed solution accommodates compressed data, including messages and images The system expects imported images (submitted with transactions) to be compressed at the sour as JPEG or other common image compression standards. The eAgent 2.0 user interface also use the Web browser's decompression capability to render a compressed image for display. Our proposed solution network infrastructure components implement network compression and decompression in a way that is appropriate to the network. |                                  |                            |                       |                  |  |  |  |
| MBP-<br>10 | The solution shall utilize encryption techniques to maximize protection from unauthorized access or monitoring, including an explanation of the encryption technique utilized, as required by the Federal Bureau of Investigation's (FBI's) Criminal Justice Information Services (CJIS) Security Policy.                                                                                                    | х                                |                            |                       |                  |  |  |  |

| ID         | Specification                                                                                                    | Current<br>Capability/<br>Config                                      | Future<br>Release                      | Custom<br>Development                                      | Not<br>Available                              |  |  |  |  |  |  |
|------------|----------------------------------------------------------------------------------------------------|-----------------------------------------------------------------------|----------------------------------------|------------------------------------------------------------|-----------------------------------------------|--|--|--|--|--|--|
|            | Bidder Response:                                                                                                    |                                                                       |                                        |                                                            |                                               |  |  |  |  |  |  |
|            | The proposed solution utilizes encryption techniques to maximize protection from unauthorized access or monitoring, For web interfaces and web services, this is accomplished using Transport Layer Security (TLS) 1.2 or later supported by server certificates. TLS encryption is implemented in a FIPS 140-2 compliant mode, as required by the FBI CJIS Security Policy, using the Advanced Encryption Standard (AES) cryptographic algorithm with 128 or 256 bit strength. |                                                                       |                                        |                                                            |                                               |  |  |  |  |  |  |
|            | LEMS/JX also provides configurable FIPS using pre-shared keys. Encryption modes a different lines can use different modes, key transmit encrypted data to LEMS/JX in the can decode the message. Likewise, data to encoded in the mutually agreed mode and                                                                                                    | and encryption<br>vs, or both. Th<br>mutually agre<br>ransmitted froi | n keys can<br>e system ir<br>ed mode a | be configured pe<br>Iterfacing with LE<br>nd encryption ke | r line so that<br>EMS/JX must<br>y so LEMS/JX |  |  |  |  |  |  |
| MBP-<br>11 | The solution shall accommodate network elements that may already be encrypted at the originating source, including hardware encryption.                                                                                                    | Х                                                                     |                                        |                                                            |                                               |  |  |  |  |  |  |
|            | Bidder Response:                                                                                                    |                                                                       |                                        |                                                            |                                               |  |  |  |  |  |  |
|            | LEMS/JX accommodates network element source, as long as another network device LEMS/JX, or the encrypted data was encry certain FIPS 140-2 methods or Transport L                                                                                                    | decrypts the option                                                   | encrypted o                            | lata before it is p                                        | assed to                                      |  |  |  |  |  |  |
| MBP-<br>12 | The solution shall, when appropriate, automatically route National Crime Information Center (NCIC) response transactions to CLEIN for update (e.g., \$ messages).                                                                                                    | Х                                                                     |                                        |                                                            |                                               |  |  |  |  |  |  |
|            | Bidder Response:                                                                                                    |                                                                       |                                        |                                                            |                                               |  |  |  |  |  |  |
|            | The proposed solution automatically routes NCIC response transactions and unsolicited \$ messages to the appropriate CLIEN destination. The LEMS/JX Console is used to configure the routing, for example, to the request, by ORI, to a broadcast group, or a specific user or system device.                                                                                                    |                                                                       |                                        |                                                            |                                               |  |  |  |  |  |  |
| MBP-<br>13 | The solution should utilize nonsequential message and response return techniques to improve performance and timeliness of information.                                                                                                    | Х                                                                     |                                        |                                                            |                                               |  |  |  |  |  |  |

| ID         | Specification                                                                                                    | Current<br>Capability/<br>Config                                        | Future<br>Release                                            | Custom<br>Development                                                            | Not<br>Available                                                       |  |  |  |
|------------|----------------------------------------------------------------------------------------------------|-------------------------------------------------------------------------|--------------------------------------------------------------|----------------------------------------------------------------------------------|------------------------------------------------------------------------|--|--|--|
|            | Bidder Response:                                                                                                    |                                                                         |                                                              |                                                                                  |                                                                        |  |  |  |
|            | LEMS/JX utilizes nonsequential message a and timeliness of information. LEMS/JX pro independently of receiving and processing multiple messages can be processed at or and timeliness of information.                                                                                                    | ocesses a me<br>other messag                                            | ssage or re<br>es and res                                    | sponse as it is re<br>ponses. This me                                            | eceived,<br>ans that                                                   |  |  |  |
| MBP-<br>14 | The solution shall enable integration with the Peak Performance user certification program.                                                                                                    | Х                                                                       |                                                              |                                                                                  |                                                                        |  |  |  |
|            | Bidder Response:                                                                                                    |                                                                         |                                                              |                                                                                  |                                                                        |  |  |  |
|            | LEMS/JX integrates with the Peak Perform web services to sync user information. When populated in nexTEST. The sync identifies proper training. When the user successfully certification, nexTEST sends an updated c LEMS/JX. This eliminates the need for administration.                                                                              | en a user is ac<br>the user's cer<br>y completes th<br>ertification exp | dded to LEI<br>tification le<br>ne required<br>piration date | MS/JX, the user invelored they can be training and test about the back to update | is automatically<br>be assigned the<br>ing for their<br>the profile in |  |  |  |
|            | In addition to on-premises nexTEST deploy<br>Software as a Service (SaaS) offering with                                                                                                    |                                                                         |                                                              |                                                                                  |                                                                        |  |  |  |
| MBP-<br>15 | The solution shall provide timely updates to NCIC and CLEIN code tables. In no event will these updates take more than 30 days to fully apply after mutual agreement on the scope of the update.                                                                                                    | ×                                                                       |                                                              |                                                                                  |                                                                        |  |  |  |
|            | Bidder Response:                                                                                                    |                                                                         |                                                              |                                                                                  |                                                                        |  |  |  |
|            | The LEMS/JX Console provides a capability and other code tables as needed, without a Table screens. The updates take effect improved accomplished well within the 30-day windo                                                                                                    | any programm<br>nediately with                                          | ing, using t                                                 | he LEMS Conso                                                                    | le Lookup                                                              |  |  |  |
| MBP-<br>16 | The solution should print any of the reports or other outputs at administratively configurable locations/printers (e.g., as an applet or function).                                                                                                    | Х                                                                       |                                                              |                                                                                  |                                                                        |  |  |  |
|            | Bidder Response:                                                                                                    |                                                                         |                                                              |                                                                                  |                                                                        |  |  |  |
|            | Bidder Response:  The LEMS/JX reporting capability supports printing reports and other outputs to any local or network connected printer, configurable by administrators, using standard Windows printing capabilities. In addition, a Windows Service can be installed that allows printing to printers at local agencies using secure communications. |                                                                         |                                                              |                                                                                  |                                                                        |  |  |  |

| ID         | Specification                                                                                                    | Current<br>Capability/<br>Config                                                        | Future<br>Release                                                | Custom<br>Development                                                                                                 | Not<br>Available                                             |  |  |  |
|------------|----------------------------------------------------------------------------------------------------|-----------------------------------------------------------------------------------------|------------------------------------------------------------------|----------------------------------------------------------------------------------------------------|--------------------------------------------------------------|--|--|--|
| MBP-<br>17 | The solution shall enable key components of the MSS to be modified by system administrators to meet changing federal and state standards, without the need to contract with a vendor to make changes.  The solution should enable key components of the MSS to be modified by system administrators to meet changing federal and state standards, without the need to contract with a vendor to make changes.                                                                                                    | X                                                                                       |                                                                  |                                                                                                    |                                                              |  |  |  |
|            | Bidder Response:  The solution is highly configurable, and ge modified by qualified and trained system a standards without the need to contract with required to make such changes in the unce standard goes beyond the extensive configuration product software updates are included by Modifications to the eAgent 2.0 user interfathe complexity of an advanced, modern us                                                                                                    | dministrators to a vendor to rommon case wourability and it the Unisys Teace are genera | to meet chang when the chang equires a param as a parally made b | anging federal an<br>ges. The Unisys<br>nanging federal o<br>product software<br>rt of annual supp<br>y Diverse Compu | d state Team may be r state update. These ort. uting, due to |  |  |  |
| MBP-<br>18 | changing federal and state standards are a  The solution should support the linking of all responses to the queries that triggered them.                                                                                                    | also included i                                                                         | n the annua                                                      | al support.                                                                                                    |                                                              |  |  |  |
|            | Bidder Response:  The proposed solution supports the linking of all parts of a composite request response to the queries that triggered them. This is accomplished through several configurable capabilities in LEMS/JX that use the assigned message sequence number (MSN) as a transaction identifier to match each response resulting from spawned queries to the single query submitted by the user. The eAgent 2.0 user interface utilizes this this transaction identifier to visually associate all responses resulting from the single query submitted by the user and the spawned queries.  In addition, LEMS/JX provides a "concatenator" orchestration capability to collect individual spawned responses and assemble them into a single response returned to the user. |                                                                                         |                                                                  |                                                                                                    |                                                              |  |  |  |
| MBP-<br>19 | The solution should enable users to recall a previous hot file entry (recent) form, to update as necessary, and to reenter the record as a new entry (frequent reentry of habitual runaways/missing persons, etc.).                                                                                                    | Х                                                                                       |                                                                  |                                                                                                    |                                                              |  |  |  |

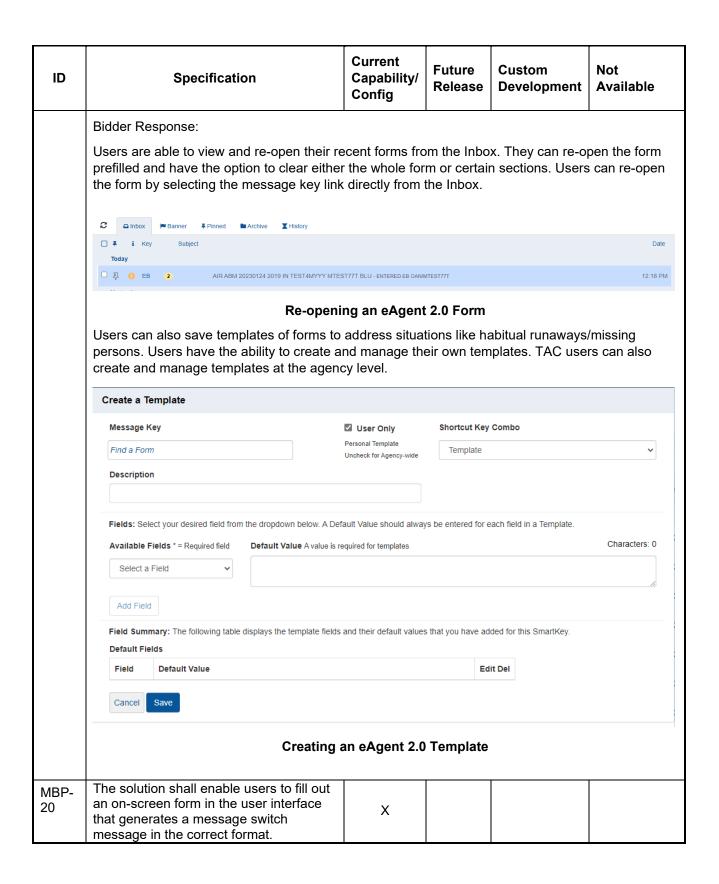

| ID         | Specification                                                                                                    | Current<br>Capability/<br>Config | Future<br>Release | Custom<br>Development           | Not<br>Available |
|------------|----------------------------------------------------------------------------------------------------|----------------------------------|-------------------|---------------------------------|------------------|
|            | Bidder Response:  Users are able to open forms in a variety of options allow users to open and complete eAgent 2.0 allows the user to fill these out                        | any form they                    | have autho        | rization for in the             |                  |
|            | C □ Inbox ► Banner I Pinned ► Archive I History □ QB X                                                                                                    |                                  |                   |                                 |                  |
|            | QB - Query Stolen Boat 🏠                                                                                                    |                                  |                   |                                 |                  |
|            | Control * ORI (9 AN) ORI                                                                                                    |                                  |                   |                                 | С                |
|            | Identifiers                                                                                                    |                                  |                   |                                 | C                |
|            | Related Search  (1 A) RELATED SEARCH F  * LNU  (10 AN) LEDS RECORD NUMBER                                                                                                   | Y * NIC (10 AN) NCIC N           | umber             |                                 |                  |
|            | Boat_Descriptors                                                                                                    |                                  |                   |                                 | c                |
|            | Make * Registration No.  [24 AN) BOAT MAKE (10 AN) BOAT REGI                                                                                                    | STRATION NUMBER                  |                   | all No.<br>AN) BOAT HULL NUMBER |                  |
|            |                                                                                                    | Agent 2.0 For                    |                   | Canc                            |                  |
|            | Users can submit the form with the button fully keyboard accessible to allow for head generate the message to the switch in the                                             | s down data e                    | ntry. Once        |                                 |                  |
| MBP-<br>21 | The solution should enable users to copy information that has previously been entered (e.g., stolen vehicle broadcast message) so that it may be pasted into another place. | ×                                |                   |                                 |                  |

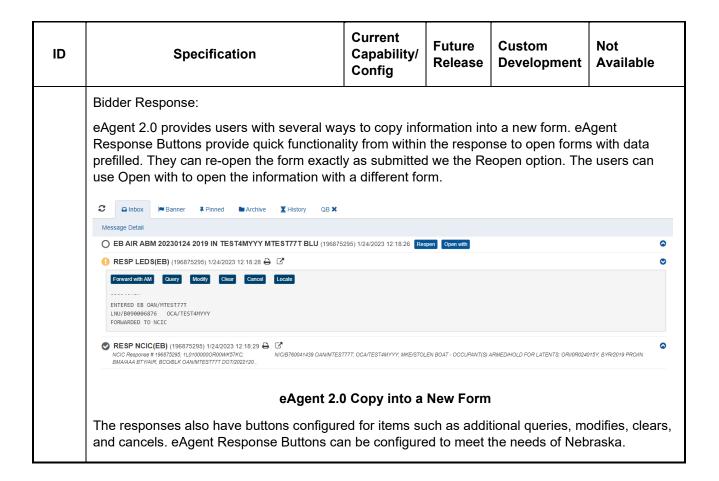

#### **Analysis**

The table below presents the components required of the NSP MSS solution relative to the use of the data captured for subsequent analytical decision-making, including various types of online and hard copy reporting requirements.

| ID       | Specification | Current<br>Capability/<br>Config | Future<br>Release | Custom<br>Development | Not<br>Available |
|----------|---------------|----------------------------------|-------------------|-----------------------|------------------|
| Analysis |               |                                  |                   |                       |                  |

| ID    |                                                                                                    | Specif                                                                                                    | ication                                                   |                                               |                                            | Current<br>Capabili<br>Config | Futur<br>Relea                           | _   _              | uston            | n<br>pment        | Not<br>Avail                      | lable        |  |
|-------|----------------------------------------------------------------------------------------------------|----------------------------------------------------------------------------------------------------|-----------------------------------------------------------|-----------------------------------------------|--------------------------------------------|-------------------------------|------------------------------------------|--------------------|------------------|-------------------|-----------------------------------|--------------|--|
| MAN-1 | The solution outbound to action. Imaginal including the specified beconfigurable.  The solution outbound to solution outbound to outbound to outbound | ransaction<br>ges shou<br>ne image i<br>y the user<br>le by MSS<br>on shall log                                                                                                    | n and m<br>ld be cit<br>file in th<br>r. Loggii<br>admini | essage<br>ed wi<br>e logg<br>ng sh<br>istrate | ging<br>thout<br>unless<br>ould be<br>ors. | Х                             |                                          |                    |                  |                   |                                   |              |  |
|       | action. Ima<br>including the<br>specifically<br>Logging she<br>administrate                                                                                                    | ges shoune image for requeste could be could be | ld be cit<br>file in th<br>d by the                       | ted wi<br>e log,<br>e user                    | thout<br>unless                            |                               |                                          |                    |                  |                   |                                   |              |  |
|       | Bidder Res The propose and outbook whether the and by mes The solution                                                                                                    | sed solution<br>and message<br>input or<br>ssage key                                                                                                    | ages to<br>output v<br>v, to log                          | the L<br>was s<br>statis                      | EMS/JX E<br>uccessful<br>tics (mes         | vent Log l<br>or contair      | Database a<br>led an erro                | llong w<br>r. Logg | ith me<br>ing is | tadata<br>configu | , includin<br>urable, b           | ng<br>y line |  |
| MAN-2 | format that                                                                                                    |                                                                                                    |                                                           |                                               |                                            | Х                             |                                          |                    |                  |                   |                                   |              |  |
|       | The propose LEMS/JX (example), item can be LEMS Event Log R                                                                                                    | sed solution<br>Console rein a reported used to                                                                                                    | eturns a<br>t for viev                                    | II repo<br>wing o                             | orts, inclu<br>online in v<br>ved result   | ding the evarious for         | /ent log sea<br>mats, includ             | arch re            | sults (          | shown             | in below                          |              |  |
|       | # Event Type                                                                                                    |                                                                                                    | Destination De                                            |                                               | MS Event Log Result CE Output MKE          |                               | ISN                                      | OSN                | MSN              |                   | gth Log Date/Time                 |              |  |
|       | ▶ □ Purged                                                                                                    | DC-DEV1                                                                                                    | DEADLETR                                                  | SEND                                          | SEND                                       | <none></none>                 | 000023                                   | 000000             | 002600           |                   | 9 v<br>2015/02/04<br>14:58:47:717 | •            |  |
|       | SEND NWS-DEV1,  Purged  SEND NWS-DEV1,                                                                                                    | DC-DEV1                                                                                                    | DEADLETR                                                  | SEND                                          | SEND                                       | <none></none>                 | 000024                                   | 000000             | 002600           | 00024 2           | 2015/02/04 14:58:47:733           |              |  |
|       | → Purged  SEND NWS-DEV1,                                                                                                    | DC-DEV1                                                                                                    | DEADLETR                                                  | SEND                                          | SEND                                       | <none></none>                 | 000025                                   | 000000             | 002600           | 00025 2           | 2015/02/04 14:58:47:747           |              |  |
|       | Event Type Input MKE                                                                                                    | Purged<br>SEND                                                                                                    | User II                                                   |                                               | <none></none>                              | ORI                           | LM0000000                                | M                  | SN               | 00260000          | 025                               |              |  |
|       | Log Date/Time  Source Device  Destination Device                                                                                                    | 2015-02-04 14:58: DC-DEV1 DEADLETR                                                                                                    | Source                                                    | Date/Time<br>Line<br>ation Line               | 2013-06-06 10:17  DEVCLI  DEADLETR         | Output Date ISN OSN           | 7Time 2015-02-04 14:<br>000025<br>000000 |                    | ength            | 20                |                                   |              |  |
|       | Text                                                                                                    | SEND NWS-DEV1                                                                                                    |                                                           |                                               |                                            |                               |                                          |                    |                  |                   |                                   |              |  |
|       | → □ Purged                                                                                                    | DC-DEV1                                                                                                    | DEADLETR                                                  | SEND                                          | SEND                                       | <none></none>                 | 000026                                   | 000000             | 002600           | 00026 2           | 2015/02/04 14:58:47:747           |              |  |
|       | P □ Purged         DC-DEV1         DEADLETR         SEND         SEND         < NONE>         000026         000000         0026000026         20         2015/02/04 14:58:47:747           SEND NWS-DEV1, TEST   LEMS Event Log Search Result.                                                                                                    |                                                                                                    |                                                           |                                               |                                            |                               |                                          |                    |                  |                   |                                   |              |  |

| ID    | Specification                                                                                                    | Current<br>Capability/<br>Config | Future<br>Release         | Custom<br>Development                 | Not<br>Available            |
|-------|----------------------------------------------------------------------------------------------------|----------------------------------|---------------------------|---------------------------------------|-----------------------------|
| MAN-3 | The solution shall provide the capability to print any report. Report formats shall include, but not be limited to Word, Excel, and PDF.                                                                                                    | Х                                |                           |                                       |                             |
|       | Bidder Response:                                                                                                    |                                  |                           |                                       |                             |
|       | The LEMS/JX Event Log Search and repoincluding Excel (.xls), comma-separated va XML.                                                                                                    |                                  |                           |                                       |                             |
| MAN-4 | The solution shall have online detailed transaction logs for an NSP-configurable period of time, which aligns with NSP retention schedules. The current NSP retention schedule is to keep the current year plus the three previous years in active storage, and an additional year in "cold" storage. | Х                                |                           |                                       |                             |
|       | Bidder Response:                                                                                                    |                                  |                           |                                       |                             |
|       | The LEMS/JX Event Log Database stores records for a configurable period configura storage, transaction log storage capacity c storage hardware. We have sized the solu                                                                                                    | ble by NSP. B<br>an be expande   | ecause the<br>ed as neede | solution uses Az<br>ed without procur | ure cloud<br>ing additional |
| MAN-5 | The solution shall provide the capability to export log data into any of the standard and commercially available software/report packages or formats such as: .xls, .csv, .txt, and eXtensible Markup Language (XML).                                                                                 | Х                                |                           |                                       |                             |
|       | Bidder Response:                                                                                                    |                                  |                           |                                       |                             |
|       | The LEMS/JX Event Log Search and repoincluding Excel (.xls), comma-separated va XML.                                                                                                    | •                                |                           | •                                     |                             |
|       |                                                                                                    |                                  |                           |                                       |                             |

| ID                                                                                                    | Specification                                                                                                    | Current<br>Capability/<br>Config | Future<br>Release | Custom<br>Development | Not<br>Available |
|----------------------------------------------------------------------------------------------------|----------------------------------------------------------------------------------------------------|----------------------------------|-------------------|-----------------------|------------------|
| MAN-6                                                                                                    | The solution should provide NSP staff with the ability to create/generate custom or ad hoc reports on any data element in the MSS log, without contractor intervention. The solution should provide the ability to modify report headers, exclude columns, sort by and/or filter on any key data field (including filtering on date range), and save any modified report format forsubsequent use. | X                                |                   |                       |                  |
|                                                                                                    | Bidder Response:                                                                                                    |                                  |                   |                       |                  |
|                                                                                                    | Using the capabilities of the LEMS/JX Con<br>NPS staff can modify report headers; exclu-<br>field (including filtering on date range); and                                                                                                    | ıde columns; s                   | sort by, filter   | r, or do both on a    | ny key data      |
| By clicking the gear icon on the upper right of the report screen (as shown in the responsible MAN-2), a user can change the report header and chose which columns are included excluded. A user can sort by a column in ascending or descending order by clicking of header. A used can apply a filter to one or more columns by typing directly in the field header for a prefix query, or clicking the funnel icon adjacent to the header for other fill and more complex filter combinations. |                                                                                                    |                                  |                   |                       |                  |
| MAN-7                                                                                                    | The solution shall provide standardized daily, weekly, and monthly system management and quality assurance reports, modifiable by NSP.                                                                                                    | Х                                |                   |                       |                  |

| ID    | Specification                                                                                                    | Current<br>Capability/<br>Config | Future<br>Release  | Custom<br>Development | Not<br>Available |  |  |  |  |  |
|-------|----------------------------------------------------------------------------------------------------|----------------------------------|--------------------|-----------------------|------------------|--|--|--|--|--|
|       | Bidder Response:  The LEMS/JX Statistics Report feature provides standardized hourly, daily, weekly and monthly system management reports, as well as quality assurance reports, using SQL Server Reporting Services. The example below shows the screen used to request the reports. It provides for input of date range or specific start and end date and time, filters for devices, lines, and functions, and report type.                                                                                                    |                                  |                    |                       |                  |  |  |  |  |  |
|       | Statistics Report Request  Date Range Today Start Date 20  Devices                                                                                                    | 19-10-27 00:00:00 <b>•</b>       | End Date  Function |                       |                  |  |  |  |  |  |
|       | Submit  Report Type  Report Type  Daily Report  Daily Report  Device Report  Function Report  Hour Report  Detailed device report of total number of Input and or Device Report  Function Report  Hour Report  Detailed Hour report of total number of Input and Company of Input and Company  Detailed Hour report of total number of Input and Company  Line Report  Detailed Line report of total number of Input and Company  Detailed Line report of total number of Input and Company  Detailed Line report of Input and Company  Detailed Line report of Input and Company  Detailed Line report of Input and Company  Detailed Line report of | d outpul<br>and outp<br>output i |                    |                       | Submit           |  |  |  |  |  |
| MAN-8 | The solution should provide the ability to generate NCIC validation reports, on demand and modifiable by NSP.                                                                                                    | х                                |                    |                       |                  |  |  |  |  |  |
|       | Bidder Response:  The proposed solution provides the ability to generate validation reports on demand. The solution receives validation reports from FBI CJIS over the NCIC Electronic File Transfer Service (EFTS). These reports can be printed or transferred to other systems, such as NSP's Peak Performance CJIS Validations application. LEMS/JX integrates with Peak Performance CJIS Validations to allow authorized users to submit hot file transactions directly to LEMS/JX over a secure web services connection for validation purposes. For example, they can submit a cancel transaction for a record that is no longer valid, or submit a modify transaction with the Name of Validator (VLN) field to indicate that the record has been validated.                                                                                                    |                                  |                    |                       |                  |  |  |  |  |  |
| MAN-9 | The solution shall have the ability to query the log data based on specific search criteria.                                                                                                    | Х                                |                    |                       |                  |  |  |  |  |  |

| ID | Specificati                                                                                                    | on                                                          | Current<br>Capability/<br>Config | Future<br>Release    | Custom<br>Development | Not<br>Available |
|----|----------------------------------------------------------------------------------------------------|-------------------------------------------------------------|----------------------------------|----------------------|-----------------------|------------------|
|    | Bidder Response:                                                                                                    |                                                             | -                                | 1                    |                       |                  |
|    | To search and retrieve m search capability. This cap combinations of multiple search date and time.  Start date and time.  End date and time.  Source device.  Destination device.  Source line.  Destination line.  Input message keeps output message.  ORI.  User  Input sequence recombination. | apability provid<br>search criteria<br>ne<br>se<br>se<br>se | des powerful sear                | ch capabiliti        | es based on logi      | -                |
|    | Output sequence     Message sequence     Event type (input     Text search string The Event Log Search so  Event Log Searches  Request                                                                                                    | number (OS)<br>ace number (N<br>s, outputs, co<br>g.        | /SN)<br>mmand, ACKs, e           |                      | *                     | ,                |
|    | Date Range Today                                                                                                    | Start Date                                                  | 2019-10-28 00:00:00 ▼            | End Date             | 2019-10-28 23:59:59 🔻 |                  |
|    | Search Text  Devices                                                                                                    | + Lines                                                     |                                  | Select for full ORIs |                       |                  |
|    | Devices                                                                                                    |                                                             |                                  |                      |                       |                  |
|    |                                                                                                    |                                                             |                                  | MSNs                 |                       |                  |
|    | Advance Request                                                                                                    |                                                             |                                  | ₱ MSNs               |                       |                  |
|    |                                                                                                    | x ACK X NAK X Log                                           |                                  |                      |                       |                  |
|    | Advance Request  Report Type  Grid View Report Viewer Batch Pro                                                                                                    | x ACK X NAK X Log                                           | gon X Logoff X                   |                      | Sub                   | <b>⊕</b>         |
|    | Advance Request  Report Type  Grid View Report Viewer Batch Pro Maximum number of records return is 1                                                                                                    | ACK X NAK X Log                                             | gon X Logoff X                   |                      |                       | <b>⊕</b>         |

| ID         | Specification                                                                                                    | Current<br>Capability/<br>Config | Future<br>Release | Custom<br>Development | Not<br>Available |  |  |
|------------|----------------------------------------------------------------------------------------------------|----------------------------------|-------------------|-----------------------|------------------|--|--|
|            | Bidder Response:                                                                                                    |                                  |                   | ,                     |                  |  |  |
|            | The solution provides standard or ad hoc r this is described in our responses to MAN-                                                                                                    | •                                | •                 | uditors. The funct    | ionality for     |  |  |
| MAN-<br>11 | The solution should provide a set of standard system and data reports for message switch operations, regardless of format, minimally including the following:  1. List of transaction types (warrants, missing, etc.) for various agencies run over a user-defined period  2. List of all transactions for a certain originating agency identifier (ORI),organized by message key or record type  3. Ability to schedule reports | X                                |                   |                       |                  |  |  |
|            | Bidder Response:                                                                                                    |                                  |                   |                       |                  |  |  |
|            | The LEMS/JX reporting capability provides powerful and flexible search and retrieval criteria for generating standard system and data reports for message switch operation. LEMS/JX provides the capability to run a report for:                                                                                                    |                                  |                   |                       |                  |  |  |
|            | <ul> <li>A list of transaction types (by MKE) for one or more agencies (by ORI) run over a user-defined period (by start date/time and end date/time)</li> <li>List of message keys and record types for a certain ORI</li> <li>Many other combinations of search and retrieval criteria for transactions and statistics.</li> </ul>                                                                                             |                                  |                   |                       |                  |  |  |
|            | Reports can be scripted and scheduled to SSRS scheduling capability, or both.                                                                                                    | run by the ope                   | erating syste     | em scheduling ca      | pability,        |  |  |
| MAN-<br>12 | The solution should produce daily activity reports by operator.                                                                                                    | Х                                |                   |                       |                  |  |  |
|            | Bidder Response:                                                                                                    |                                  |                   |                       |                  |  |  |
|            | The LEMS/JX Event Log Reporting capability (described in our response to MAN-9) allows NPS to produce activity reports by User ID (operator) and date-time range (which could be set to a day).                                                                                                    |                                  |                   |                       |                  |  |  |
| MAN-<br>13 | The solution should provide access to audit trails for authorized users, based on configurable security roles. These audit logs should come with robust reporting and search tools.                                                                                                    | Х                                |                   |                       |                  |  |  |

| ID         | Specification                                                                                                    | Current<br>Capability/<br>Config   | Future<br>Release            | Custom<br>Development                   | Not<br>Available        |
|------------|----------------------------------------------------------------------------------------------------|------------------------------------|------------------------------|-----------------------------------------|-------------------------|
|            | Bidder Response:                                                                                                    |                                    |                              |                                         |                         |
|            | The LEMS/JX Console provides the ability Permissions can be set to grant or deny re features such as LEMS/JX Event Log audi and search tools using the LEMS/JX Cons responses to MAN-6 through MAN-9. | ad access, wri<br>t trail searches | ite access,<br>s. Audit logs | or both to certain<br>s come with robus | Console<br>st reporting |
| MAN-<br>14 | The solution should be capable of supporting a reporting function that can provide data by reporting jurisdiction.                                                                                    | Х                                  |                              |                                         |                         |
|            | As explained in our response to MAN-9, the to query for data by one or more ORIs that                                                                                                    |                                    | •                            |                                         | allows DPS              |

# **Action and Decision**

The table below describes the components required to allow users of the NSP MSS to render business decisions based on the analytical information presented. These decisions have a downstream effect on other system users. For example, notifications can be made to validate information contained in the system prior to enforcement action being taken.

| ID        | Specification                                                                                                    | Current<br>Capability/<br>Config | Future<br>Release | Custom<br>Development | Not Available |
|-----------|----------------------------------------------------------------------------------------------------|----------------------------------|-------------------|-----------------------|---------------|
| Action    | and Decision                                                                                                    |                                  |                   |                       |               |
| MAD-<br>1 | The solution should assist in enforcement of the "10-minute rule." Upon receipt of an urgent request for hit confirmation, the entering agency should provide a substantive answer within 10 minutes. If no confirmation is received, the system prompts the sending agency to send a second request to the agency and to the designated state control point. If no response is received within 10 minutes of the second request, a third request is sent to the agency, NCIC, and NSP. If the request is to another state, the control point for that state and NCIC quality control also receive the request. | X                                |                   |                       |               |

| ID        | Specification                                                                                                    | Current<br>Capability/<br>Config | Future<br>Release | Custom<br>Development | Not Available |  |  |  |  |
|-----------|----------------------------------------------------------------------------------------------------|----------------------------------|-------------------|-----------------------|---------------|--|--|--|--|
|           | Bidder Response:                                                                                                    |                                  |                   |                       |               |  |  |  |  |
|           | LEMS/JX provides a configurable timer (set at 10 minutes) and maximum loop count (set at 3) that resends a hit confirmation request (YQ) with the request number field (RNO) incremented if the corresponding hit confirmation response (YR) isn't received within the timer period (10 minutes). Nlets automatically routes the hit confirmation request, as described in the requirement, according to the RNO value.                                                                                      |                                  |                   |                       |               |  |  |  |  |
| MAD-<br>2 | The solution should provide a record validation process by which responsible parties are automatically notified in advance of the need to validate within a specific time frame, and when records are deleted, appropriate parties are notified of the deletions.                                                                                                    | X                                |                   |                       |               |  |  |  |  |
|           | Bidder Response:                                                                                                    |                                  |                   |                       |               |  |  |  |  |
|           | The proposed solution interfaces to NSP's Peak Performance Solutions' CJIS Validation solution for this capability. CJIS Validations sends a notice to each agency about their validations and also sends weekly reminders. If the State enables the online validation process with NCIC, then NCIC will generate a \$F message warning for each record that has not been validated in a timely basis. Then it will also send a \$P message and purge the record if it is not validated in the allowed time. |                                  |                   |                       |               |  |  |  |  |
| MAD-<br>3 | The solution should provide subscription and notification capabilities (e.g., receiving notification that the status of a previous record inquiry has changed).                                                                                                    | Х                                |                   |                       |               |  |  |  |  |

| ID        | Specification                                                                                                    | Current<br>Capability/<br>Config                                                                 | Future<br>Release | Custom<br>Development    | Not Available    |  |  |  |  |  |
|-----------|----------------------------------------------------------------------------------------------------|--------------------------------------------------------------------------------------------------|-------------------|--------------------------|------------------|--|--|--|--|--|
|           | Bidder Response:                                                                                                    |                                                                                                  |                   |                          |                  |  |  |  |  |  |
|           | LEMS/JX provides a subscription and notification capability based on record identifiers. The approach to this capability is similar to the following:                                                                                                    |                                                                                                  |                   |                          |                  |  |  |  |  |  |
|           |                                                                                                    | message keys that can result in notifications, and the identifier fields in those messages to be |                   |                          |                  |  |  |  |  |  |
|           | 2. To add a subscription, a user Subscription form, enters the with the unique ID for that su                                                                                                    | authorized to ent<br>identifier to subso                                                         |                   |                          |                  |  |  |  |  |  |
|           | 3. An administrator has a capal user to be notified.                                                                                                    | •                                                                                                | cription for an   | other user by specifyir  | ng the ID of the |  |  |  |  |  |
|           | 4. To get a list of subscriptions, a user accesses the Subscription form and requests a list of his or her subscriptions. LEMS/JX replies with a list of the user's subscriptions by subscription ID, the identifier that is subscribed to, the ID of the user to be notified, and the ID of the user who created the subscription.                                                                                                    |                                                                                                  |                   |                          |                  |  |  |  |  |  |
|           | <ol> <li>An administrator is able to lis notified.</li> </ol>                                                                                                    | t subscriptions of                                                                               | other users by    | specifying the ID of the | ne user to be    |  |  |  |  |  |
|           | 6. To delete a subscription, a us to be deleted, and submits the was deleted.                                                                                                    |                                                                                                  |                   |                          |                  |  |  |  |  |  |
|           | 7. An administrator is able to de                                                                                                    |                                                                                                  |                   |                          |                  |  |  |  |  |  |
|           | <ol> <li>When LEMS/JX receives a m<br/>Subscription Service (in addi<br/>message's identifier fields (a)</li> </ol>                                                                                                    | tion to other destir                                                                             | nations), the Si  | ubscription Service co   | mpares the       |  |  |  |  |  |
|           | message's identifier fields (as configured in step 1) with the list of subscribed identifiers.  9. For each match, the LEMS/JX Subscription Service generates a notification message with information on the subscription hit, such as the message key, ORI, and matching identifier. The notification message is generated in XML format, then transformed, using a stylesheet, and sent to the ID of the user to be notified, as specified in the subscription. |                                                                                                  |                   |                          |                  |  |  |  |  |  |
| MAD-<br>4 | to the ID of the user to be notified, as specified in the subscription.  The solution should provide a "watchdog" functionality, whereby an agency/user is notified if another agency/user ran the same switch transaction within a specified time frame (e.g., an officer in a different jurisdiction ran the same license plate query two days prior).                                                                                                    |                                                                                                  |                   |                          |                  |  |  |  |  |  |

# Bidder Response:

The solution includes a "watchdog" functionality, which we refer to as the "Notifications Service". Any user authorized to use the service can enter a subscription to be notified if another user ran the same switch transaction using the same search parameter within an NSP-specified time frame. See the ESUB entry form below. For audit purposes, the user must enter an Originating Agency Case Number and select a Reason Code (e.g., Violent Crimes, Theft, Fraud). The user can:

- Select whether to notify the agency that ran the subsequent query that a user is subscribed to it
- Enter up to three email addresses for notification
- Add notes about the subscription
- Up to 15 transactions associated with the subscription by selecting a message field name and entering a value for each, such as name, driver license number, vehicle license plate number

The user that entered the subscription can modify it or delete it. An administrator can modify or delete any subscription.

NSP can specify which message keys and which fields the subscription can apply to.

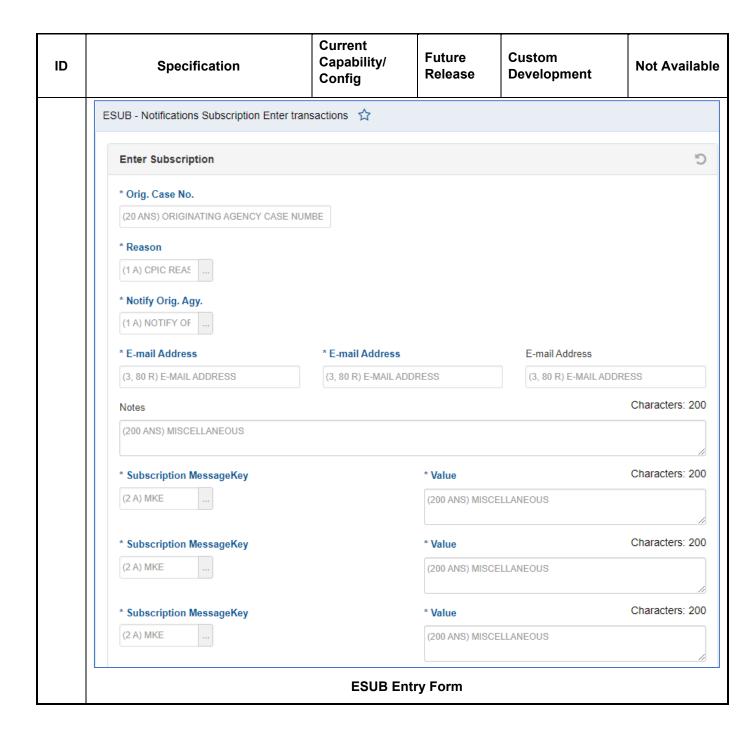

# Workflow

The table below describes requirements related to the routing, verification, and storage of information in the NSP MSS environment.

| ID      | Specification | Current<br>Capability/<br>Config | Future<br>Release | Custom<br>Development | Not<br>Available |
|---------|---------------|----------------------------------|-------------------|-----------------------|------------------|
| General | Workflow      |                                  |                   |                       |                  |

| ID    | Specification                                                                                                    | Current<br>Capability/<br>Config | Future<br>Release | Custom<br>Development | Not<br>Available |  |  |  |
|-------|----------------------------------------------------------------------------------------------------|----------------------------------|-------------------|-----------------------|------------------|--|--|--|
| MWF-1 | The solution shall ensure that administrative messages can be sent or routed to:  1. Users and groups of users 2. Agencies and groups of agencies 3. Defined devices 4. Computer interfaces 5. Any of the above within a defined geographic area or defined group                                                                                                    | Х                                |                   |                       |                  |  |  |  |
|       | LEMS/JX can route administrative messages to a user (by user ID), groups of users (by name user group), agency (by ORI), groups of agencies (by named ORI group), devices, and computinterfaces. This is configured in the Output Control table using the LEMS/JX Console. In the LEMS Output Control table, the destination device is selected. When an administrator selects \$STATE routing token from the drop-down list for the destination, a user, user group, an ORI, ORI group, and/or a broadcast group (a named device group) are used as the destination. A destination computer interface can also be specified directly. LEMS/JX also provides the seven capabilities for routing within a defined geographic area, including radius routing and broadcast groups. With the radius routing feature, when a user sends a message, they specify a destinated device and an offset value. A calculation is done on the x and y coordinates of the logged-in devices to determine if they are within the specified offset from the specified device. All device within that specified offset receive the message. Broadcast groups can also be used to specify |                                  |                   |                       |                  |  |  |  |
| MWF-2 | The solution shall allow for the maintenance of user-defined, reusable group destination codes or lists of users.                                                                                                    | Х                                |                   |                       |                  |  |  |  |
|       | Bidder Response:  The LEMS/JX Console provides a capability for NSP administrators to configure any number of named groups of destination devices (broadcast groups), ORIs (ORI groups), and users (user groups). Users can specify one or more group names as a message's destination.                                                                                                    |                                  |                   |                       |                  |  |  |  |
| MWF-3 | The solution shall enable configurable routing based on message or transaction type and content. For example, a hit on a wanted person destined for a mobile device is automatically "copied" to a dispatch center device.                                                                                                    | Х                                |                   |                       |                  |  |  |  |

| ID    | Specification                                                                                                    | Current<br>Capability/<br>Config                   | Future<br>Release                          | Custom<br>Development                                  | Not<br>Available                 |  |  |  |
|-------|----------------------------------------------------------------------------------------------------|----------------------------------------------------|--------------------------------------------|--------------------------------------------------------|----------------------------------|--|--|--|
|       | Bidder Response:                                                                                                    |                                                    |                                            |                                                        |                                  |  |  |  |
|       | LEMS/JX can be configured to spawn additional transactions based on an original transaction's content, a response's content, or both types of content. Using the LEMS/JX Console, a message can be configured for routing to multiple devices through multiple entries in the LEMS Output Control table. Each input message key or input message key/input device group combination has at least one Output Control table entry. If there is to be only one destination in a single format for the input message, there is only one message output control table entry for that input message. If there are to be multiple destinations (message spawning), or if there are different output formats (depending on the transaction data from the input message), there are multiple Message Output Control table entries for that input message, one for each combination of output device and output format.                                                              |                                                    |                                            |                                                        |                                  |  |  |  |
| MWF-4 | The solution should provide guaranteed message and transaction delivery.                                                                                                    | Х                                                  |                                            |                                                        |                                  |  |  |  |
|       | Bidder Response:                                                                                                    |                                                    |                                            |                                                        |                                  |  |  |  |
|       | LEMS/JX provides guaranteed message to messages are stored in queues that are provided from the queue until the remote received. If the destination system (or the to queue messages and periodically attendated queued messages.                                                                                                    | ersisted to dis<br>te system ackr<br>network conne | k. A messa<br>nowledges t<br>ection to it) | ge in the LEMS/J<br>hat the message<br>is down, LEMS/J | X queue is<br>was<br>X continues |  |  |  |
| MWF-5 | The solution shall provide for optional message and transaction escalation and alternative delivery. For example, Agency A experiences a power outage, so Agency B is designated to receive Agency A's messages (set by NSP).                                                                                                    | Х                                                  |                                            |                                                        |                                  |  |  |  |
|       | Bidder Response:                                                                                                    |                                                    |                                            |                                                        |                                  |  |  |  |
|       | LEMS/JX provides configurable automatic and manual alternate routing for optional message are transaction escalation and alternative delivery. Automatic alternate routing is used to reroute messages destined for one device to an alternate device should the original destination device logged off, offline, or failed. Manual alternate routing is used to reroute messages destined for one device to an alternate device regardless of the original destination device's state. Both of these are configured in the LEMS/JX device table using the LEMS/JX Web Console. Manual an automatic alt routing can also be configured, enabled, and disabled by authorized local agency administrators via LEMS/JX commands entered using eAgent 2.0. If a device is configured so that is has an Auto Alt Route device specified, and the device is considered offline, messages destined for that device are queued automatically to the Auto Alt Route device instead. |                                                    |                                            |                                                        |                                  |  |  |  |
|       | If manual alt routing for a device is turned<br>the Alt Route device's queue. All subsequ<br>Alt Route device until manual alternate ro                                                                                                    | ent messages                                       | destined to                                |                                                        | •                                |  |  |  |

| ID                                                                                                    | Specification                                                                                                    | Current<br>Capability/<br>Config | Future<br>Release | Custom<br>Development | Not<br>Available |  |  |  |
|----------------------------------------------------------------------------------------------------|----------------------------------------------------------------------------------------------------|----------------------------------|-------------------|-----------------------|------------------|--|--|--|
| MWF-6                                                                                                    | The solution should provide queuing that allows messages and transactions to accumulate for subsequent delivery (guaranteed delivery) in the event of connectivity or system downtime; such queues are to be configurable by NSP by both duration and message type.                                                                                                    | Х                                |                   |                       |                  |  |  |  |
|                                                                                                    | Bidder Response:                                                                                                    |                                  |                   |                       |                  |  |  |  |
| The proposed solution provides configurable queuing that allows messages and tran accumulate for subsequent delivery in the event of connectivity or system downtime. can be configured to continue to queue messages while an interface is unavailable at them when the interface is restored. The LEMS/JX Output Control table entry include checkbox that determines whether to do this for a particular message type. LEMS/JX configured to purge messages after a specific period if desired. This can be configured to the theorem of the property of the property of th |                                                                                                    |                                  |                   |                       |                  |  |  |  |
| MWF-7                                                                                                    | The solution should allow group queues with the option to delete messages on first read or require that messages be deleted manually.                                                                                                    | Х                                |                   |                       |                  |  |  |  |
|                                                                                                    | Bidder Response:                                                                                                    |                                  |                   |                       |                  |  |  |  |
|                                                                                                    | LEMS/JX provides several group queues that are not sent to a particular device but can be viewed by authorized administrators using the LEMS/JX Console. These group queues include the Deal Letter queue and the Office queue. The eAgent 2.0 graphical user interface provides a "Team Inbox" capability, which allows for a group to be defined within an agency that receives unsolicited messages such as hit confirmations. Messages will stay active within the Team Inbox until the first person selects the message and actions it. |                                  |                   |                       |                  |  |  |  |
| MWF-8                                                                                                    | The solution shall allow messages to queue and present the messages based on message priorities.                                                                                                    | х                                |                   |                       |                  |  |  |  |
|                                                                                                    | Bidder Response:                                                                                                    |                                  |                   |                       |                  |  |  |  |
|                                                                                                    | LEMS/JX provides priority queuing. The priority is specified in the LEMS/JX Output Control to and is based on message key, source device, and other specified conditions. Messages with higher priority are retrieved from the queue before messages with lower priority. Messages widentical priorities are delivered in the order they are moved to the queue.                                                                                                    |                                  |                   |                       |                  |  |  |  |
| MWF-9                                                                                                    | The solution should handle the delivery of all messages and responses from all sources to the appropriate end user. This capability should be table-driven.                                                                                                    | Х                                |                   |                       |                  |  |  |  |

| ID         | Specification                                                                                                    | Current<br>Capability/<br>Config | Future<br>Release | Custom<br>Development | Not<br>Available |  |  |
|------------|----------------------------------------------------------------------------------------------------|----------------------------------|-------------------|-----------------------|------------------|--|--|
|            | Bidder Response:                                                                                                    |                                  |                   |                       |                  |  |  |
|            | LEMS/JX provides the capability to deliver all messages and responses from all sources to the appropriate end user. This is achieved by using the LEMS Web Console, configuring the LEMS/JX Output Control table to route messages using the \$RESPONSE routing token. This token looks at the message sequence number, which is returned in all responses. Part of the message sequence number is the actual device number of the original requesting device; this is used to determine the response's destination. |                                  |                   |                       |                  |  |  |
| MWF-<br>10 | The message switching application shall have the ability to accurately time- and date-stamp all transactions processed based on the operating system clock.                                                                                                    | Х                                |                   |                       |                  |  |  |
|            | Bidder Response:                                                                                                    |                                  |                   |                       |                  |  |  |
|            | All transactions are saved in the LEMS/JX Event Log with accurate time and date stamps based on the operating system clock. Since all Azure virtual machines use the Coordinated Universal Time (UTC) time zone, the time and date stamps are stored using a time zoned configurable offset from UTC.                                                                                                    |                                  |                   |                       |                  |  |  |
| MWF-<br>11 | The solution should provide a configurable visual and/or auditory mechanism for making users aware that messages or responses have been received.                                                                                                    | ×                                |                   |                       |                  |  |  |

#### Bidder Response:

The Alert Sounds setting allows users to choose an alert sound for each time they receive an unsolicited message. Alert sounds are automatically set to "No Sound," but if a user chooses to change this, there are three sounds to choose from.

To set Alert Sounds, open User Settings and click on the Alert Sounds Dropdown to select a sound from the menu. A green notification will appear that states "User preference saved" when the setting has been successfully configured as seen in the figure below.

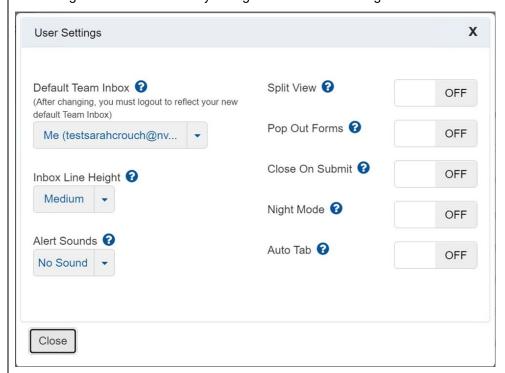

#### **eAgent 2.0 User Settings**

The eAgent 2.0 application alerts users to hit confirmation messages with both visual and audio notifications. The notification will display to all users in the group. A user must acknowledge the notification before taking any other actions in the application. Once someone in the group accepts responsibility for the hit confirmation, alerts to the group will stop. A notification will display to the group with the name of the user who accepts responsibility.

Agencies have the option to change their permissions settings to allow users to dismiss YQ notifications. This would permit users to dismiss YQ messages without having to claim responsibility for them.

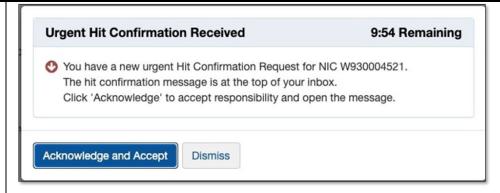

## **Incoming YQ Notification**

When a user receives a hit confirmation, a countdown of the time the user has left to accept the YQ will automatically display at the top of the notification. To accept responsibility for it click **Acknowledge and Accept**. The contents of the YQ will open in a new notification.

To send a YR, select the **Respond with YR** button at the top of YQ message detail window. The YQ will appear at the top of the Inbox to be referred to at any point.

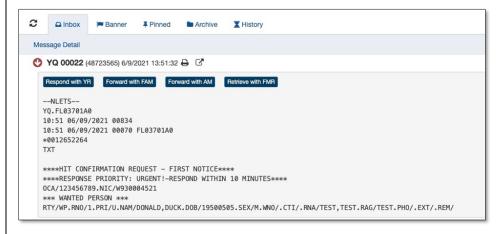

## Accepted YQ Notification Highlighting 'Respond with YR' Button

For urgent hit confirmations, users will have ten (10) minutes to respond, and for a routine hit confirmation users will have an hour. A countdown will display at the top of the YQ notification with the amount of time left to respond.

In the case where users accept a hit confirmation but choose to continue other work before responding with a YR, they will receive a reminder to respond. This reminder will pop up when approximately three (3) minutes remain for an urgent hit confirmation, and when seven (7) minutes remain for a routine hit confirmation. The countdown of the remaining time will display at the top of the notification. To respond with a pending response select **Send Pending Response**.

Agencies can change their permissions settings to send a hit confirmation reminder to all users in the agency. This will include the username of the person who accepted responsibility for the YQ.

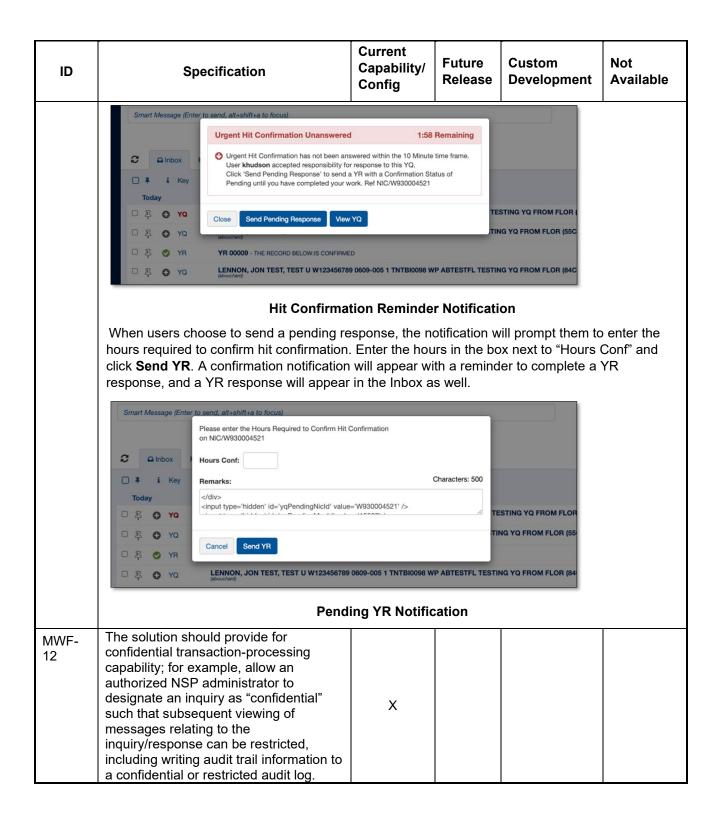

| ID                                                                                                    | Specification                                                                                                    | Current<br>Capability/<br>Config | Future<br>Release | Custom<br>Development | Not<br>Available                            |  |  |
|----------------------------------------------------------------------------------------------------|----------------------------------------------------------------------------------------------------|----------------------------------|-------------------|-----------------------|---------------------------------------------|--|--|
|                                                                                                    | Bidder Response:                                                                                                    |                                  |                   |                       |                                             |  |  |
|                                                                                                    | The proposed solution provides for confidential transaction-processing capability.                                                                                                    |                                  |                   |                       |                                             |  |  |
| Authorized confidential transaction users can enter the CONFON and CONFO commands to turn on and turn off confidential mode. When in confidential mode and their responses are logged to the LEMS Event Log database with marked When the LEMS Event Log database is searched, only the user who entered to administrators authorized to view confidential information will see the confidential the search results. |                                                                                                    |                                  |                   |                       | transactions<br>nfidential.<br>nsaction and |  |  |
| MWF-<br>13                                                                                                    | The solution shall provide the ability for control terminal agency ORIs to utilize ORIs for other agencies for training, diagnostics, or other reasons (i.e. sending and receiving).                                                                                                    | Х                                |                   |                       |                                             |  |  |
|                                                                                                    | Bidder Response:                                                                                                    |                                  |                   |                       |                                             |  |  |
|                                                                                                    | Each user device (eAgent 2.0 or regional system) can be associated with an NSP-defined ORI Group, which specifies other ORIs from the same and/or other agencies that can be used by the control terminal agency device. ORI Groups are defined using the LEMS/JX Console.                                            |                                  |                   |                       |                                             |  |  |
| MWF-<br>14                                                                                                    | The solution shall provide the ability to forward unsolicited messages that are sent to a mobile terminal to a non-mobile terminal, in case the mobile terminal is turned off.                                                                                                    | х                                |                   |                       |                                             |  |  |
|                                                                                                    | Bidder Response:                                                                                                    |                                  |                   |                       |                                             |  |  |
|                                                                                                    | If the mobile terminal is using eAgent 2.0, the solution can forward unsolicited messages that are sent to a mobile terminal to a non-mobile terminal, in case the mobile terminal is turned off. This is accomplished using the LEMS/JX alternate routing capability described on our response to requirement MWF-5. |                                  |                   |                       |                                             |  |  |
| MWF-<br>15                                                                                                    | The solution shall provide the ability to manage a "dead letter file" of messages that cannot be successfully delivered.                                                                                                    | Х                                |                   |                       |                                             |  |  |
|                                                                                                    | Bidder Response:                                                                                                    |                                  |                   |                       |                                             |  |  |
|                                                                                                    | LEMS/JX includes a dead letter queue of messages that cannot be successfully delivered. NSP administrators can review and manage messages on the dead letter queue using the LEMS/JX Console.                                                                                                    |                                  |                   |                       |                                             |  |  |

## **Hot Files**

Hot files are formal data stores associated with particular types of common information, including vehicles, guns, persons, and articles. The term originated as a reference to stolen items, but hot file databases have expanded to include information beyond stolen items (e.g., missing persons).

NSP currently maintains hot files locally as part of the CLEIN systems. NCIC maintains a central database of hot file information that typically includes fewer categories than individual states are required to maintain. The individual states provide hot file information to and retrieve information from NCIC.

The NCIC hot files currently maintained by NSP are listed below.

|        | NCIC Hot Files                  |       |                      |  |  |  |
|--------|---------------------------------|-------|----------------------|--|--|--|
| People |                                 | Items |                      |  |  |  |
| 1.     | Wanted Persons                  | 1.    | Vehicle Files        |  |  |  |
| 2.     | Missing Persons                 | 2.    | Boat Files           |  |  |  |
| 3.     | Unidentified Persons            | 3.    | Parts Files          |  |  |  |
| 4.     | Supervised Release              | 4.    | Gun Files            |  |  |  |
| 5.     | Identity Theft                  | 5.    | License Plate File   |  |  |  |
| 6.     | Sex Offenders                   | 6.    | Securities Files     |  |  |  |
| 7.     | Gang Affiliation                | 7.    | Stolen Article Files |  |  |  |
| 8.     | Known or Suspected Terrorist    |       |                      |  |  |  |
| 9.     | Protection Orders               |       |                      |  |  |  |
| 10.    | Foreign Fugitive                |       |                      |  |  |  |
| 11.    | Immigration Violator            |       |                      |  |  |  |
| 12.    | National Instant Criminal       |       |                      |  |  |  |
|        | Background Check System         |       |                      |  |  |  |
|        | (NICS) Denied Persons           |       |                      |  |  |  |
| 13.    | Protective Interest             |       |                      |  |  |  |
| 14.    | Violent Person                  |       |                      |  |  |  |
| 15.    | Extreme Risk Protection Order   |       |                      |  |  |  |
|        | (scheduled to be added in 2022) |       |                      |  |  |  |

In addition to the NCIC hot files, NSP maintains three local hot files which should be part of the replacement solution:

|    | Nebraska Hot Files                         |  |  |  |  |
|----|--------------------------------------------|--|--|--|--|
| 1. | Foreign Petitioner (for protection orders) |  |  |  |  |
| 2. | Towed Vehicle                              |  |  |  |  |
| 3. | Infractions Warrant                        |  |  |  |  |

The table below describes requirements related to collecting, maintaining, and disseminating hot file information. In addition, the table designates each requirement as pertaining to NCIC hot files, Nebraska hot files, or both.

| ID       | NCIC or<br>Nebraska         | Specification                                                                                                    | Current<br>Capability/<br>Config | Future<br>Release | Custom<br>Development | Not<br>Available |  |
|----------|-----------------------------|----------------------------------------------------------------------------------------------------|----------------------------------|-------------------|-----------------------|------------------|--|
| Hot F    | Hot Files                   |                                                                                                    |                                  |                   |                       |                  |  |
|          |                             | The hot file solution should be compliant with requirements identified in the NCIC 2000 Operating Manual.                                                                      | Х                                |                   |                       |                  |  |
| HF-<br>1 | NCIC                        | Bidder Response:                                                                                                    |                                  |                   |                       |                  |  |
| •        |                             | By design, the proposed hot files solution (eAgent 2.0 screens and LMES/JX message configuration) is compliant with requirements identified in the NCIC 2000 Operating Manual. |                                  |                   |                       |                  |  |
| HF-      |                             | The hot file solution should fully support all NCIC 2000 transaction types (e.g.,entry, modify, query, cancel, locate).                                                        | Х                                |                   |                       |                  |  |
| 2        | NCIC                        | Bidder Response:                                                                                                    |                                  |                   |                       |                  |  |
|          |                             | The proposed solution fully supports all NCIC 2000 transaction types, including entry, modify, query, cancel, locate, clear, supplemental entry, and supplemental cancel.      |                                  |                   |                       |                  |  |
|          |                             | The hot file solution shall support standard NCIC data exchanges (e.g., National Information Exchange Model [NIEM] XML).                                                       | Х                                |                   |                       |                  |  |
| HF-      | NCIC                        | Bidder Response:                                                                                                    |                                  |                   |                       |                  |  |
| 3        | NOIC                        | The proposed solution supports statransactions, including between LE optionally between regional system Services).                                                             | MS/JX and N                      | CIC, eAgen        | t 2.0 and LEMS/J      | IX, and          |  |
|          | Both                        | The hot file solution should provide validation of hot file records.                                                                                                    | Х                                |                   |                       |                  |  |
| HF-<br>4 |                             | Bidder Response:                                                                                                    |                                  |                   |                       |                  |  |
| ·        |                             | The proposed solution interfaces to NSP's Peak Performance Solutions' CJIS solution for this capability. The interface supports validation of NCIC and local h                 |                                  |                   |                       |                  |  |
|          | Nebraska                    | The hot file solution should support Nebraska response formats.                                                                                                    | Х                                |                   |                       |                  |  |
| HF-<br>5 |                             | Bidder Response:                                                                                                    |                                  |                   |                       |                  |  |
|          |                             | LEMS/JX will be configured with X the NCIC and local hot file NIEM X                                                                                                    | •                                |                   | , ,                   |                  |  |
| HF-<br>6 | <del>Both</del><br>Nebraska | The hot file solution should provide robust database search capabilities.                                                                                                    | х                                |                   |                       |                  |  |

| ID                                                                                                    | NCIC or<br>Nebraska | Specification                                                                                                    | Current<br>Capability/<br>Config | Future<br>Release | Custom<br>Development | Not<br>Available |
|----------------------------------------------------------------------------------------------------|---------------------|----------------------------------------------------------------------------------------------------|----------------------------------|-------------------|-----------------------|------------------|
|                                                                                                    |                     | Bidder Response:  The proposed solution provides robust database search capabilities using standard queries for Nebraska-only Hot Files. In addition, the proposed SQL Server Reporting Services (SSRS) standard hot files reports can be used for more complex hot files searches. |                                  |                   |                       | porting          |
| HF-                                                                                                    | Both                | The hot file solution should include tools that support Nebraska reporting and state and federal audit support requirements.                                                                                                    | ×                                |                   |                       |                  |
| 7 Nebraska Bidder Response:  The proposed solution includes the LEMS/JX Event Log Report to support Nebraska reporting and state and federal audit su |                     |                                                                                                    |                                  |                   |                       |                  |

### Infrastructure

The table below describes elements that provide technology systems and deliver secure and reliable systems. These elements are primarily hardware and networking components.

| ID        | Specification                                                                                                    | Current<br>Capability/<br>Config | Future<br>Release | Custom<br>Development | Not<br>Available |  |
|-----------|----------------------------------------------------------------------------------------------------|----------------------------------|-------------------|-----------------------|------------------|--|
| Gener     | ral Infrastructure                                                                                                    |                                  |                   |                       |                  |  |
|           | The solution shall minimally provide the operational capacity of the current MSS environment, as defined in Section V.B of the RFP, including photos.                                                                                                    | х                                |                   |                       |                  |  |
| MIN-<br>1 | Bidder Response:                                                                                                    |                                  |                   |                       |                  |  |
|           | The solution supports the operational capacity of the current MSS environment, as defined in Section V.B of the RFP, including photos. This includes the specified MSS interfaces, MSS sizing (throughput, message log storage, terminals, agencies), and hot files sizing, taking into account a 7.5% annual increase in throughput and workload as provided in an answer to a question on MIN-11. |                                  |                   |                       |                  |  |
| MIN-<br>2 | The solution should utilize a system architecture that is open, nonproprietary, and portable.                                                                                                    | Х                                |                   |                       |                  |  |

| ID        | Specification                                                                                                    | Current<br>Capability/<br>Config | Future<br>Release | Custom<br>Development    | Not<br>Available |  |
|-----------|----------------------------------------------------------------------------------------------------|----------------------------------|-------------------|--------------------------|------------------|--|
|           | Bidder Response:                                                                                                    |                                  |                   |                          |                  |  |
|           | The Unisys Team's proposed solution h portability, and open software standards                                                                                                    |                                  | tecture, mean     | ing it provides for inte | eroperability,   |  |
|           | Interoperability is accomplished through between solution components and exter switch technologies in the solution.                                                                                                    |                                  |                   |                          |                  |  |
|           | Communications use open software standards internally and where supported by external systems. The solution components communicate using World Wide Web Consortium (W3C) standards for SOAP web services or Representational State Transfer (REST) web services based on Hypertext Transfer Protocol (HTTP)/Transport Layer Security (TLS) and other W3C Internet standards. In addition, communications use National Information Exchange Model (NIEM) Extensible Markup Language (XML) standards, and use standard Nlets and FBI Criminal Justice Information Services (CJIS) NIEM formats where appropriate. This means the system can be configured to communicate natively without the additional development required by proprietary interface protocols and formats. Furthermore, any system conforming to these open standards can be incorporated into the solution with reduced effort. |                                  |                   |                          |                  |  |
|           | The solution also supports the existing pand Omnixx Force/OpenFox Markup La compatibility.                                                                                                    |                                  |                   |                          |                  |  |
|           | The open standard, non-proprietary star and:                                                                                                    | ndards are used t                | or communica      | ations between the L     | EMS/JX MSS       |  |
|           | <ul> <li>The eAgent 2.0 UI</li> <li>Local Hot Files</li> <li>NCIC, III, and NICS</li> <li>Nlets</li> <li>Optionally to regional system interfaces who wish to move from the existing proprietary DMPP-2020 and OFML to open standards web services interfaces and NIEM XML formats.</li> </ul>                                                                                                    |                                  |                   |                          |                  |  |
|           | The proposed system architecture supports portability to any infrastructure that runs the specified Windows and Linux operating systems and SQL Server database.                                                                                                    |                                  |                   |                          |                  |  |
| MIN-<br>3 | The solution should be adaptive and use extensible architecture for future expansion and scalability without the need for major architectural modifications.                                                                                                    | Х                                |                   |                          |                  |  |

The Unisys proposed solution is adaptive and uses an extensible architecture for future expansion and scalability, without the need for major architectural modifications.

This capability for future expansion and scalability is greatly facilitated by our deployment of the solution to the secure Microsoft Azure Government Cloud.

Scaling is adaptability of the system to the changed amount of workload or traffic to the web application. One of the great features of Azure service is its ability to auto scale according to the demands of the application usage.

Basically, increasing or decreasing the resources for application is called scaling. Instance is created each time a web app is deployed. Creating the instance means assigning a server to that application. Increasing the instance means adding up the servers assigned to that application. The scaling is done by creating more instances which is called scaling out. Another way of achieving the scaling is provisioning the larger role instances, also called scaling up.

Configuring scaling is easier in Azure as compared to traditional hosting. The primary server does not need to be taken down. It also eliminates the physical constraints of adding resources. Scaling features depend on the app service plan you opt for in Azure.

#### Application Design

- Partition the workload Unisys proposed solution ensures design parts of the process to be discrete and decomposable. Minimize the size of each part, while following the usual rules for separation of concerns and the single responsibility principle.
- Design for scaling Unisys proposed solution ensures Scaling that allows applications to react to variable load by increasing and decreasing the number of instances of roles, queues, and other services they use. The applications are designed with this in mind.
- Scale as a unit Unisys proposed solution ensures planning for additional resources to accommodate growth. For each resource, Unisys understands the upper scaling limits, and use sharding or decomposition to go beyond these limits. We determine the scale units for the system in terms of well-defined sets of resources.
- Avoid client affinity Unisys proposed solution ensures, where possible, that the application does
  not require affinity. Requests can thus be routed to any instance, and the number of instances is
  irrelevant. This also avoids the overhead of storing, retrieving, and maintaining state information
  for each user.
- Platform autoscaling Unisys proposed solution utilizes and supports an autoscaling capability, such as Azure Autoscale, prefer it to custom or third-party mechanisms unless the built-in mechanism can't fulfill your requirements.
- Offload intensive CPU/IO tasks as background tasks Unisys proposed solution identifies, if a request to a service is expected to take a long time to run or absorb considerable resources, it offloads the processing for this request to a separate task. We use worker roles or background jobs (depending on the hosting platform) to execute these tasks. This strategy enables the service to continue receiving further requests and remain responsive.
- Distribute the workload for background tasks Wherever there are many background tasks, or the tasks require considerable time or resources, Unisys proposed solution spreads the work across multiple compute units
- Shared-Nothing Architecture Unisys proposed solution uses independent, self-sufficient nodes
  that have no single point of contention (such as shared services or storage). In theory, such a
  system can scale almost indefinitely.

### Data Management

| ID        |                                                                                                    | Specification                                                                                                    | Current<br>Capability/<br>Config      | Future<br>Release               | Custom<br>Development                       | Not<br>Available               |  |
|-----------|----------------------------------------------------------------------------------------------------|----------------------------------------------------------------------------------------------------|---------------------------------------|---------------------------------|---------------------------------------------|--------------------------------|--|
|           | <ul> <li>Data Partitioning – Unisys proposed solution divides the data across multiple databases and<br/>database servers, or design the application to use data storage services that can provide this<br/>partitioning transparently.</li> </ul>                                                                                                   |                                                                                                    |                                       |                                 |                                             |                                |  |
|           | •                                                                                                    | Design for eventual consistency that improves scalability by recognitioned across multiple story when it is read, and some write                                                                                                    | ducing or removi<br>es. We understa   | ng the time n<br>nd the cost is | eeded to synchroniz<br>that data is not alw | e related data                 |  |
|           | •                                                                                                    | Reduced chatty interactions bet designing interactions in which of which returns a small amount                                                                                                    | an application is                     | required to ma                  | ake multiple calls to a                     | a service (each                |  |
|           | •                                                                                                    | Usage queues to level the load demand for a service can overw                                                                                                    |                                       |                                 |                                             | ution surges in                |  |
|           | •                                                                                                    | Minimize the load on the data st<br>resource, and often not easy to<br>logic (such as processing XML<br>processing within the application                                                                                                    | scale out. Unisys<br>. documents or J | proposed sol                    | ution, where possible                       | e, has removed                 |  |
|           | •                                                                                                    | Minimize the volume of data require by specifying columns a                                                                                                    |                                       |                                 |                                             | y the data you                 |  |
|           | •                                                                                                    | Caching – Unisys proposed s resources and services that ger                                                                                                    |                                       |                                 | er possible to reduc                        | e the load on                  |  |
|           | •                                                                                                    | Handle data growth and retention<br>This growth increases storage<br>application throughput and per-<br>growth and retention using Azur                                                                                                    | e costs as well<br>formance. Unisys   | as latency w<br>s proposed so   | hen accessing the plution handles the a     | data, affecting spects of data |  |
|           | •                                                                                                    | Optimize Data Transfer Objects DTOs are passed between the                                                                                                    |                                       |                                 |                                             | t binary format.               |  |
|           | •                                                                                                    | Cache control – Unisys proposoutput caching or fragment cach                                                                                                    |                                       |                                 |                                             | lication to use                |  |
|           | •                                                                                                    | Enable client side caching – Uncache settings on the content the                                                                                                    |                                       |                                 | ders Web application                        | s with enabled                 |  |
|           | •                                                                                                    | <ul> <li>Use Azure blob storage and the Azure Content Delivery Network to reduce the load on the<br/>application. Consider storing static or relatively static public content, such as images, resources,<br/>scripts, and style sheets, in blob storage.</li> </ul> |                                       |                                 |                                             |                                |  |
|           | <ul> <li>Optimize and tune SQL queries and indexes – Unisys proposed solution optimizes and tunes SQL queries and indexes. Some T-SQL statements or constructs may have an adverse effect on performance that can be reduced by optimizing the code in a stored procedure.</li> </ul>                                                                |                                                                                                    |                                       |                                 |                                             |                                |  |
|           | De-normalizing data – Unisys proposed solution includes data normalization helps to avoid duplication and inconsistency. However, maintaining multiple indexes, checking for referential integrity, performing multiple accesses to small chunks of data, and joining tables to reassemble the data imposes an overhead that can affect performance. |                                                                                                    |                                       |                                 |                                             |                                |  |
| MIN-<br>4 | diagno<br>reportii                                                                                                    | olution should provide system stics and regular, automated ng, including, but not limited to, orrection and detection.                                                                                                    | Х                                     |                                 |                                             |                                |  |

The proposed solution provides system diagnostics, including error correction and detection.

Distributed applications and services running in the cloud are, by their nature, complex pieces of software that comprise many moving parts. In a production environment, it's important to be able to track the way in which users use your system, trace resource utilization, and generally monitor the health and performance of your system. The Unisys proposed solution use this information as a diagnostic aid to detect and correct issues, and also to help spot potential problems and prevent them from occurring. Monitoring is a crucial part of maintaining quality-of-service targets. Common scenarios for collecting monitoring data include:

- Ensuring that the system remains healthy.
- Tracking the availability of the system and its component elements.
- Maintaining performance to ensure that the throughput of the system does not degrade unexpectedly as the volume of work increases.
- Guaranteeing that the system meets any service-level agreements (SLAs) established with customers.
- Protecting the privacy and security of the system, users, and their data.
- Tracking the operations that are performed for auditing or regulatory purposes.
- Monitoring the day-to-day usage of the system and spotting trends that might lead to problems if they're not addressed.
- Tracking issues that occur, from initial report through to analysis of possible causes, rectification, consequent software updates, and deployment.
- Tracing operations and debugging software releases.

Diagnosis requires the ability to determine the cause of faults or unexpected behavior, including performing root cause analysis. The information that's required typically includes:

- Detailed information from event logs and traces, either for the entire system or for a specified subsystem during a specified time window.
- Complete stack traces resulting from exceptions and faults of any specified level that occur within the system or a specified subsystem during a specified period.
- Crash dumps for any failed processes either anywhere in the system or for a specified subsystem during a specified time window.
- Activity logs recording the operations that are performed either by all users or for selected users during a specified period.

The Unisys technical team analyzes the data for troubleshooting purposes that often requires a deep technical understanding of the system architecture and the various components that compose the solution. As a result, a large degree of manual intervention is often required to interpret the data, establish the cause of problems, and recommend an appropriate strategy to correct them. It might be appropriate simply to store a copy of this information in its original format and make it available for cold analysis. Azure Government Cloud resources have built-in Error correction and detection, in some cases. Error correction is the process of detecting errors in transmitted messages and reconstructing the original error-free data. Error correction ensures that corrected and error-free messages are obtained at the receiver side.

| ID        | Specification                                                                                                    | Current<br>Capability/<br>Config | Future<br>Release | Custom<br>Development | Not<br>Available |  |  |
|-----------|----------------------------------------------------------------------------------------------------|----------------------------------|-------------------|-----------------------|------------------|--|--|
|           | The solution shall provide production, test, and training environments. The user's access level should allow him/her to select the system desired.                                                                                                    | х                                |                   |                       |                  |  |  |
| MIN-<br>5 | Bidder Response:                                                                                                    |                                  |                   |                       |                  |  |  |
|           | The Unisys proposed solution provides environments, in logically separated envallows segregation and separation of en                                                                                                    | vironments within                | the Azure Go      | overnment Cloud regi  |                  |  |  |
| MIN-      | The solution's internal processing time should be one second or less, unless the operation is external to MSS; the bidder should include a description of how the solution will meet this response requirement as well as methods for verification of performance.                                                  | X                                |                   |                       |                  |  |  |
|           | Bidder Response:                                                                                                    |                                  |                   |                       |                  |  |  |
|           | Based on recent performance benchmark tests in Azure Cloud deployments, the latency of a mes LEMS/JX is 0.1 or 0.2 seconds with a throughput of hundreds of messages per second, significar that the 1-second requirement. The Test Plan includes a performance test to verify processing tin requirements are met. |                                  |                   |                       |                  |  |  |
|           | The hardware should provide the capability for remote maintenance and troubleshooting.                                                                                                    | Х                                |                   |                       |                  |  |  |
| MIN-<br>7 | Bidder Response:                                                                                                    |                                  |                   |                       |                  |  |  |
|           | There should be no hardware or software/application restrictions limiting the number of users capable of using the MSS.                                                                                                    | Х                                |                   |                       |                  |  |  |
| MIN-<br>8 | Bidder Response:                                                                                                    |                                  |                   |                       |                  |  |  |
|           | The solution does not impose any practical hardware or software/application restrictions limiting the number of users capable of using the MSS. While NSP currently has 5,207 user accounts, solutions deployments for other customers have upwards of 50,000 user accounts.                                        |                                  |                   |                       |                  |  |  |
| MIN-<br>9 | The solution shall be a cloud-based or other similarly hosted solution. Bidders may propose using their own hosting infrastructure or utilize a third-party cloud-hosted infrastructure. For third-party options, Microsoft Azure Government Cloud is preferred.                                                    | Х                                |                   |                       |                  |  |  |

Unisys is proud to propose hosting the MSS solution in the Microsoft Azure Government Cloud. As of the date of this proposal, Unisys is the only state message vendor to successfully deploy a complete state message switch to the Azure Government Cloud, for the State of Nevada. We firmly believe Government Cloud hosting is the future of criminal justice information system, including message switches. In contrast to other message switch vendors, Unisys has extensive expertise and experience deploying solutions for government to the cloud.

The figure below shows a high-level view of our proposed Nebraska MSS Azure Government Cloud. The Azure Government Could offers a number of benefits, compared to on-premises deployments and vendor data center managed services.

- Highly secure, with the flexibility to easily reconfigure security as needed
- Supports shared responsibility with Unisys and Nebraska for complying with FBI Criminal Justice Information Services (CJIS) Security Policy
- Highly performant, with the flexibility to rightsize infrastructure resources and costs by growing or shrinking compute, storage, and network resources as needed for peak loads and future growth
- Inherent high availability
- Disaster Recovery though the use of a paired disaster recovery Azure Government Region
- No hardware procurement or hardware installation required
- Shifts management of in-scope infrastructure from the State to Unisys—this minimizes dependencies and burden on State resources
- Facilitates migrating other existing and future Nebraska CJIS workloads to the Azure Government Cloud
- Retains communications with other state and national systems at NSP headquarters for continued system access management control by the NSP, using a secure, reliable site-to-site Internet VPM between the Azure Government Cloud and the NSP headquarters.
- Applies proven Unisys Information Technology Managed Services (ITSM) for the cloud to provide proactive monitoring, problem resolution, and Service Level Agreement (SLA) reporting
- Potentially reduces risk and improves flexibility and agility compared to a small product vendor's data center
- Can federate with Azure Active Directory—this enables users to authenticate using on-premises
  credentials for access to all authorized resources in the Azure cloud using single sign-on with
  Multi-Factor Authentication (MFA).

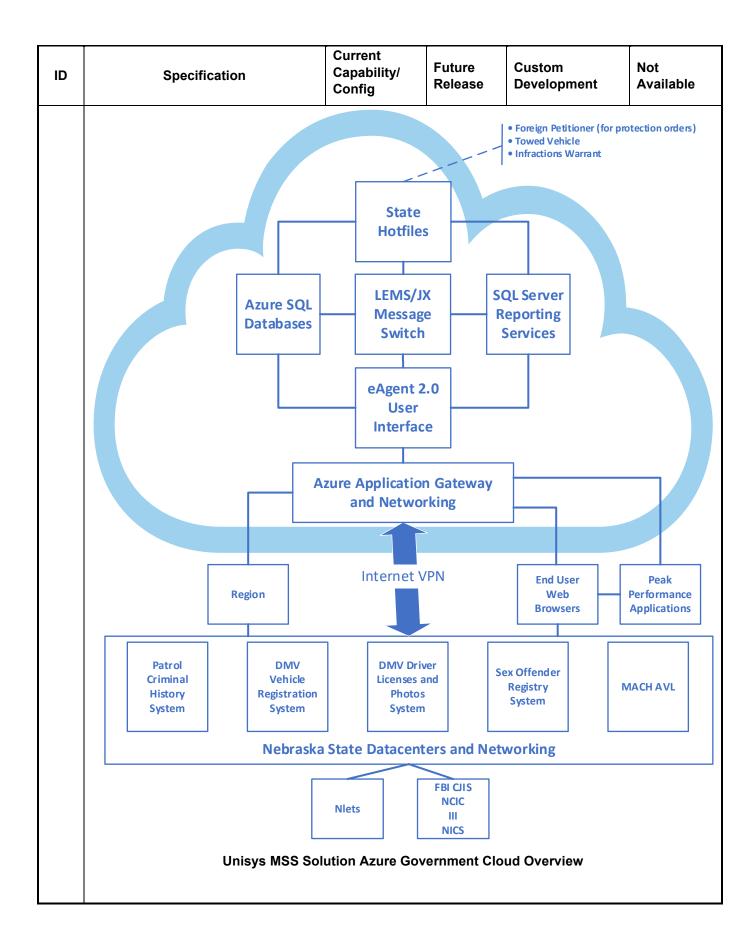

| ID         | Specification                                                                                                    | Current<br>Capability/<br>Config | Future<br>Release | Custom<br>Development | Not<br>Available |  |  |
|------------|----------------------------------------------------------------------------------------------------|----------------------------------|-------------------|-----------------------|------------------|--|--|
|            | The solution shall allow the addition of third-party hardware and software components (e.g., certification application, storage area network [SAN], and network attached storage [NAS]) through open architecture.  The solution shall allow the addition of third-party software components (e.g., certification application). | X                                |                   | •                     |                  |  |  |
|            | Bidder Response:                                                                                                    |                                  |                   |                       |                  |  |  |
| MIN-       | LEMS/JX allows the addition of or integ ways. These integrations have been sta product).                                                                                                    |                                  | •                 | •                     | •                |  |  |
| 10         | LEMS/JX is designed to separate the software code handling protocols from the software code performing configurable message processing. Because of this design:                                                                                                    |                                  |                   |                       |                  |  |  |
|            | Almost any interface protocol can be accommodated by writing or reusing an interface software process to support that protocol, independently of the message processing that handles the interface's message format.                                                                                                    |                                  |                   |                       |                  |  |  |
|            | The message processing is configurable to accommodate almost any message format, independent of the interface protocols used to send and receive messages.                                                                                                    |                                  |                   |                       |                  |  |  |
|            | The proposed LEMS/JX interfaces with from Motorola/Spillman, Central Square products from CommSys support many                                                                                                    | gies, Hexagor                    | •                 | _                     |                  |  |  |
|            | The solution includes interfaces with pro Validations, and CJIS Audit.                                                                                                    | oducts from Peak                 | Performance       | , including nexTEST,  | CJIS             |  |  |
|            | The solution should be designed to allow for the addition of capacity to accommodate increases in MSS throughput and workload over a five-year period.                                                                                                    | X                                |                   |                       |                  |  |  |
| MIN-<br>11 | The bidder should anticipate a 7.5% annual increase in throughput and workload.                                                                                                    |                                  |                   |                       |                  |  |  |
|            | Bidder Response:                                                                                                    |                                  |                   |                       |                  |  |  |
|            | Through the use of the readily expanded compute and storage resources provided by the Azure Government Cloud, the proposed solution can allow for the addition of capacity to accommodate increases in MSS throughput and workload over a five-year period, anticipating a 7.5% annual increase in throughput and workload.     |                                  |                   |                       |                  |  |  |
|            | The system should be designed to provide fault-tolerant processing.                                                                                                    | Х                                |                   |                       |                  |  |  |

| ID                                                                                                    | Specification                                                                                                    | Current<br>Capability/<br>Config                                                                                                    | Future<br>Release | Custom<br>Development | Not<br>Available                                                                 |  |  |  |
|----------------------------------------------------------------------------------------------------|----------------------------------------------------------------------------------------------------|----------------------------------------------------------------------------------------------------|-------------------|-----------------------|----------------------------------------------------------------------------------|--|--|--|
|                                                                                                    | Bidder Response:                                                                                                    |                                                                                                    |                   |                       |                                                                                  |  |  |  |
| MIN-<br>12                                                                                                    | The proposed solution is designed to provide fault-tolerant processing for the Production environment through the use of high-availability features, including: deployment of application servers and web servers to multiple Azure virtual machines using a combination of failover clustering and load balancing; Azure storage and Azure SQL database options providing high availability through redundancy; and high availability network services. |                                                                                                    |                   |                       |                                                                                  |  |  |  |
|                                                                                                    | The storage medium used for backup/recovery data should be reusable. The disaster recovery process should utilize the reusable storage medium.                                                                                                    | Х                                                                                                    |                   |                       |                                                                                  |  |  |  |
| MIN-<br>13                                                                                                    | Bidder Response:                                                                                                    |                                                                                                    |                   |                       |                                                                                  |  |  |  |
|                                                                                                    | Our proposed solution uses highly reliable and highly available Azure storage and Azure SQL Database backup capabilities. This includes near real-time backup to the Azure disaster recovery site. This accomplishes the same function as a "reusable storage medium", but in an improved manner, as no reusable physical medium is required.                                                                                                    |                                                                                                    |                   |                       |                                                                                  |  |  |  |
| NAINI                                                                                                    | The warranty clock shall not start until final acceptance of the MSS solution.                                                                                                    | Х                                                                                                    |                   |                       |                                                                                  |  |  |  |
| MIN-<br>14                                                                                                    | Bidder Response:                                                                                                    |                                                                                                    |                   |                       |                                                                                  |  |  |  |
|                                                                                                    | Understood and agreed.                                                                                                    | Understood and agreed.                                                                                                    |                   |                       |                                                                                  |  |  |  |
|                                                                                                    | The solution should be compatible with Internet Protocol (IP) networking standards.                                                                                                    | Х                                                                                                    |                   |                       |                                                                                  |  |  |  |
|                                                                                                    | Bidder Response:                                                                                                    |                                                                                                    |                   |                       |                                                                                  |  |  |  |
| The Unisys proposed solution hosted on Azure Government cloud uses IP network core network connectivity between computers and other Transmission Control Prot (TCP/IP) compatible devices. Every infrastructure over Azure will be part of a virtual is fundamental building block of a private network. A VNet enables many types of A as Azure Virtual Machines (VM), to securely communicate with each other, the Internetworks using TCP/IP protocols. Azure VNets support to host applications in Azur both within a virtual network and communication to and from the Internet and other premise network over IP. All solution components use IP networking, |                                                                                                    |                                                                                                    |                   |                       | rnet Protocol<br>k (VNet) which<br>cources, such<br>d on-premises<br>v6 and IPv4 |  |  |  |
| MIN-                                                                                                    | The solution should be compatible with Datamaxx Message Processing Protocol (DMPP-2020) and Omnixx Force/OpenFox Markup Language (OFML).                                                                                                    | Х                                                                                                    |                   |                       |                                                                                  |  |  |  |
| 16                                                                                                    | Bidder Response:                                                                                                    |                                                                                                    |                   |                       |                                                                                  |  |  |  |
|                                                                                                    | DMPP-2020 is still in use in most of our                                                                                                    | Bidder Response:  The proposed solution supports the obsolete and proprietary DMPP-2020 protocol and OFML formats.  DMPP-2020 is still in use in most of our other deployments and we have existing deployments using formats similar to the proprietary OMFL. |                   |                       |                                                                                  |  |  |  |

| ID         | Specification                                                                                                    | Current<br>Capability/<br>Config | Future<br>Release | Custom<br>Development | Not<br>Available |
|------------|----------------------------------------------------------------------------------------------------|----------------------------------|-------------------|-----------------------|------------------|
| MIN-<br>17 | The solution should provide Simple Network Management Protocol (SNMP) and the Web-based tool set for centralized control of the system using an enterprise management platform.  The solution should provide a Web- based tool set for centralized control of the system using an enterprise management platform. | X                                |                   |                       |                  |

The solution includes an advanced, modern web-based tool set for centralized control of the system: the Microsoft Azure Portal enterprise cloud management platform. Azure Portal provides comprehensive management of all Azure services. The screenshots below show a subset of the services available. Clicking on a link shows all the service instances (such as a VM) you have deployed of that service type. Clicking on a link for an instance of a service provides a comprehensive overview of that service instance, and includes links for categories appropriate to the service instance to provide additional details on each category.

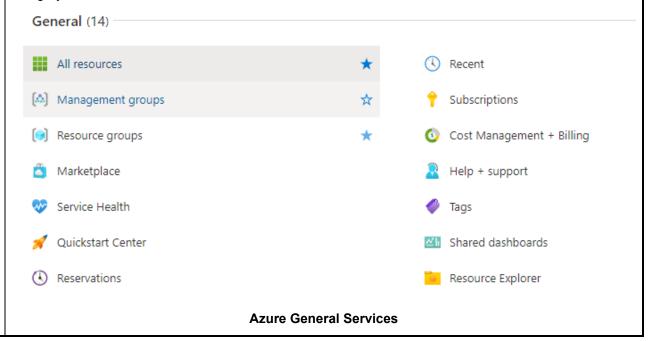

| Compute (20)          |           |                |                            |
|-----------------------|-----------|----------------|----------------------------|
| Virtual machines      |           | *              | Virtual machines (classic) |
| Virtual machine scale | e sets    |                | Function App               |
| App Services          |           | *              | ♠ Container instances      |
| Batch accounts        |           |                | Service Fabric clusters    |
| Cloud services (class | ic)       |                | Kubernetes services        |
| Availability sets     |           |                | Bisks (classic)            |
| OS images (classic)   |           |                | VM images (classic)        |
| Proximity placement   | groups    |                | Hosts                      |
| Host groups           |           |                | Application groups         |
| Maintenance Config    | urations  |                | ⊕ Workspaces               |
|                       | Azure Cor | mpute Services |                            |

| Networking (33)                 |                        |                                             |
|---------------------------------|------------------------|---------------------------------------------|
| <→ Virtual networks             | * @                    | Azure Synapse Analytics (private link hubs) |
| Load balancers                  | * •                    | Front Door and CDN profiles                 |
| Network Watcher                 | •                      | Network security groups                     |
| Network interfaces              | -                      | Public IP addresses                         |
| Public IP Prefixes              | 4                      | Route tables                                |
| Application security groups     | •                      | DDoS protection plans                       |
| Private DNS zones               | <b>a</b>               | Web Application Firewall policies (WAF)     |
| Private Link                    | •                      | Virtual WANs                                |
| Mastions Bastions               | (98                    | DNS zones                                   |
| Traffic Manager profiles        | •                      | Application gateways                        |
| ♠ NAT gateways                  | *                      | IP Groups                                   |
| Firewall Manager                | •                      | Firewall Policies                           |
| Firewalls                       | ×                      | Connections                                 |
| ♦ Local network gateways        | <b>₽</b>               | Virtual network gateways                    |
| Route Servers                   | •                      | Network security groups (classic)           |
| ✓→ Virtual networks (classic)   | -                      | Reserved IP addresses (classic)             |
| Load balancing - help me choose |                        |                                             |
| Az                              | ure Networking Service | s                                           |

| Storage (14)                  |              |             |                                       |
|-------------------------------|--------------|-------------|---------------------------------------|
| Storage accounts              |              | *           | Storage accounts (classic)            |
|                               |              |             |                                       |
| Recovery Services vaults      |              |             | StorSimple Device Managers            |
| StorSimple Data Managers      |              |             | Storage Sync Services                 |
| Azure Stack Edge / Data Bo    | ox Gateway   |             | Azure Stack Edge                      |
| Azure Data Box Gateway        |              |             | Azure Data Box                        |
| Azure NetApp Files            |              |             | Total Shares                          |
| Data Share Invitations        |              |             | HPC caches                            |
|                               | Azure Storag | e Services  |                                       |
| Databases (20)                |              |             |                                       |
| Azure Cosmos DB               |              | * 39.       | Azure Cosmos DB for MongoDB           |
| Azure SQL                     |              | જા          | SQL databases                         |
| Azure Database for MySQL se   | rvers        | শ্          | Azure Database for PostgreSQL servers |
| Azure Database for MariaDB    | servers      | <u>.</u>    | SQL servers                           |
| Dedicated SQL pools (former   | y SQL DW)    | (5)         | Azure Synapse Analytics               |
| 4 Azure Database Migration Se | vices        | <b>e</b>    | Azure Cache for Redis                 |
| SQL Server stretch databases  |              | <b>L</b>    | Data factories                        |
| SQL elastic pools             |              | <u> </u>    | Virtual clusters                      |
| Managed databases             |              | R           | Elastic Job agents                    |
| SQL managed instances         |              | કરા         | SQL virtual machines                  |
|                               | Azure Databa | se Services |                                       |

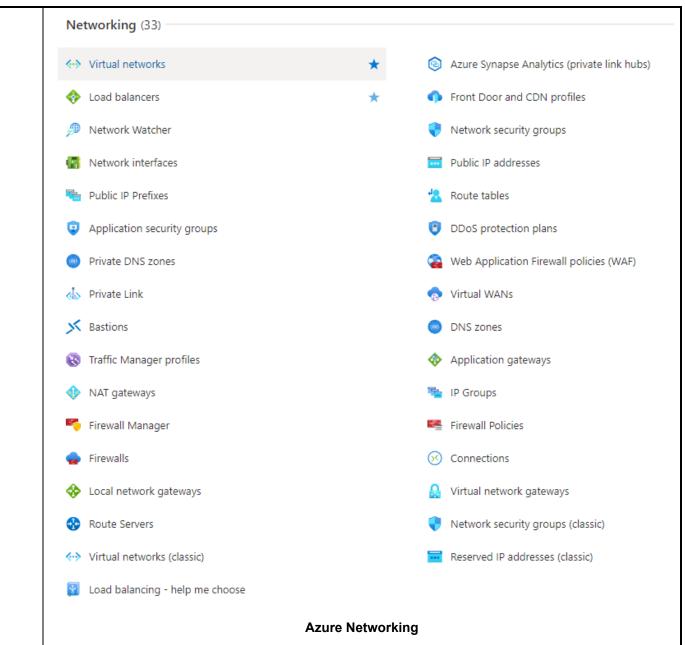

In addition, The LEMS/JX Console is part of the Web-based tool set for centralized control of the MSS application. The main screen, shown below, provides an administrative/dashboard monitor view of the application and its status. Other menu items provide additional monitoring and complete control of the MSS operations and configuration.

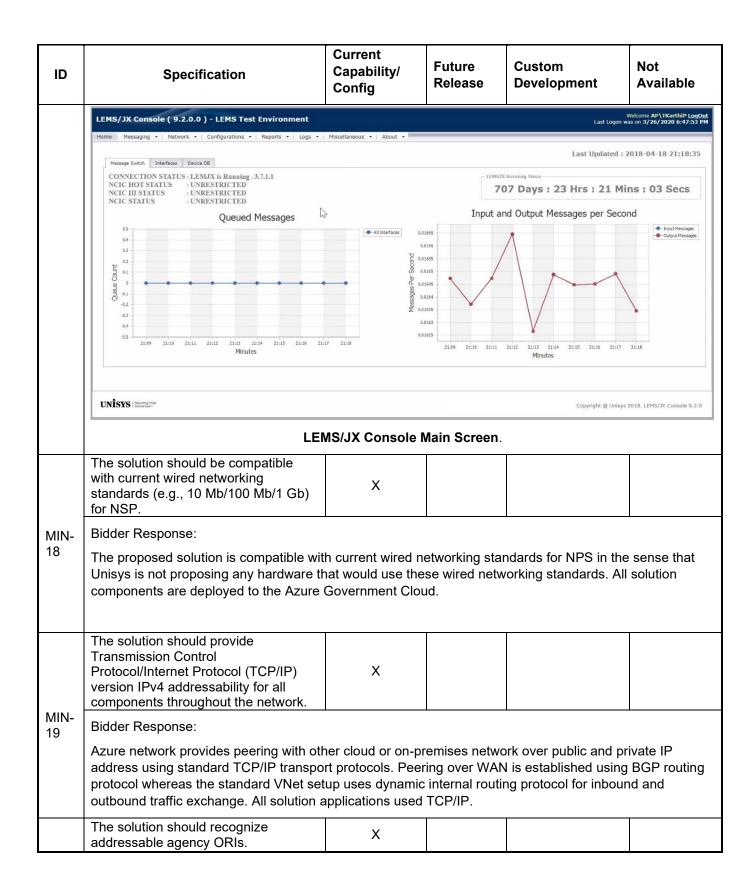

| ID         | Specification                                                                                                    | Current<br>Capability/<br>Config | Future<br>Release | Custom<br>Development | Not<br>Available |  |  |  |  |
|------------|----------------------------------------------------------------------------------------------------|----------------------------------|-------------------|-----------------------|------------------|--|--|--|--|
| MIN-<br>20 | Bidder Response:  The proposed message switch, LEMS/JX, uses ORIs for the purposes of message routing. LEMS/JX maintains an ORI table and a device table, and associates zero or more ORIs to each Device ID. A message to be routed by ORI (such as an Administrative Message received from Nlets) is then routed by LEMS/JX to the Device ID(s) assigned to that ORI.                                                                                                    |                                  |                   |                       |                  |  |  |  |  |
|            | The solution should support the main MSS operations at the primary location and a disaster recovery hot site located at an alternate location.                                                                                                    | Х                                |                   |                       |                  |  |  |  |  |
| MIN-<br>21 | Bidder Response:  The solution supports the main MSS op region and a disaster recovery hot site leads on the region (using Azure Site Recovery).                                                                                                    | •                                | •                 |                       |                  |  |  |  |  |
| MIN-<br>22 | The solution should include a disaster recovery hot site that provides load-balancing and real-time synchronization.  The solution should include a disaster recovery hot site that provides real-time synchronization.                                                                                                    | х                                |                   |                       |                  |  |  |  |  |
|            | Bidder Response:  The solution includes the Azure Government Texas region as disaster recovery hot site. Real-time synchronization is provided through Azure Site Recovery capabilities, which synchronizes files storage and Azure SQL Database storage from the primary site to the disaster recovery site.                                                                                                    |                                  |                   |                       |                  |  |  |  |  |
| MIN-       | The primary site and the disaster recovery hot site should each be capable of providing 100% operating capability in the event that one site goes down and is inoperable. The disaster recovery hot site should be operational and active within 1 hour.                                                                                                    | X                                |                   |                       |                  |  |  |  |  |
| 23         | Bidder Response:                                                                                                    |                                  |                   |                       |                  |  |  |  |  |
|            | The primary site and the disaster recovery hot site are each be capable of providing 100% operating capability for the production environment in the event that one site goes down and is inoperable. The disaster recovery hot site uses scripted Azure Site Recovery capabilities to become be operational and active within one hour if the start of cutover to the disaster recovery site. Once the failover to the disaster recovery site is initiated, the disaster recovery hot site is operational and active in less than one hour. |                                  |                   |                       |                  |  |  |  |  |
| MIN-<br>24 | The solution should provide automated failover in the event that one site goes down and is inoperable.                                                                                                    | Х                                |                   |                       |                  |  |  |  |  |

| ID   | Specification                                                                                                    | Current<br>Capability/<br>Config                         | Future<br>Release                | Custom<br>Development | Not<br>Available |  |  |
|------|----------------------------------------------------------------------------------------------------|----------------------------------------------------------|----------------------------------|-----------------------|------------------|--|--|
|      | Bidder Response:                                                                                                    |                                                          |                                  |                       |                  |  |  |
|      | Failover from the primary site to the bac<br>capabilities. Initiation of failover is manu-<br>recovery site in the event of temporary<br>failover tasks are automated.                                                                                                    | ual to prevent ina                                       | advertent or ur                  | nnecessary failover t | o the disaster   |  |  |
| Netw | ork                                                                                                    |                                                          |                                  |                       |                  |  |  |
| NET- | The solution shall provide network connectivity from NSP's headquarters to the cloud-based data center primary site and secondary COOP site. This includes connectivity between the primary and COOP as well. The contractor shall be solely responsible for the deployment, management, and payment of any and all and onetime and recurring fees (including ingress/egress, and all other fees) associated with the provision of appropriately secured connectivity over the entirety of the base contract period and extension periods as applicable. | X                                                        |                                  |                       |                  |  |  |
| 1    | Bidder Response:  Unisys analyzed the required throughput of the solution based on the user and message metrics specified in the RFP and determined that a site-to-site Internet VPN will handle the traffic securely, reliably and cost-effectively. As cloud networking has proliferated in the commercial and government world, Unisys has found that dedicated circuits no longer provide substantive benefits compared to Internet site-to-site                                                                                                    |                                                          |                                  |                       |                  |  |  |
|      | VPNs except for the highest throughput<br>Unisys will deploy instances of the Azur<br>site. The Azure VPN gateway is compa<br>NSP's headquarters. The VPNs are sec<br>Exchange (IKE) with FIPS 140-2 certifie                                                                                                    | re VPN Gateway<br>tible with a wide<br>cured using Inter | variety of on-<br>net Protocol S | premises terminatior  | n equipment at   |  |  |
|      | Traffic between the Azure primary site a                                                                                                    | and the Azure Co                                         | OOP site flow                    | s over the secure Mi  | crosoft Azure    |  |  |

backbone.

| ID        | Specification                                                                                                    | Current<br>Capability/<br>Config        | Future<br>Release              | Custom<br>Development                           | Not<br>Available                 |
|-----------|----------------------------------------------------------------------------------------------------|-----------------------------------------|--------------------------------|-------------------------------------------------|----------------------------------|
| NET-<br>2 | The solution shall provide a backup VPN service to the cloud-based primary and secondary data centers for use in the event of an outage of the primary circuits. The contractor shall be solely responsible for the deployment, management, and payment of any and all and onetime and recurring fees (including hardware, software, and all other fees) associated with the provision of appropriately secured VPN connectivity over the entirety of the base contract period and extension periods as applicable. | X                                       |                                |                                                 |                                  |
|           | As stated in our response to NET-1, Unitraffic securely, reliably and cost-effective Internet to provide similar availability to connections at NSP headquarters, Unisticonnection.                                                                                                    | vely as the primar<br>a dedicated circu | y backup met<br>it with VPN ba | hod, relying on the re<br>ackup. If the NSP has | esiliency of the<br>two Internet |
| NET-      | The solution shall minimally provide double the calculated bandwidth requirements based on historical trend analysis and proposed MSS solution needs. Bidders shall propose bandwidth specifications for all network circuits including the VPN backup for connectivity to/from NSP and the primary and secondary hosting sites as well as any necessary requirements between the primary and secondary sites.                                                                                                    | X                                       |                                |                                                 |                                  |
|           | Bidder Response:                                                                                                    |                                         |                                |                                                 |                                  |
|           | The calculated bandwidth requirements needs is 25 Mbps. Therefore, the NSP I                                                                                                    |                                         |                                |                                                 |                                  |

# **Applications**

The tables below describe components required of the software systems that ensure operability in the target environment and include software platform, user interface, storage, and data model specifications.

| ID        | Specification                                                                                                    | Current<br>Capability/<br>Config                                                                                                    | Future<br>Release | Custom<br>Development | Not<br>Available |  |  |  |  |
|-----------|----------------------------------------------------------------------------------------------------|----------------------------------------------------------------------------------------------------|-------------------|-----------------------|------------------|--|--|--|--|
| Applic    | oplications                                                                                                    |                                                                                                    |                   |                       |                  |  |  |  |  |
|           | The solution shall provide at least one simple, easy-to-manage, and inexpensive advanced user authentication strategy, as defined in the CJIS Security Policy.                                                                                                    | Х                                                                                                    |                   |                       |                  |  |  |  |  |
|           | Bidder Response:                                                                                                    |                                                                                                    |                   |                       |                  |  |  |  |  |
| MAP-<br>1 | strategies using Azure AD password at<br>compliance with FBI CJIS Security Poli<br>provides MFA via phone authenticator<br>and desktop/laptop authenticator apps                                                                                                    | The proposed solution provides simple, easy-to-manage, and inexpensive advanced user authentication strategies using Azure AD password and Azure Multi-Factor Authentication (MFA), enhanced for compliance with FBI CJIS Security Policy for passwords and advanced authentication. The solution provides MFA via phone authenticator apps such as Microsoft Authenticator and Google Authenticator, and desktop/laptop authenticator apps that can use hardware token devices, such as FortiToken and YubiKey. Obsolete and insecure techniques such as challenge questions and unencrypted email are not |                   |                       |                  |  |  |  |  |
|           | The solution shall provide multilevel security to restrict access and control functionality, in accordance with CJIS Security Policy.                                                                                                    | Х                                                                                                    |                   |                       |                  |  |  |  |  |
| MAP-      | Bidder Response                                                                                                    |                                                                                                    |                   |                       |                  |  |  |  |  |
| 2         | Once a user is authenticated in Azure AD and access to the application (e.g., eAgent 2.0 UI, LEMS/JX Console) has been verified, the user's ID is passed to the application for controlling access within that application. Each target application manages user authorization independently and applies appropriate controls to restrict access to functionality and information contained within that application to implement multilevel security. |                                                                                                    |                   |                       |                  |  |  |  |  |
| MAP-      | The solution should provide an administrative or dashboard monitor view of the application and its status.                                                                                                    | Х                                                                                                    |                   |                       |                  |  |  |  |  |

| ID        | Specification                                                                                                    | Current<br>Capability/<br>Config       | Future<br>Release                                                                                          | Custom<br>Development                                                                                     | Not<br>Available                                          |
|-----------|----------------------------------------------------------------------------------------------------|----------------------------------------|----------------------------------------------------------------------------------------------------|----------------------------------------------------------------------------------------------------|-----------------------------------------------------------|
|           | Bidder Response:                                                                                                    | 1                                      | 1                                                                                                    |                                                                                                    | 1                                                         |
|           | The LEMS/JX Console main screen, s<br>the application and its status. It shows<br>queued messages, and message thro<br>interface statuses and queues.                                   | the up/down sta                        | tus of the LEM                                                                                             | S/JX application, NC                                                                                      | IC/III statuses,                                          |
|           | LEMS/JX Console ( 9.2.0.0 ) - LEMS Test Environment                                                                                                    |                                        |                                                                                                    | Last Logor                                                                                                | Welcome AP\TKarthiP LogOut<br>was on 3/26/2020 6:47:52 PM |
|           | Home   Messaging ▼   Network ▼   Configurations ▼   Reports ▼   Logs                                                                                                    | ▼   Miscellaneous ▼   About ▼          |                                                                                                    |                                                                                                    |                                                           |
|           | Message Switch Interfaces Device DB                                                                                                    |                                        |                                                                                                    | Last Updated                                                                                              | : 2018-04-18 21:18:35                                     |
|           | CONNECTION STATUS : LEMJX is Running , 3.7.1.1  NCIC HOT STATUS : UNRESTRICTED  NCIC III STATUS : UNRESTRICTED                                                                          |                                        |                                                                                                    | 707 Days: 23 Hrs: 21 M                                                                                    | lins : 03 Secs                                            |
|           | NCIC STATUS : UNRESTRICTED  Queued Messages                                                                                                    | ₩.                                     | Input a                                                                                                    | and Output Messages per Sec                                                                               | ond                                                       |
|           | 0.5<br>0.4<br>0.3<br>0.1<br>0.2<br>0.1<br>0.2<br>0.1<br>0.2<br>0.3<br>0.4<br>0.2<br>0.3<br>0.4<br>0.5<br>21:69 21:16 21:11 21:12 21:13 21:14 21:15 21:16 Minutes                        | — All Interfaces    Document           | 0.01665<br>0.01666<br>0.01655<br>0.01655<br>0.01645<br>0.01645<br>0.01635<br>0.01635<br>0.01635<br>0.01635 | 21:12 21:13 21:14 21:15 21:18 21:17<br>Minutes                                                            | Input Messages     Output Messages  21:18                 |
|           | UNISYS   Securing Year                                                                                                    |                                        |                                                                                                    | Copyright @ Unis                                                                                          | ys 2018. LEMS/JX Console 9.2.0                            |
|           | L                                                                                                    | EMS/JX Console                         | Main Screen                                                                                                |                                                                                                    | ,                                                         |
|           | The solution shall afford system administrators the ability to easily update security parameters while the system is online.                                                            | x                                      |                                                                                                    |                                                                                                    |                                                           |
| MAP-      | Bidder Response:                                                                                                    |                                        |                                                                                                    |                                                                                                    |                                                           |
| 4         | The solution allows administrators to e<br>LEMS/JX User Management Console<br>The LEMS/JX Console allows NSP ad<br>applied to ORIs and interfaces. Chang                                | allows user admi<br>ministrators to up | nistrators to up<br>odate other sec                                                                        | y parameters while the system is o trators to update a user's security te other security parameters, such | ty parameters.<br>ch as those                             |
| MAP-<br>5 | The solution shall process data in real time. This means that any parameter change, or data change shall be done while the system is online. The change should take effect immediately. | x                                      |                                                                                                    |                                                                                                    |                                                           |

| ID         | Specification                                                                                                    | Current<br>Capability/<br>Config | Future<br>Release | Custom<br>Development | Not<br>Available |  |  |  |  |
|------------|----------------------------------------------------------------------------------------------------|----------------------------------|-------------------|-----------------------|------------------|--|--|--|--|
|            | Bidder Response:                                                                                                    |                                  |                   |                       |                  |  |  |  |  |
|            | The solution processes data in real time. Any parameter change or data change made using the LEMS/JX Console and other configuration tools can be down while the system is online, and the change takes effect immediately.                                                                                                    |                                  |                   |                       |                  |  |  |  |  |
|            | The solution shall utilize Hypertext Transport Protocol Secure (HTTPS), especially for the user application component.                                                                                                    | х                                |                   |                       |                  |  |  |  |  |
| MAP-<br>6  | Bidder Response:                                                                                                    |                                  |                   |                       |                  |  |  |  |  |
|            | The solution uses HTTPS for all comm application. Specifically, the HTTPS co 140-2 certified cryptographic modules,                                                                                                    | mmunications us                  | e Transport La    | yer Security (TLS) v  |                  |  |  |  |  |
| MAP-       | The solution should provide the export or import of system code tables for NSP use with other systems.                                                                                                    | х                                |                   |                       |                  |  |  |  |  |
|            | Bidder Response:                                                                                                    |                                  |                   |                       |                  |  |  |  |  |
|            | LEMS/JX Admin Web Services provides the capability for other authorized NSP systems to export and import system code tables using Soap XML web services.                                                                                                    |                                  |                   |                       |                  |  |  |  |  |
|            | The solution should utilize application server technology that allows tasks to be off-loaded onto other computers or processors to prevent a loss in performance as system usage grows.                                                                                                    | ×                                |                   |                       |                  |  |  |  |  |
| MAP-<br>8  | Bidder Response:                                                                                                    |                                  |                   |                       |                  |  |  |  |  |
|            | The proposed solution utilizes Azure Cloud virtual machine application server technology that allows tasks to be off loaded onto other computers or processors to prevent a loss in performance as system usage grows. The system is initially "right-sized" to meet current peak performance needs and can be expanded upon demand without requiring the procurement of additional hardware. |                                  |                   |                       |                  |  |  |  |  |
|            | The MSS application software shall have a minimum of 12 months of warranty against defects.                                                                                                    | Х                                |                   |                       |                  |  |  |  |  |
| MAP-<br>9  | Bidder Response:                                                                                                    |                                  |                   |                       |                  |  |  |  |  |
|            | The proposed MSS application software has a 12 month warranty against defects, as described in the draft MSS Operations Plan included in this proposal.                                                                                                    |                                  |                   |                       |                  |  |  |  |  |
| MAP-<br>10 | The MSS application shall use an industry standard programming language.                                                                                                    | Х                                |                   |                       |                  |  |  |  |  |

| ID            | Specification                                                                                                    | Current<br>Capability/<br>Config                                                                                                    | Future<br>Release | Custom<br>Development | Not<br>Available |  |  |  |  |
|---------------|----------------------------------------------------------------------------------------------------|----------------------------------------------------------------------------------------------------|-------------------|-----------------------|------------------|--|--|--|--|
|               | Bidder Response:  The MSS application uses industry standard programing languages, including C, .Net C++, C#, Java, and JavaScript. Note that the client workstation uses only standard modern web browsers and does not                                                                                                    |                                                                                                    |                   |                       |                  |  |  |  |  |
|               | require installation of Java or C runtime                                                                                                    | · ·                                                                                                    |                   | T WED DIOWSEIS and C  | 1003 1101        |  |  |  |  |
|               | The MSS application shall have interactive debugging and trace aids.                                                                                                    | X                                                                                                    |                   |                       |                  |  |  |  |  |
|               | Bidder Response:                                                                                                    |                                                                                                    |                   |                       |                  |  |  |  |  |
| MAP-<br>11    | and interfaces. These can be used to do in finding software defects. In addition, messages, message positive/negative operating system event log (e.g., Windows)                                                                                                    | The MSS application provides debug logs that trace the message flow through all software components and interfaces. These can be used to debug the source of configuration errors, bad messages, and assist in finding software defects. In addition, the LEMS/JX Event Log captures input messages, output messages, message positive/negative acknowledgements. Serious errors are also captured in the operating system event log (e.g., Windows Event Log). Depending on the debug/file, they are viewable and searchable using common text viewers and other log view programs provided by the operating system. |                   |                       |                  |  |  |  |  |
|               | The MSS application software shall provide fault-tolerant processing.                                                                                                    | Х                                                                                                    |                   |                       |                  |  |  |  |  |
| MAP-<br>12    | Bidder Response:  The Unisys solution uses a fault-tolerant, high-availability architecture through use of a well-described combination of virtualization, redundancy, clustering, automated monitoring of hardware and operating system failures, and other means. The primary means of fault-tolerance is distributed load balanced and clustered VMs running the applications, real-time data replication, and redundant networks. |                                                                                                    |                   |                       |                  |  |  |  |  |
| MAP-          | The development environment should include version control and provide source code change tracking. It should also track changes to message switch configurations and program modifications.                                                                                                    |                                                                                                    |                   |                       |                  |  |  |  |  |
| <del>13</del> | Bidder Response:                                                                                                    |                                                                                                    |                   |                       |                  |  |  |  |  |
|               | The solution shall provide NCIC file transfer capability.                                                                                                    | Х                                                                                                    |                   |                       |                  |  |  |  |  |
| MAP-          | Bidder Response:                                                                                                    |                                                                                                    |                   |                       |                  |  |  |  |  |
| 14            | The solution supports the NCIC Electronic File Transfer Service (EFTS) capability for validation files and other file transfers supported by NCIC. (Note that FBI CJIS no longer supports the unsecure File Transfer Protocol (FTP).                                                                                                    |                                                                                                    |                   |                       |                  |  |  |  |  |

| ID        | Specification                                                                                                    | Current<br>Capability/<br>Config                 | Future<br>Release                           | Custom<br>Development                                          | Not<br>Available              |  |  |  |
|-----------|----------------------------------------------------------------------------------------------------|--------------------------------------------------|---------------------------------------------|----------------------------------------------------------------|-------------------------------|--|--|--|
| User Inte | User Interface                                                                                                    |                                                  |                                             |                                                                |                               |  |  |  |
|           | The solution shall allow for the establishment of user accounts and passwords and shall be fully compliant with the guidelines and specifications established in the FBI CJIS Security Policy and NITC Policy.                                                                                                    | Х                                                |                                             |                                                                |                               |  |  |  |
| MAP-15    | Bidder Response:                                                                                                    |                                                  |                                             |                                                                |                               |  |  |  |
|           | State and local user administrators use t user accounts and passwords. The propostandards specified in section 5.6.2.1.1. this using Azure AD default security policipassword policies needed to completely                                                                                                    | osed solution of<br>1 of the CJIS Scies augmente | complies wi<br>Security Pol<br>d with addit | th the Basic Pass<br>icy v5.9.1. It acco<br>tional Unisys-conf | sword<br>omplishes<br>figured |  |  |  |
| MAP-16    | The solution <b>shall</b> provide the identification and credentialing of individual users on the local agency interface to MSS for agencies accessing via an HTTPS session.                                                                                                    | Х                                                |                                             |                                                                |                               |  |  |  |
|           | Bidder Response:  The solution uses Azure Active Directory (AD) for identification and credentialing of individual users on the local agency interface to MSS for agencies accessing via an HTTPS session.                                                                                                    |                                                  |                                             |                                                                |                               |  |  |  |
|           | The solution shall allow the system administrator to provide authorization to users to log in to the system, set allowable functions for each user, and reset passwords for users.                                                                                                    | х                                                |                                             |                                                                |                               |  |  |  |
|           | Bidder Response:                                                                                                    |                                                  |                                             |                                                                |                               |  |  |  |
|           | System administrators use the LEMS/JX User Management Console to:                                                                                                    |                                                  |                                             |                                                                |                               |  |  |  |
| MAP-17    | <ul> <li>Provide authorization to a user to log in to the system, by clicking the enable/disable user icon</li> <li>Set allowable functions for a user, by selecting a LEMS/JX Function Group for the user (Function Groups are NSP-configurable named groups of permitted functions – message keys and commands – that can be assigned to users, ORIs, and devices.)</li> <li>Reset the password for a user by entering a temporary password or selecting a system-generated temporary password. Note that the user will need to change their password upon first logon after the password reset.</li> </ul> |                                                  |                                             |                                                                |                               |  |  |  |
| MAP-18    | The solution shall allow users to reset their own passwords.                                                                                                    | Х                                                |                                             |                                                                |                               |  |  |  |

| ID       | Specification                                                                                                    | Current<br>Capability/<br>Config | Future<br>Release | Custom<br>Development | Not<br>Available |  |  |  |
|----------|----------------------------------------------------------------------------------------------------|----------------------------------|-------------------|-----------------------|------------------|--|--|--|
|          | Bidder Response:                                                                                                    |                                  |                   |                       |                  |  |  |  |
|          | The solution includes a self-service password reset (SSPR) tool, which allows users to reset their own password without administrator intervention. The user must register for SSPR with two forms of multi-factor authentication (MFA) for security reasons. Challenge questions and other methods now generally considered as weak MFA methods are not accepted for security reasons.                                                                                                    |                                  |                   |                       |                  |  |  |  |
|          | The solution shall allow NSP to define how long a password will remain valid within the secure password attributes established by the current FBI CJIS Security Policy and NITC Policy.                                                                                                    | Х                                |                   |                       |                  |  |  |  |
| MAP-19   | Bidder Response:                                                                                                    |                                  |                   |                       |                  |  |  |  |
|          | The solution allows NSP to define how long a password will remain valid within the secure password attributes established by the current FBI CJIS Security Policy and NITC Policy. This is configured by Unisys using the Azure Portal.                                                                                                    |                                  |                   |                       |                  |  |  |  |
|          | The solution shall provide automatic user account deactivation, based on certification date or cancellation by an authorized manager-level command.                                                                                                    | Х                                |                   |                       |                  |  |  |  |
|          | Bidder Response:                                                                                                    |                                  |                   |                       |                  |  |  |  |
| MAP-20   | The solution provides automatic user account deactivation, based on certification date or cancellation by an authorized manager-level command. This is accomplished as follows:                                                                                                    |                                  |                   |                       |                  |  |  |  |
| IVIAY-ZU | <ul> <li>A user's MSS logon is rejected if the user's certification date has passed. The certification date must then be updated by a user administrator (using the LEMS/JX User Management Console) or by Peak Performance nexTEST (as a result of the user passing a certification test) before the user will be allowed to log on.</li> <li>Using the LEMS/JX User Management Console, an authorized manager can disable the user's account by clicking the enable/disable user icon.</li> </ul> |                                  |                   |                       |                  |  |  |  |

| ID     | Specification                                                                                                    | Current<br>Capability/<br>Config                                                         | Future<br>Release                                                       | Custom<br>Development                                                                                        | Not<br>Available                                             |
|--------|----------------------------------------------------------------------------------------------------|------------------------------------------------------------------------------------------|-------------------------------------------------------------------------|----------------------------------------------------------------------------------------------------|--------------------------------------------------------------|
|        | The solution shall utilize user-driven (e.g., user ID, ORI, or combination) security profiles to determine system access to the following:  1. "Read" authority. 2. "Add" authority. 3. "Modify" authority. 4. "Delete" access. 5. Each function key for which authority is granted. 6. Each command for which authority is granted. 7. User classification or role. 8. Production (live) or training mode. | X                                                                                        |                                                                         |                                                                                                    |                                                              |
| MAP-21 | Bidder Response:  eAgent 2.0 restricts functionality based of user's session. Based on the settings conthe eAgent 2.0 system shows only the for administrators to control access via Mente Each system has a capability to manage listed in the requirement, based on the use authentication.                                                                                                    | User Managemer have access to.  permissions, incl                                        | nt Console,<br>This allows<br>luding those                              |                                                                                                    |                                                              |
|        | As an example, the LEMS/JX MSS uses assigned to a particular function group, s commands and functions, are configurate assigned to a user based on the user's r the assigned function group are then available where users are only permitted access to function group.                                                                                                    | such as Read,<br>ble by LEMS/J<br>ole and other o<br>ailable to the u<br>o those functio | Add, Modify<br>X administractaims, and<br>ser. A "defa<br>ns explicitly | y, Delete, and oth<br>ators. A function of<br>the individual pe<br>oult deny" method<br>or included in their | ner<br>group is<br>rmissions in<br>l is applied,<br>assigned |
|        | In the Unisys proposed solution, Live mo<br>The user's web browser connects to a di<br>assigned a separate set of permissions f                                                                                                    | ifferent web se                                                                          | rver for Tra                                                            | •                                                                                                    |                                                              |
| MAP-22 | The solution shall require users to log on to the system before receiving access to any function. The solution shall generally provide one user sign-on, system-wide with agency associations. This sign-on shall include, at a minimum:  1. Agency ID (may be user-specified).  2. A unique user ID and password.                                                                                          | X                                                                                        |                                                                         |                                                                                                    |                                                              |

| ID     | Specification                                                                                                    | Current<br>Capability/<br>Config   | Future<br>Release         | Custom<br>Development | Not<br>Available |  |  |  |
|--------|----------------------------------------------------------------------------------------------------|------------------------------------|---------------------------|-----------------------|------------------|--|--|--|
|        | Bidder Response:                                                                                                    |                                    | , ma alabal i             |                       |                  |  |  |  |
|        | Through adopted policy and practice, the eAgent 2.0 application. Each entity author system, and their unique identifier cannor authenticated users with active Single Si                                                                                                    | orized for syste<br>t be reused. A | em use is u<br>ccess to e | niquely identified    | within the       |  |  |  |
|        | The solution should allow for the ability to change password at setup,at signon, and during a logged-in session.                                                                                                    | Х                                  |                           |                       |                  |  |  |  |
| MAP-23 | Bidder Response:                                                                                                    |                                    |                           |                       |                  |  |  |  |
|        | eAgent 2.0 provides a link to the proposed self-service password reset (SSPR) feature to enable users to change their passwords at any time, using one of the registered multi-factor authentication methods to prove their identity before changing the password.                                                                                                    |                                    |                           |                       |                  |  |  |  |
| MAP-24 | The solution shall provide a means for users to recall or reset their password using techniques including, but not limited to:  1. Forgot My Password techniques used extensively on Internet sites.  2. Challenge questions and answers established during user setup.  3. A temporary complex password if the user successfully answers the challenge question and a required new user password upon successful session signon.  4. Ability for the terminal agency coordinator to reset a password if necessary. | X                                  |                           |                       |                  |  |  |  |
|        | The solution shall comply with the password standards established by the current version of CJIS Security Policy (v5.9.1).                                                                                                    |                                    |                           |                       |                  |  |  |  |
|        | Bidder Response:                                                                                                    |                                    |                           |                       |                  |  |  |  |
|        | The proposed solution complies with the Basic Password Standards specified in section 5.6.2.1.1.1 of the CJIS Security Policy v5.9.1. It accomplishes this using Azure AD default security policies augmented with additional Unisys-configured password policies needed to completely meet the Basic Password Standards.                                                                                                    |                                    |                           |                       |                  |  |  |  |

| ID       | Specification                                                                                                    | Current<br>Capability/<br>Config                                        | Future<br>Release                                             | Custom<br>Development                                                                | Not<br>Available                                   |  |  |  |
|----------|----------------------------------------------------------------------------------------------------|-------------------------------------------------------------------------|---------------------------------------------------------------|--------------------------------------------------------------------------------------|----------------------------------------------------|--|--|--|
|          | The solution shall be able to be configured such that users are notified of impending password expiration. If a user's password has expired, the system shall prompt the user to change the password at sign-on.                                                                                                    | Х                                                                       |                                                               |                                                                                      |                                                    |  |  |  |
|          | Bidder Response:                                                                                                    |                                                                         |                                                               |                                                                                      |                                                    |  |  |  |
| MAP-25   | The solution notifies users of a pending path the user can change their own password the Basic Password Standards specified v5.9.1, once the password expires at the changed by the user and must be reset, reset, thy can reset it themselves using the email and authentication app).                                                                                                    | d at any time u<br>in section 5.6<br>e end of the 90<br>If the user has | ip to the ex<br>2.1.1.1 of t<br>day period<br>registered      | piration date. In k<br>he CJIS Security<br>, it can no longer<br>for self-service p  | eeping with<br>Policy<br>be used or<br>assword     |  |  |  |
| MAP-26   | The solution should have a single centralized repository for users and their access information (authentication, authorization, and accounting [AAA]) so that users have one username and one set of authentication credentials (such as a password) and so that all user attributes and authorization, including date of entry, are managed in one place. This may be accomplished by using a Lightweight Directory Access Protocol (LDAP) server. | X                                                                       |                                                               |                                                                                      |                                                    |  |  |  |
|          | Bidder Response:                                                                                                    |                                                                         |                                                               |                                                                                      |                                                    |  |  |  |
|          | The LEMS/JX User Management Conso users and their access information. NSP own agency), use the LEMS/JX User Ma AD for user identification and authentical stored by the LEMS/JX User Managemenamed function group for message key a of entry, are logged.                                                                                                    | , and optionally<br>nagement Col<br>tion. Additional<br>ont Console. Th | y local ager<br>nsole to cre<br>l user profil<br>nese additio | ncy administrators<br>eate user account<br>e attributes are m<br>onal attributes inc | s (for their<br>s in Azure<br>anaged and<br>lude a |  |  |  |
| MAP-27   | The solution shall produce an audit trail of all user logon transactions, including password resets, for the direct-connect, HTTPS clients.                                                                                                    | Х                                                                       |                                                               |                                                                                      |                                                    |  |  |  |
| IVIAP-21 | Bidder Response:                                                                                                    |                                                                         |                                                               |                                                                                      |                                                    |  |  |  |
|          | The solution produces an audit trail of all user logon transactions, including password resets, for the direct-connect, HTTPS clients. The audit trail is available using the Azure Portal.                                                                                                    |                                                                         |                                                               |                                                                                      |                                                    |  |  |  |
| MAP-28   | The solution shall allow for the use of pointing devices, hot keys, key combinations, buttons, and hyperlinks.                                                                                                    | Х                                                                       |                                                               |                                                                                      |                                                    |  |  |  |

| ID     | Specification                                                                                                    | Current<br>Capability/<br>Config | Future<br>Release | Custom<br>Development | Not<br>Available |  |
|--------|----------------------------------------------------------------------------------------------------|----------------------------------|-------------------|-----------------------|------------------|--|
|        | Bidder Response:  The proposed solution provides standard graphical user interface capabilities for navigation, access and data entry. eAgent 2.0 allows the use of the mouse as a pointing device, it allows users to configure Smart Keys (hotkeys), it provides standard key combinations and buttons to access core functionality as well as hyperlinks to standard web pages. |                                  |                   |                       |                  |  |
|        |                                                                                                    |                                  |                   |                       |                  |  |
| MAP-29 | The solution's client application shall be Web browser-based and utilize best-of-breed Web form design and usability elements.                                                                                                    | Х                                |                   |                       |                  |  |
|        | Bidder Response:                                                                                                    |                                  |                   |                       |                  |  |
|        | eAgent 2.0 utilizes standard user design best practices for web-based applications. The system is compatible with standard web functions including print, browser resizing and zoom, and spell check. The solution has been designed from the top down with usability in mind and seeks to provide users with a sleek and intuitive experience.                                    |                                  |                   |                       |                  |  |
| MAP-30 | The solution's client application screens should be printable to configurable local or networked printers, using print commands provided by the browser. The solution's client application screens should be able to be captured using commands provided by the browser.                                                                                                    | Х                                |                   |                       |                  |  |

| ID     | Specification                                                                                                    | Current<br>Capability/<br>Config | Future<br>Release | Custom<br>Development | Not<br>Available |  |  |
|--------|----------------------------------------------------------------------------------------------------|----------------------------------|-------------------|-----------------------|------------------|--|--|
|        | Bidder Response:  The proposed solution is a web-based implementation with standard web controls for navigation, access and data entry. Our browser-based solution fully supports the native print and screen capture functions provided by the browser. The browser's Print command allows the user to configure a local or network printer. Users are also able to print message data from either the response or a report as shown below. |                                  |                   |                       |                  |  |  |
|        |                                                                                                    | 3:30, Newest First               |                   |                       | Print            |  |  |
|        | MNE-HDR: 13 MKE: PERSON ORI: NAM: DOE, JANE SEX: F DOB: 19870101 OLS: NJ                                                                                                    | VI <b>FNJ</b> (3844              | +12131) 121       | 20/2022 18:38:19      |                  |  |  |
|        | RESP nj(FULL) (594412737) 12/28/2022 18:58:20  ; MKE/NJ DMV RESPONSE; NAM/DOE, JANE DOB/19870101 SEX/F; NO NJ DMV  RECORD FOUND FOR NAM/DOE. JANE DOB/19870101 SEX/F  Printing Reports in eAgent 2.0                                                                                                    |                                  |                   |                       |                  |  |  |
| MAP-31 | The solution shall allow automatic and/or unattended printing of messages as specified.                                                                                                    | Х                                |                   |                       |                  |  |  |
|        | Bidder Response:  Authorized Team Inboxes within eAgent 2.0 can be configured to work with the eAgent Auto Print Client. This Auto Print Client is an application that can be installed on a device. This client can receive and display messages as well as send messages to a specified printer for unattended printing.                                                                                                    |                                  |                   |                       |                  |  |  |
| MAP-32 | The solution should provide value- added features normally associated with a mail system, including:  1. Saving draft messages for finalizing and sending at a later time, which should be available to other supervisors/users as authorized in the user profile.  2. Recovering and resending messages at all levels of the system                                                                                                    | X                                |                   |                       |                  |  |  |

eAgent 2.0 provides the ability to save and update draft forms. Users can assign names to these drafts and can access up to ten (10) drafts at a time.

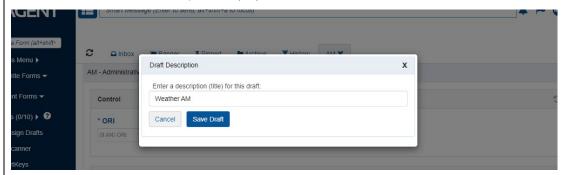

Savings Drafts in eAgent 2.0

Authorized users can reassign a draft to another user, who can update the draft or complete the form for submission. The system provides a list of available users that the draft can be reassigned to. Users can type in this list to narrow the results and select the desired assignee.

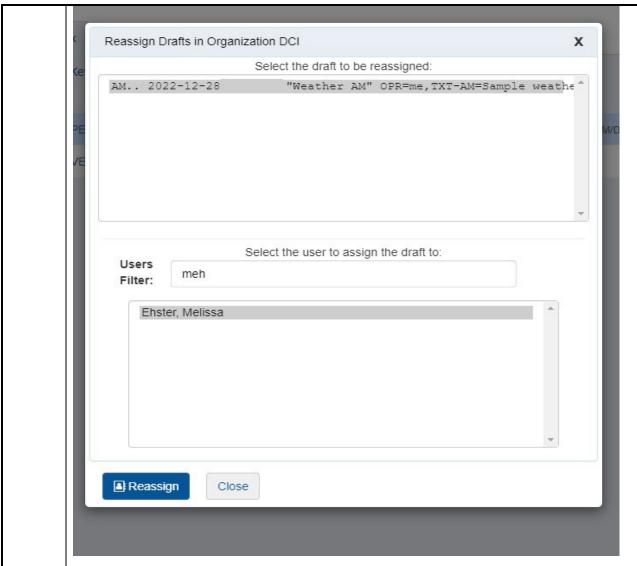

### Reassigning Drafts in eAgent 2.0

Users also have the ability to delete drafts that are no longer needed. Drafts are programmatically purged 60 days after creation/last edit.

Authorized users of eAgent 2.0 can also retrieve messages up to 60 days old within their inbox or from the History tab. The History tab allows users to search across their own inboxes or any Team inboxes that they have access to.

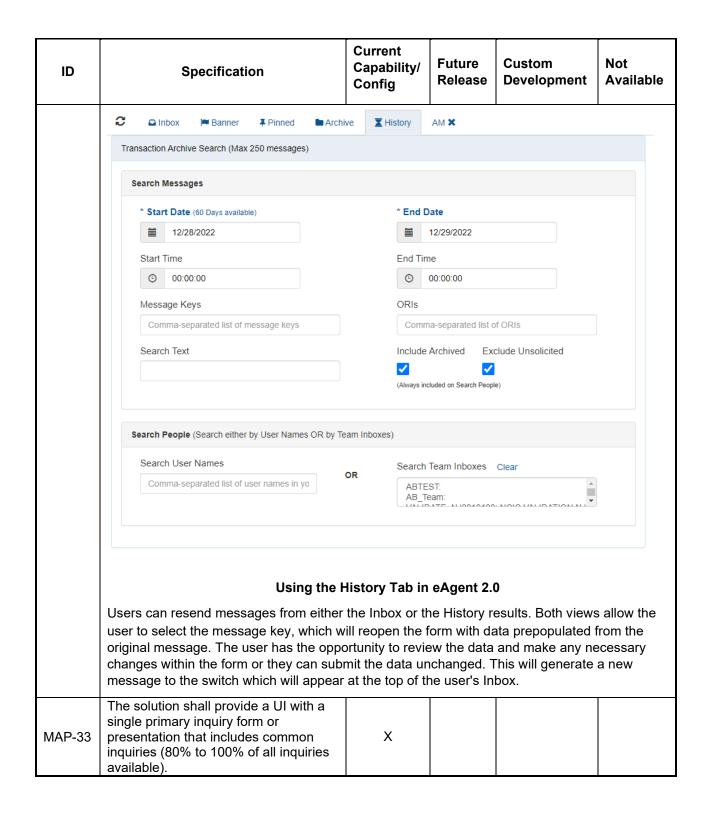

In eAgent 2.0 Users can send queries on guns, persons, vehicles, NICs, VINs, and driver's licenses with Smart Message. As users type in the Smart Message search bar, hints will appear. These are formatting cues which can give users suggestions on how to format their queries. Once the formatting is correct, the hint will turn green and the guery can be run.

Note that some Smart Message queries accept either a forward slash (/) or a colon (:) after the query text to successfully complete the query. Forward slash or colon is accepted for VIN, GUN, DL, NIC, and SS (social security number). Neither is accepted for PERSON.

**Note:** Smart Messages are configured at the state level. Each user automatically has access to their state's Smart Message configuration.

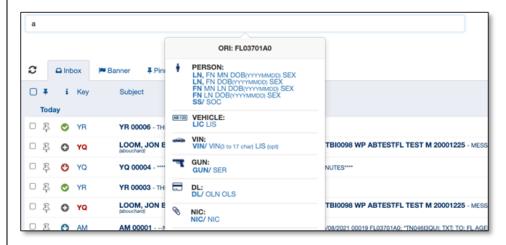

## **Smart Message Hints**

The table below shows each type of Smart Message and their accepted formats:

| Smart Search<br>Type | Accepted Formats                                                                                                    | Example                                                                                                    |
|----------------------|----------------------------------------------------------------------------------------------------|----------------------------------------------------------------------------------------------------|
| Person               | Last, First Middle DOB(YYYY/MM/DD) Sex Last, First DOB(YYYY/MM/DD) Sex First Middle Last DOB(YYYY/MM/DD) Sex First Last DOB(YYYY/MM/DD) Sex | Doe, John James<br>1998/12/30 M<br>Doe, John 1998/12/30 M<br>John James Doe 1998/12/30<br>M<br>John Doe 1998/12/30 M |
| Vehicle              | (LIC) (LIS)                                                                                                    | ABC123 FL                                                                                                    |
| VIN                  | VIN/(VIN- 0-17 characters) (LIS-<br>optional)                                                                                               | VIN/ ABC12345678901234<br>FL<br>VIN/ ABC12345678901234                                                               |
| Gun                  | GUN/(SER)                                                                                                    | GUN/ABC123                                                                                                    |
| Drivers License      | DL/(OLN) (OLS)                                                                                                    | DL/X999999999999 FL                                                                                                  |
| NIC                  | NIC/(NIC)                                                                                                    | NIC/A123456789                                                                                                    |
| CMD                  | CMD/(Command Name)                                                                                                    | CMD/DDBST                                                                                                    |
|                      |                                                                                                    |                                                                                                    |

| ID     | Specification                                                                                                    | Current<br>Capability/<br>Config | Future<br>Release | Custom<br>Development | Not<br>Available |  |
|--------|----------------------------------------------------------------------------------------------------|----------------------------------|-------------------|-----------------------|------------------|--|
|        | eAgent 2.0 also provides user forms. Unisys will work with the NSP to determine how the MASTER Query form should be created and how that form should function. This form can contain the fields required to spawn multiple queries.                                                                    |                                  |                   |                       |                  |  |
| MAP-34 | The solution shall provide users with a consistent UI throughout the application, in order to minimize user training and system administration.                                                                                                    | Х                                |                   |                       |                  |  |
|        | Bidder Response:                                                                                                    |                                  |                   |                       |                  |  |
|        | eAgent 2.0 provides a consistent user experience aimed at improving efficiencies and reducing overhead on training and administration. eAgent 2.0 is very similar to an email inbox. All incoming messages display in a primary inbox tab, and the other tabs provide similar methods of organization. |                                  |                   |                       |                  |  |
| MAP-35 | The solution shall provide a command line, as well as screen entry. Users should be able to enter messages on the command line without affecting operations in the forms or other work area.                                                                                                    | x                                |                   |                       |                  |  |
|        | Bidder Response:                                                                                                    |                                  |                   |                       |                  |  |
|        | Please see the response to MAP-41.                                                                                                    |                                  |                   |                       |                  |  |
| MAP-36 | The solution should allow tasks to be entered by keystroke and/or mouse action. However, the system should allow all commands to be initiated by keystroke if desired.                                                                                                    | ×                                |                   |                       |                  |  |
|        | Bidder Response:                                                                                                    |                                  |                   |                       |                  |  |
|        | eAgent 2.0 is designed to be fully keyboard accessible. All features within the application can be initiated by keystroke if desired. Users are provided with a list of commonly used key commands to improve navigation throughout the application.                                                   |                                  |                   |                       |                  |  |
| MAP-37 | The solution shall provide standard UI items, such as drop-down menus, to make selection easier for frequently used fields, such as message keys, all code tables, and agency IDs.                                                                                                    | Х                                |                   |                       |                  |  |

eAgent 2.0 utilizes standard UI navigation items to improve the user experience and increase efficiency. The system provides a forms menu to navigate all forms in a dropdown as well as the Find a Form function which allows the users to search a form in a type ahead field.

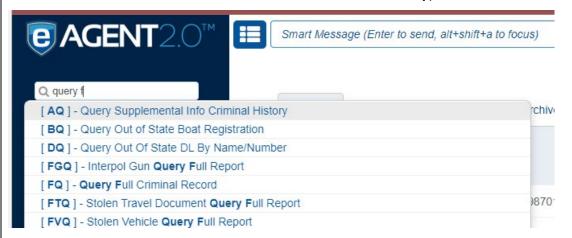

#### Form Menu (drop down and type-ahead functionality)

The code tables in eAgent 2 work similarly to the Find a Form function. Code tables are available to users on all standard fields as well as some custom fields at the discretion of NSP. Fields with code tables have typeahead functionality for users who would like to search all available options. The users can also open the code table in a pop-up window to scroll through all of the options.

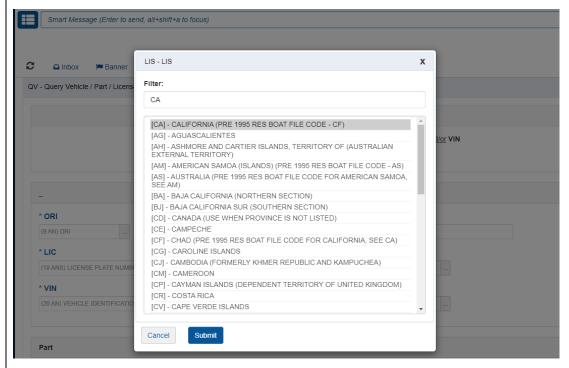

Type Ahead Code Tables of all NCIC Fields

MAP-38 The solution should provide functionality for code table lookups to

| ID     | Specification                                                                                                    | Current<br>Capability/<br>Config | Future<br>Release | Custom<br>Development | Not<br>Available |  |
|--------|----------------------------------------------------------------------------------------------------|----------------------------------|-------------------|-----------------------|------------------|--|
|        | be narrowed down as the user begins to enter data in the code table lookup field.                                                                                                    |                                  |                   |                       |                  |  |
|        | Bidder Response:  Fields with code tables have typeahead functionality that allows code table lookups to be narrowed down as the user begins to enter data in the code table lookup field.                       |                                  |                   |                       |                  |  |
|        | The solution shall allow for automated updates to the UI application.                                                                                                    | X                                |                   |                       |                  |  |
| MAP-39 | Bidder Response:  eAgent 2.0 is a zero-footprint browser-based application. Any updates to the system are non the eAgent server and automatically pushed to the end user without any manual intervention needed. |                                  |                   |                       |                  |  |
| MAP-40 | The solution shall utilize prefill fields in appropriate preformatted screens, eliminating redundant data entry without impacting the usability.                                                                 | Х                                |                   |                       |                  |  |

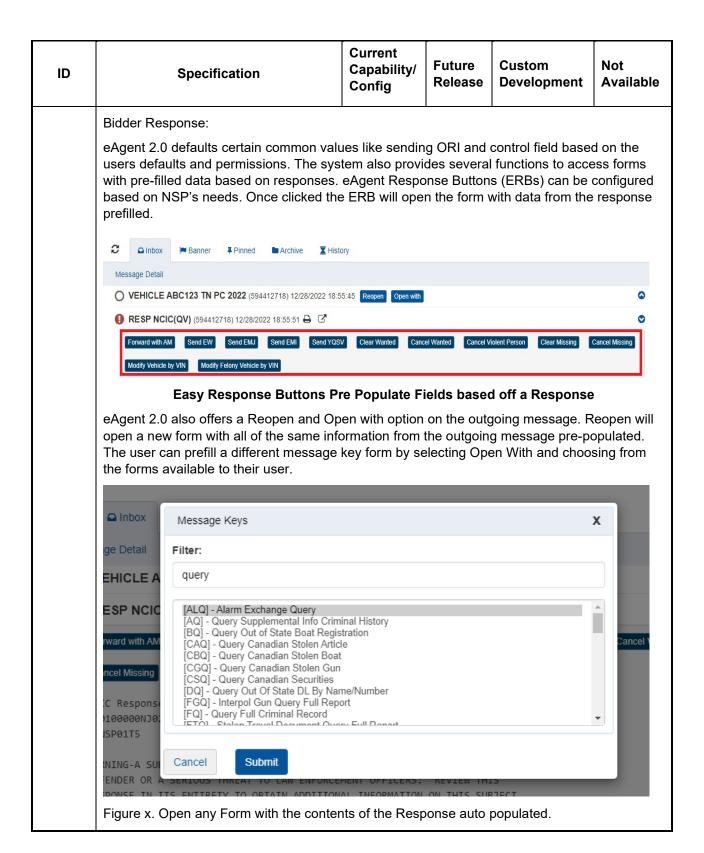

| ID     | Specification                                                                                                    | Current<br>Capability/<br>Config | Future<br>Release | Custom<br>Development | Not<br>Available |
|--------|----------------------------------------------------------------------------------------------------|----------------------------------|-------------------|-----------------------|------------------|
| MAP-41 | The solution shall provide quick entry methods such as hot keys to minimize the keystrokes required to perform inquiries. Such hot keys would enable the entry of single data inquiries on the command line, and the inquiry would then be executed according to the hot key used. The single data inquiries include, but are not limited to:  1. Driver's license number (DLN/OLN).  2. License plate number.  3. Name.  4. Vehicle identification number. | X                                |                   |                       |                  |

eAgent 2.0 provides quick entry methods through hotkeys in various locations to minimize the keystrokes required to perform certain tasks. eAgent 2.0 allows for preset 'SmartKeys' that may be defined globally and/or by the user. Users can preset the default values and user entered values to be sent. Users select the message to be sent with a preconfigured hotkey.

SmartKeys
Press a key-combo, follow hints, Enter to Submit.

User-entered values with spaces must be surrounded by quotes

User-entered values here, separated with spaces

Type a hot-key-combo to begin, or click on link below to review in a form...

| SmartKeys List (Auto-Submit)  A next to MKE indicates user-only SmartKey |             |                                  |  |  |  |  |  |
|--------------------------------------------------------------------------|-------------|----------------------------------|--|--|--|--|--|
| Launch                                                                   | MKE         | Description                      |  |  |  |  |  |
| alt+f1                                                                   | <b>≜</b> QB | Mtest 2 User: BHN B-REG Default: |  |  |  |  |  |
| <u>ctrl+shift+a</u> <b>∠</b>                                             | QV          | Mtest User: LIC Default: LIS=OR  |  |  |  |  |  |

### Configurable Hotkeys through eAgent 2.0 "SmartKeys"

Smart Message is another feature that provides users with the ability to enter data on a single line to quickly submit a message. Users can navigate to Smart Message from any place in the application by selecting alt+shift+a. Smart Message can be configured to meet the needs for NSP. The COTS solution comes with the following queries configured:

- Vehicle by Plate
- Vehicle by VIN
- Person by Name and Date of Birth
- Person by Social
- Driver query by Operator License Number (OLN)
- Gun by Serial Number
- and various queries by NIC

See the response to MAP-33 for more information about Smart Message.

eAgent 2.0 has numerous other features that improve the experience for the user such as:

- Menu allows for the user to identify five of their most used or favorite message keys (see Graphic of eAgent 2.0 Side Menu)
- Keeps track of the most frequent five message keys submitted by the user and puts them in the menu area
- Retains the last menu item accessed and reinserts the user at that point upon reentry into the menu

- Highlights in the response search parameters used for the query
- Allows for search within responses using browser based Ctrl+F functionality
- Allows for sorting of responses based on response headings
- Drop down menus where appropriate for acceptable values
- · Configurable default values for some fields
- Type ahead for field values
- · Required field indicators on each form
- Prefill subsequent/follow-up transactions based upon the results from an inquiry
- Uses response icons, definable by NSP to indicate errors, hits, no hits etc.

The sidebar navigation, as seen below, is a user-friendly design for users to navigate through the application. There are areas to set favorite forms using quick key combinations and also view any recent forms. Users can also save drafts of forms they are working on.

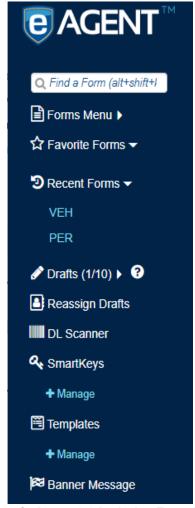

#### Left Side Navigation of eAgent 2.0 includes Favorite Forms and more.

eAgent 2.0 also provides single line quick entry for driver's license information from either the keyboard or a barcode scanner. The DL Scanner Window allows users to bulk submit DL information by either typing it in or scanning while keeping focus in the window. Messages will be generated based on NSP's configuration needs and will display at the top of the user's inbox for review.

| ID     | Specification                                                                                                    | Current<br>Capability/<br>Config | Future<br>Release | Custom<br>Development | Not<br>Available |  |  |  |
|--------|----------------------------------------------------------------------------------------------------|----------------------------------|-------------------|-----------------------|------------------|--|--|--|
|        | <b>e</b> Driver                                                                                                    | 's License Scar                  | nner              |                       |                  |  |  |  |
|        | Scan a driver's license barcode, or type in OLN, or OLN OLS Be sure focus is in the field below before scanning                               |                                  |                   |                       |                  |  |  |  |
|        | Enter OLN, or OLN OLS, or data from scanner here                                                                                              |                                  |                   |                       |                  |  |  |  |
|        | Driver License (DL) Scanner in eAgent 2.0                                                                                                    |                                  |                   |                       |                  |  |  |  |
| MAP-42 | The solution shall provide menus to facilitate access to less frequently used functions and to aid users with applications used infrequently. | Х                                |                   |                       |                  |  |  |  |

eAgent 2.0 is organized with two main navigation bars. The left panel navigation provides information with optional expansions to condense information at the user's discretion. The top navigation includes additional menus that provide information the user may need to access more infrequently. This includes the following:

- the YQ Status dropdown
- the Banner icon
- the User dropdown

The YQ Status dropdown provides insight into any Hit Confirmation (YQ) messages that have been received to the Inbox.

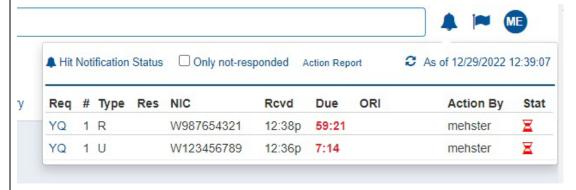

### YQ (Hit) Status Menu

The Banner icon displays an indicator when there is an unread Banner Message that needs review.

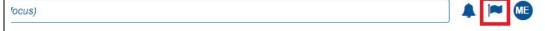

## Banner Messages Icon to see all notifications

These Banner Messages can be generated by authorized users to notify all eAgent 2.0 users of information such as system outages or statewide alerts.

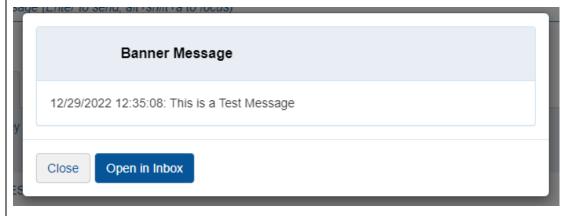

**Example Test Banner Message in eAgent 2.0** 

| ID     | Specification                                                                        | Current<br>Capability/<br>Config | Future<br>Release | Custom<br>Development | Not<br>Available |
|--------|--------------------------------------------------------------------------------------|----------------------------------|-------------------|-----------------------|------------------|
|        | The User dropdown provides additional Settings, Help, and Logout actions.            | links that the u                 | ser might n       | eed access to su      | ch as            |
|        |                                                                                      | Help                             |                   |                       |                  |
|        |                                                                                      | <b>1</b> About                   |                   |                       |                  |
|        |                                                                                      | △ Password                       | 1                 |                       |                  |
|        |                                                                                      | Settings  Switch Te              | am                |                       |                  |
|        |                                                                                      | <b>■</b> Users Re                | port              |                       |                  |
|        |                                                                                      | <b>O</b> Logout                  |                   |                       |                  |
|        |                                                                                      | ♠ eAgent H                       | ome               |                       |                  |
|        | Help                                                                                 | Menu in eAge                     | nt 2.0            |                       |                  |
| MAP-43 | The solution shall allow users to move forward and backward to complete data fields. | Х                                |                   |                       |                  |

eAgent 2.0 is fully keyboard accessible. This includes allowing users to tab through the form fields. Users can also Shift+Tab back to previous fields. This allows the users to efficiently move through the form from the keyboard without having to pause to use the mouse to navigate back. The following image shows a form and the field lay out which users can tab through.

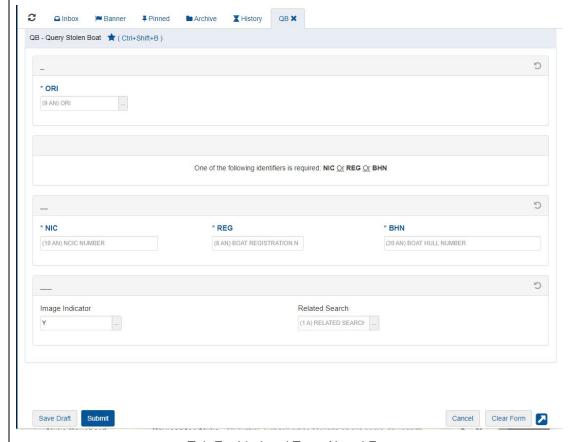

Tab Enabled and Type Ahead Forms

Users can also enable the Auto Tab setting within eAgent 2.0. This is a user specific setting which will auto tab the users focus to the next field once they complete the requirements for the field they are in.

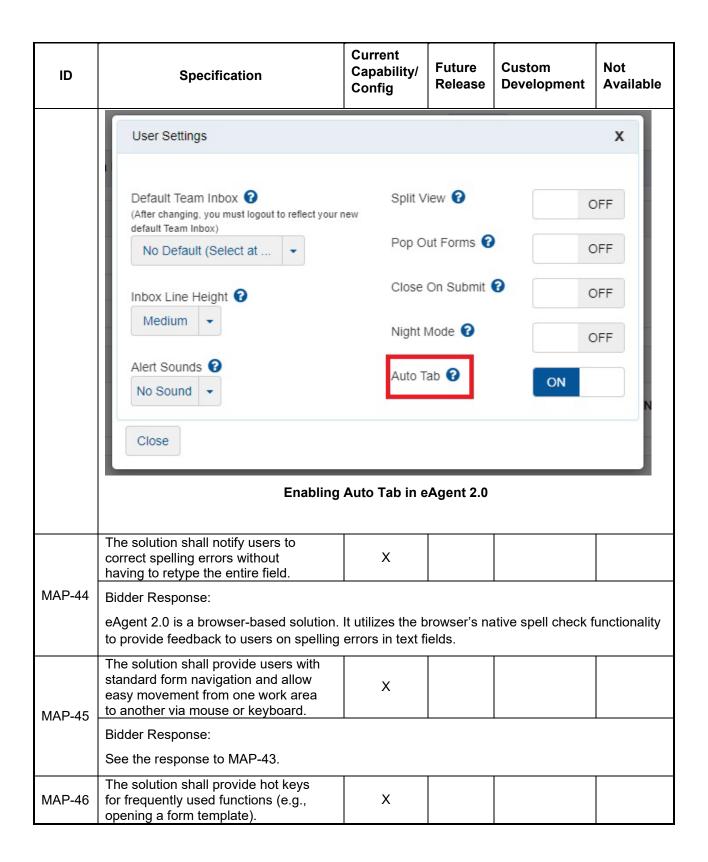

| ID     |                                                                                                    | Specificati                                                                        | on                   |                                                                    | Current<br>Capability/<br>Config | Future<br>Release | Custom<br>Development | Not<br>Available |  |
|--------|----------------------------------------------------------------------------------------------------|------------------------------------------------------------------------------------|----------------------|--------------------------------------------------------------------|----------------------------------|-------------------|-----------------------|------------------|--|
|        | Bidder Response:                                                                                                    |                                                                                    |                      |                                                                    |                                  |                   |                       |                  |  |
|        | eAgent 2.0 provides preconfigured hot keys to navigate to certain frequently used functions like Find a Form, Smart Message, and Submit form. Users are also able to set key combinations for Favorite Forms, Smart Keys and Templates.                                                  |                                                                                    |                      |                                                                    |                                  |                   |                       |                  |  |
|        | recall (conf                                                                                                    | on shall enabl<br>figurable by N<br>ently sent me<br>all also provid<br>tionality. | ISP) and<br>essages. | d<br>The                                                           | ×                                |                   |                       |                  |  |
| MAP-47 | Bidder Res                                                                                                    | sponse:                                                                            |                      |                                                                    |                                  |                   |                       |                  |  |
|        | See the res                                                                                                    | sponse to MA                                                                       | NP-32.               |                                                                    |                                  |                   |                       |                  |  |
|        |                                                                                                    | pased solution<br>in eAgent 2.0                                                    |                      | wser sho                                                           | ortcuts such as                  | cut-and-pa        | aste or copy-and-     | paste are        |  |
|        | The solution should provide default, configurable values for fields based on previous input, referential lookup, or other mechanisms. It should incorporate currently used defaults.                                                                                                    |                                                                                    |                      |                                                                    |                                  |                   |                       |                  |  |
|        | Bidder Response:                                                                                                    |                                                                                    |                      |                                                                    |                                  |                   |                       |                  |  |
|        | The response to MAP-40 covers the ERB, Open With, and Reopen functionality which defaults values based on previous input.                                                                                                    |                                                                                    |                      |                                                                    |                                  |                   |                       | ich defaults     |  |
|        | Users can also set default values in specific forms by creating Templates. These templates can apply to an agency or a team and allows the users to configure default values in forms that can be resubmitted again and again. These templates can also be edited and deleted as needed. |                                                                                    |                      |                                                                    |                                  |                   |                       |                  |  |
|        | <b>e</b>                                                                                                    |                                                                                    |                      | Ма                                                                 | nage Template                    | S                 |                       |                  |  |
| MAP-48 | <b>+</b> c                                                                                                    | reate Templat                                                                      | е                    | Switch to                                                          | SmartKeys                        |                   |                       | _                |  |
|        |                                                                                                    |                                                                                    | & next               |                                                                    | rent Template                    |                   | te                    |                  |  |
|        | Edit Del                                                                                                    | Key(s)                                                                             | MKE                  | Descrip                                                            | otion                            |                   |                       |                  |  |
|        | <b>ቇ</b> 🛍                                                                                                    | None                                                                               | & AM                 | Weather AM Default: TXT-AM=Incoming storm alert.                   |                                  |                   |                       |                  |  |
|        | <b>₽</b>                                                                                                    | None                                                                               | & EW                 | Default: W-MIS=Refer to documentation for more information. Call X |                                  |                   |                       | all X            |  |
|        |                                                                                                    | Cre                                                                                | eating To            | emplate                                                            | s for Frequen                    | t Use in eA       | gent 2.0              |                  |  |

| ID     | Specification                                                                                                    | Current<br>Capability/<br>Config                                         | Future<br>Release           | Custom<br>Development                                    | Not<br>Available                        |  |  |  |
|--------|----------------------------------------------------------------------------------------------------|--------------------------------------------------------------------------|-----------------------------|----------------------------------------------------------|-----------------------------------------|--|--|--|
|        | The solution should provide the ability to load a Microsoft Word (or similar) file onto the system that is then available as a bulletin to advise of system updates and other information.                                                                                                    | Х                                                                        |                             |                                                          |                                         |  |  |  |
| MAP-49 | Bidder Response:                                                                                                    |                                                                          |                             |                                                          |                                         |  |  |  |
|        | The solution provides the ability to load a then available as a bulletin to advise of s accomplished by providing a link in eAge uploaded.                                                                                                    | ystem updates                                                            | and other                   | information. This                                        | is                                      |  |  |  |
|        | The solution shall provide lookup tables for valid values for fields.                                                                                                    | Х                                                                        |                             |                                                          |                                         |  |  |  |
| MAP-50 | Bidder Response:                                                                                                    |                                                                          |                             |                                                          |                                         |  |  |  |
|        | Please see the response to MAP-37.                                                                                                    |                                                                          |                             |                                                          |                                         |  |  |  |
|        | The solution should provide stackable transactions functionality, such as semi-batch processing.                                                                                                    | X                                                                        |                             |                                                          |                                         |  |  |  |
|        | The solution should provide stackable transactions functionality, such as batch processing.                                                                                                    | ^                                                                        |                             |                                                          |                                         |  |  |  |
| MAP-51 | Bidder Response:                                                                                                    |                                                                          |                             |                                                          |                                         |  |  |  |
|        | The solution supports a stackable transa capability. A text file containing the trans automatically transferred to a batch proc to run using the LEMS/HX Console batch batch file can be scheduled to run at spe stored in a folder for subsequent downloads.                                                                                                    | actions to be r<br>essing folder.<br>In processing s<br>cified dates/tir | un is upload<br>NSP then co | ded by NSP admi<br>onfigures the bat<br>batch process fo | inistrators or<br>ch process<br>or each |  |  |  |
| MAP-52 | The solution should accommodate access from mobile phone and tablet devices (e.g., Android and iOS). Access can be provided via applications or mobile websites tailored for the mobile browser. If the solution provides this access, the contractor shall work with NSP to identify the common functions of the mobile UI, but NSP does not require a full-feature UI for the mobile user. | X                                                                        |                             |                                                          |                                         |  |  |  |

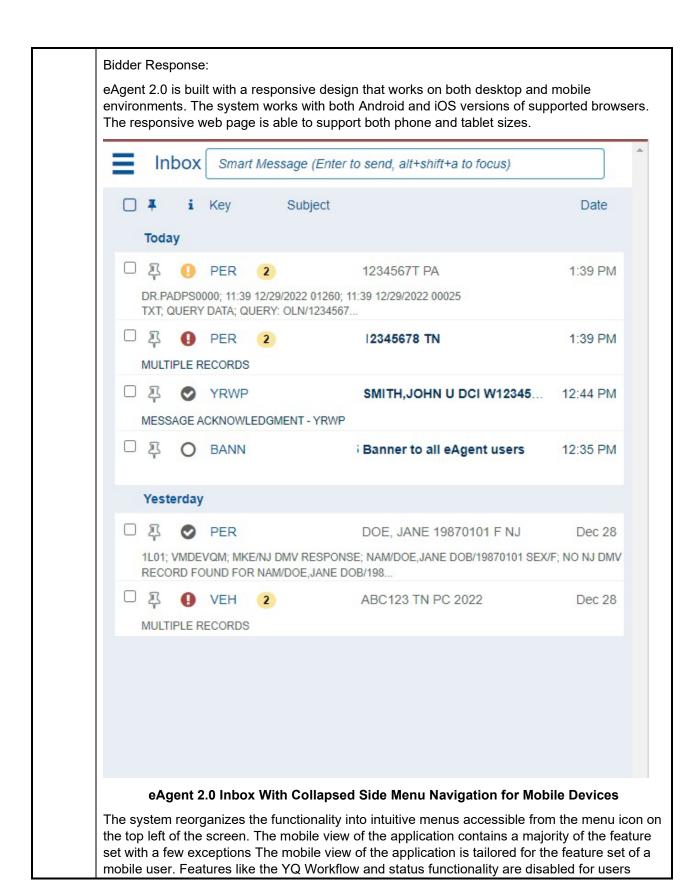

| ID     | Specification                                                                                                    | Current<br>Capability/<br>Config                                                           | Future<br>Release                                                                        | Custom<br>Development                                                                                                    | Not<br>Available                                                                     |  |  |  |  |
|--------|----------------------------------------------------------------------------------------------------|--------------------------------------------------------------------------------------------|------------------------------------------------------------------------------------------|----------------------------------------------------------------------------------------------------|--------------------------------------------------------------------------------------|--|--|--|--|
|        | accessing eAgent 2.0 from a mobile device, simplifying the navigation and providing more focused content.                                                                                                    |                                                                                            |                                                                                          |                                                                                                    |                                                                                      |  |  |  |  |
|        | Using a responsive browser-based design for mobile use allows eAgent 2.0 to provide mobile functionality without storing CJI on the device, simplifying CJIS Security Policy requirements. Unisys will work with NSP to understand all requirements of the mobile application to ensure the functionality provided meets policy requirements.                                                                                                    |                                                                                            |                                                                                          |                                                                                                    |                                                                                      |  |  |  |  |
|        | If the solution accommodates access from a mobile device (MAP-52), the solution should provide mobile device management features for users accessing the solution from a mobile UI.                                                                                                    |                                                                                            |                                                                                          |                                                                                                    | х                                                                                    |  |  |  |  |
| MAP-53 | Bidder Response:  The solution accommodates access from MAP-51, using a mobile web browser (not management (MDM) features, as described v5.9.1, realistically can only be deployed authorizes the mobile device. Often the I secure email, beyond the eAgent 2.0 UI. However, of the NSP can specify more standard models and the NPS I phones), Unisys can provide the MDM from the NPS I phones), Unisys can provide the MDM from the NPS I phones. | o app installating and managed MDM protects Therefore, the specific require nvestigative S | on is requir 5.13.2 of th I by the age other mean e solution de ments for N ervices Divi | ed). However, more FBI CJIS Securency that provides as of accessing Concess not include MADM (for example ision using Androi | obile device<br>rity Policy<br>s or<br>JI, such as<br>IDM.<br>e, provide<br>id smart |  |  |  |  |

| ID         | Specification                                                                                                    | Current<br>Capability/<br>Config | Future<br>Release | Custom<br>Development | Not<br>Available |  |  |  |  |  |
|------------|----------------------------------------------------------------------------------------------------|----------------------------------|-------------------|-----------------------|------------------|--|--|--|--|--|
| Databas    | Database and Backups                                                                                                    |                                  |                   |                       |                  |  |  |  |  |  |
|            | The solution shall provide an ORI table. The elements within the table shall be configurable by NSP.                                                                                                    | Х                                |                   |                       |                  |  |  |  |  |  |
| MAP-<br>54 | Bidder Response:  The proposed message switch, LEMS/JX, uses ORIs for the purposes of message routing.  LEMS/JX maintains an ORI table and a device table, and associates zero or more ORIs to each Device ID. A message to be routed by ORI (such as an Administrative Message received from NIets) is then routed by LEMS/JX to the Device ID(s) assigned to that ORI. |                                  |                   |                       |                  |  |  |  |  |  |
|            | The solution should utilize relational database solutions.                                                                                                    | Х                                |                   |                       |                  |  |  |  |  |  |
| MAP-<br>55 | Bidder Response:  The LEMS/JX MSS and HF use Azure SQL Database, which provides for the development and maintenance of relational database structures.                                                                                                    |                                  |                   |                       |                  |  |  |  |  |  |

| ID         | Specification                                                                                                    | Current<br>Capability/<br>Config | Future<br>Release | Custom<br>Development | Not<br>Available |  |  |  |
|------------|----------------------------------------------------------------------------------------------------|----------------------------------|-------------------|-----------------------|------------------|--|--|--|
|            | The solution shall provide for access to and manipulation of the data (e.g., ORI data) in the database through a standard management system.                                                                                                    | Х                                |                   |                       |                  |  |  |  |
| MAP-<br>56 | Bidder Response:                                                                                                    | 4                                | L FMO(I)          | / O                   |                  |  |  |  |
|            | Configuration data is accessed and main management system.                                                                                                    | itained using tr                 | 1e LEMS/J/        | Console as the        | standard         |  |  |  |
|            | The solution should provide tools for monitoring and enhancing database organization and performance.                                                                                                    | х                                |                   |                       |                  |  |  |  |
| MAP-       | Bidder Response:                                                                                                    |                                  |                   |                       |                  |  |  |  |
| 57         | The solution uses SQL Server Managem Database) to provide capabilities for mor performance.                                                                                                    | ,                                |                   |                       |                  |  |  |  |
|            | The solution should provide tools for database design and development, including documentation, diagramming, normalization, database generation, screen design and generation, and procedure maintenance tools.                                                                                                    |                                  |                   |                       |                  |  |  |  |
| MAP-<br>58 | The solution should provide best practice database design and development, including documentation, diagramming, normalization, database generation, screen design and generation, report design and generation, and procedure maintenance tools.                                                                                                    |                                  |                   |                       |                  |  |  |  |
|            | Bidder Response:                                                                                                    |                                  |                   |                       |                  |  |  |  |
|            | The solution provides best practice database design and development, primarily using SQL Server Management Studio (SSMS). This includes database generation, normalization, and stored procedures. Database documentation and diagramming is provided in DEL-08 Database Design Document. Screens are not designed or generated using database tools, in keeping with modern multi-tier architectures. Report design and generation is performed using SQL Server Reporting Services (SSRS). |                                  |                   |                       |                  |  |  |  |
| MAP-<br>59 | The solution should provide for the development and maintenance of relational database structures for the support of MSS.                                                                                                    | Х                                |                   |                       |                  |  |  |  |

| ID         | Specification                                                                                                    | Current<br>Capability/<br>Config | Future<br>Release | Custom<br>Development | Not<br>Available |  |  |  |  |
|------------|----------------------------------------------------------------------------------------------------|----------------------------------|-------------------|-----------------------|------------------|--|--|--|--|
|            | Bidder Response:                                                                                                    |                                  |                   |                       |                  |  |  |  |  |
|            | The LEMS/JX MSS uses Azure SQL Database, which provides for the development and maintenance of relational database structures for the support of the MSS.                                                                                                    |                                  |                   |                       |                  |  |  |  |  |
|            | The solution shall have the capability to execute scheduled, unattended online system backups with minimal impact to system performance.                                                                                                    | Х                                |                   |                       |                  |  |  |  |  |
|            | Bidder Response:                                                                                                    |                                  |                   |                       |                  |  |  |  |  |
|            | The Unisys proposed solution has the ca<br>system backups without affecting system<br>data to the Microsoft Azure Government<br>within the Unisys proposed solution:                                                                                                    | performance.                     | The Azure         | Backup service I      | oacks up         |  |  |  |  |
| MAP-<br>60 | Back up Azure IaaS VMs: Azure Backup provides independent and isolated backups to guard against accidental destruction of original data. Backups are stored in a Recovery Services vault with built-in managed of recovery points. Configuration and scalability are simple, backups are optimized, and you can easily restore as needed.                                                                                                    |                                  |                   |                       |                  |  |  |  |  |
|            | Scales easily: Azure Backup uses the underlying power and unlimited scale of the Azure cloud to deliver high-availability with no maintenance or monitoring overhead.                                                                                                    |                                  |                   |                       |                  |  |  |  |  |
|            | Keeps data secure: Azure Backup provides solutions for securing data in transit and at rest.                                                                                                    |                                  |                   |                       |                  |  |  |  |  |
|            | Retains short and long-term data: Using Azure backup, we can use Recovery Services vaults for short-term and long-term data retention. Azure doesn't limit the length of time data can remain in a Recovery Services vault. Azure Backup has a limit of 9999 recovery points per protected instance.                                                                                                    |                                  |                   |                       |                  |  |  |  |  |
|            | Automatic storage management: Azure Backup automatically allocates and manages backup storage.                                                                                                    |                                  |                   |                       |                  |  |  |  |  |
|            | The solution shall have the ability to restore from system backups.                                                                                                    | Х                                |                   |                       |                  |  |  |  |  |
|            | Bidder Response:                                                                                                    |                                  |                   |                       |                  |  |  |  |  |
| MAP-<br>61 | The Unisys proposed solution has the ability to restore from system backups using Azure Backup. The Azure Backup service backs up data from Azure VMs. Data can be backed up and recovered at a granular level, including backup of files, folders, machine system state, and app-aware data backup. Azure Backup handles data at a more granular level. As an example, if a specific data became corrupted, the Unisys solution with Azure backup allows to restore the specific data, thus having the granularity of location and part of data. |                                  |                   |                       |                  |  |  |  |  |
| MAP-<br>62 | The solution shall provide robust system backup/archiving tools and strategies.                                                                                                    | Х                                |                   |                       |                  |  |  |  |  |

| ID | Specification                                                                                                    | Current<br>Capability/<br>Config | Future<br>Release | Custom<br>Development | Not<br>Available |  |  |  |
|----|----------------------------------------------------------------------------------------------------|----------------------------------|-------------------|-----------------------|------------------|--|--|--|
|    | Bidder Response:                                                                                                    |                                  |                   |                       |                  |  |  |  |
|    | The Unisys proposed solution provides rethat work in conjunction with Azure, as does not need to work in conjunction with use the NPS storage system in place. | escribed in oui                  | r detailed ex     | xplanation for MA     | P-60. It         |  |  |  |

## **Publication**

The table below lists components required to ensure user access to information captured by the desired system and includes such elements as global search engine indexing, report-writing services, data transformation services, and subscription and notification systems.

| ID        | Specification                                                                                                    | Current<br>Capability/<br>Config | Future<br>Release | Custom<br>Development | Not<br>Available |  |  |  |  |
|-----------|----------------------------------------------------------------------------------------------------|----------------------------------|-------------------|-----------------------|------------------|--|--|--|--|
| Dissem    | semination and Reports                                                                                                    |                                  |                   |                       |                  |  |  |  |  |
| MPU-1     | The solution should have a report batch monitor that controls the number of reports that may be run at a given time for each server.                                                                  | Х                                |                   |                       |                  |  |  |  |  |
|           | Bidder Response:                                                                                                    |                                  |                   |                       |                  |  |  |  |  |
|           | Reports are monitored and managed usin Management Studio (SSMS).                                                                                                    | ig the Job Acti                  | vity Monitor      | capability of SQI     | _ Server         |  |  |  |  |
|           | The solution shall have a report scheduler that can schedule reports to be automatically run at user-defined times.                                                                                   | х                                |                   |                       |                  |  |  |  |  |
| MPU-2     | Bidder Response:  Reports are scheduled using the scheduling capabilities of capability of SSMS and SSRS.                                                                                             |                                  |                   |                       |                  |  |  |  |  |
|           | The solution shall provide reports, both of real-time and snapshot data, which are publishable.                                                                                                    | Х                                |                   |                       |                  |  |  |  |  |
| MPU-3     | Bidder Response:                                                                                                    |                                  |                   |                       |                  |  |  |  |  |
| IVIII O-0 | Near real-time and snapshot data reports can be rendered in comma-separated variable format, text format, and PDF format for publishing to an intranet or the Internet using the SSRS Report Manager. |                                  |                   |                       |                  |  |  |  |  |

| ID    | Specification                                                                                                    | Current<br>Capability/<br>Config | Future<br>Release | Custom<br>Development | Not<br>Available |  |  |  |
|-------|----------------------------------------------------------------------------------------------------|----------------------------------|-------------------|-----------------------|------------------|--|--|--|
|       | The solution shall provide the ability for authorized end users to retrieve transaction log activity to report on actions and responses for a period of time. The parameters shall be configurable by NSP.                                                   | Х                                |                   |                       |                  |  |  |  |
|       | Bidder Response:                                                                                                    |                                  |                   |                       |                  |  |  |  |
| MPU-4 | An end user can be authorized to retrieve their own transaction log activity using the LEMS/JX RET command, which can be submitted using an eAgent 2.0 form. The RET command allows the user to specify the following search parameters:                     |                                  |                   |                       |                  |  |  |  |
|       | <ul> <li>Start date and time</li> <li>End date and time</li> <li>Message inputs, message outputs, or both</li> <li>Input sequence number or range of input sequence numbers</li> <li>Message sequence number or range of message sequence numbers</li> </ul> |                                  |                   |                       |                  |  |  |  |

## Integration

The tables below describe components involved in the exchange of information and images between the MSS and related public safety systems. Specifications here pertain to the interfaces that move information and images between systems at a predetermined time (i.e., batch and/or real-time interfaces).

| ID        | Specification                                                                                                    | Current<br>Capability/<br>Config | Future<br>Release | Custom<br>Development | Not<br>Available |  |  |  |  |
|-----------|----------------------------------------------------------------------------------------------------|----------------------------------|-------------------|-----------------------|------------------|--|--|--|--|
| Interface | nterfaces                                                                                                    |                                  |                   |                       |                  |  |  |  |  |
|           | The solution shall minimally provide the interface and protocol capabilities of the current MSS environment.                                                                                                    | Х                                |                   |                       |                  |  |  |  |  |
| MIT-1     | Bidder Response:  To the best of our knowledge, the solution is capable of providing the interface and protocol capabilities of the current environment, based on the description in RFP section V.B PROJECT ENVIRONMENT. In a few cases, the current MSS interfaces are obsolete and will be replaced with supported interfaces; for example, the NCIC TCP/IP socket interfaces will be replaced by CJIS NCIC NIEM web services. |                                  |                   |                       |                  |  |  |  |  |
| MIT-2     | The solution shall interface with NCIC (including full Interstate Identification Index [III] capability) and provide file transfer functionality.                                                                                                    | х                                |                   |                       |                  |  |  |  |  |

| ID      | Specification                                                                                                    | Current<br>Capability/<br>Config | Future<br>Release | Custom<br>Development  | Not<br>Available |  |  |  |  |
|---------|----------------------------------------------------------------------------------------------------|----------------------------------|-------------------|------------------------|------------------|--|--|--|--|
|         | Bidder Response:                                                                                                    |                                  |                   |                        |                  |  |  |  |  |
|         | The LEMS/JX MSS interfaces with NCIC using the CJIS NCIC NIEM Sync web service and the CJIS NCIC NIEM Notifications web service to provide full NCIC interface capabilities.                                                                                                    |                                  |                   |                        |                  |  |  |  |  |
|         | LEMS/JX interfaces with III using the CJIS III NIEM Sync web service and the CJIS III NIEM Notifications web service to provide full III interface capabilities.                                                                                                    |                                  |                   |                        |                  |  |  |  |  |
|         | LEMS/JX supports the NCIC Electronic F                                                                                                    | ile Transfer Se                  | rvice (EFTS       | 6) for file transfer f | unctionality.    |  |  |  |  |
| MIT-3   | The solution shall interface with Nlets – the International Justice & Public Safety Information Sharing Network (including full Interstate Identification Index [III] capability).                                                                                                    | ×                                |                   |                        |                  |  |  |  |  |
|         | Bidder Response:                                                                                                    |                                  |                   |                        |                  |  |  |  |  |
|         | LEMS/JX interfaces with Nlets using the formats. The interface supports sending a from in-state and Nlets users, which is the                                                                                                    | and receive CF                   | R messages        | s in response to II    | -                |  |  |  |  |
|         | The solution shall interface with the Nebraska Patrol Criminal History (PCH) system. PCH is the state's computerized criminal history (CCH) system.                                                                                                    | х                                |                   |                        |                  |  |  |  |  |
| MIT-4   | Bidder Response:                                                                                                    |                                  |                   |                        |                  |  |  |  |  |
|         | LEMS/JX interfaces to the PCH in accordance with the existing PCH web service interface documentation provided by the NSP.                                                                                                    |                                  |                   |                        |                  |  |  |  |  |
| MIT-5   | The solution shall interface with the proposed hot files solution, in the event that the proposed hot files solution is not already integrated with the proposed message switch solution.                                                                                                    | ×                                |                   |                        |                  |  |  |  |  |
| 10111-3 | Bidder Response:                                                                                                    |                                  |                   |                        |                  |  |  |  |  |
|         | The LEMS/JX MSS is already integrated services.                                                                                                    | with the propo                   | sed hot file      | s solution using N     | IIEM web         |  |  |  |  |
| MIT-6   | The solution shall seamlessly enable all current regional system interfaces to send properly formatted NCIC messages and transactions. This capability shall be in place on the first day of implementation. The current communications protocol for communicating to regional systems is DMPP-2020. | X                                |                   |                        |                  |  |  |  |  |

| ID     | Specification                                                                                                    | Current<br>Capability/<br>Config | Future<br>Release | Custom<br>Development | Not<br>Available |  |  |  |
|--------|----------------------------------------------------------------------------------------------------|----------------------------------|-------------------|-----------------------|------------------|--|--|--|
|        | Bidder Response:                                                                                                    |                                  |                   |                       |                  |  |  |  |
|        | LEMS/JX seamlessly enables all current NCIC messages and transactions using t LEMS/JX also provides LEMS Services, a formats.                                                                                                    | he DMPP-202                      | 0 protocol a      | and existing legac    | y formats.       |  |  |  |
| NAIT 7 | The solution shall interface with Nebraska's Department of Motor Vehicles (DMV's) Vehicle Title and Registration (VicToRy) server.                                                                                                    | Х                                |                   |                       |                  |  |  |  |
| MIT-7  | Bidder Response:                                                                                                    |                                  |                   |                       |                  |  |  |  |
|        | LEMS/JX interfaces to the DMV VicToRy service interface documentation provided                                                                                                    |                                  | ordance witl      | n the existing Vic    | ToRy web         |  |  |  |
|        | The solution shall interface with the Office of the Chief Information Officer (OCIO) state mainframe for DMV driver's licenses and photos.                                                                                                    | Х                                |                   |                       |                  |  |  |  |
| MIT-8  | Bidder Response:                                                                                                    |                                  |                   |                       |                  |  |  |  |
|        | LEMS/JX interfaces to the OCIO state mainframe for DMV driver's licenses and photos in accordance with the existing interface documentation provided by the NSP.                                                                                                    |                                  |                   |                       |                  |  |  |  |
|        | The solution shall be compliant with, recognize, and allow for data transactions in accordance with the NIEM data model.                                                                                                    | Х                                |                   |                       |                  |  |  |  |
|        | Bidder Response:                                                                                                    |                                  |                   |                       |                  |  |  |  |
|        | Our proposed solution is compliant with, recognizes, and allows for data transactions in accordance with the NIEM data model. NIEM is used for all MSS communications with NCIC, III, NIets, State hot files, the eAgent 2.0 UI, in-state systems that support NIEM, and regional systems that desire a modern, standards-based interface rather than the current old, proprietary interface and proprietary/legacy message formats. |                                  |                   |                       |                  |  |  |  |
| MIT-9  | LEMS/JX has advanced transformation capabilities that allow it to readily transform between NIEM formats and legacy or text formats. For example, NCIC requests from regional systems in dot-slash or proprietary XML formats can be transformed to NCIC NIEM before sending to NCIC. NCIC responses received in NCIC NIEM XML format can be transformed to text for display to users.                                               |                                  |                   |                       |                  |  |  |  |
|        | This means that systems can be configured to communicate natively without the additional development required by proprietary interface protocols and formats. Furthermore, any system conforming to these open standards can be incorporated into the solution with reduced effort.                                                                                                    |                                  |                   |                       |                  |  |  |  |
|        | Unisys is a leader in NIEM adoption and to NIEM and being among the first to impler                                                                                                    | -                                |                   |                       | •                |  |  |  |

| ID     | Specification                                                                                                    | Current<br>Capability/<br>Config  | Future<br>Release          | Custom<br>Development         | Not<br>Available |
|--------|----------------------------------------------------------------------------------------------------|-----------------------------------|----------------------------|-------------------------------|------------------|
| MIT-10 | The solution shall provide transaction-based electronic data access to third-party systems (e.g., DMV, computer-aided dispatch [CAD]) for query/exchange (e.g., Web services, XML, or other transaction-based exchanges).  Bidder Response:  LEMS/JX provides transaction-based electronic data services, and legacy technologies, such a message formats. | action-based of access technology | exchanges.<br>ologies, suc | LEMS/JX suppoints as NIEM/XML | rts both<br>web  |
| MIT-11 | The solution should utilize Web services for information exchanges between interfacing applications.                                                                                                    | Х                                 |                            |                               |                  |

| ID     | Specification                                                                                                    | Current<br>Capability/<br>Config                                                        | Future<br>Release                                     | Custom<br>Development                   | Not<br>Available |  |  |  |  |
|--------|----------------------------------------------------------------------------------------------------|-----------------------------------------------------------------------------------------|-------------------------------------------------------|-----------------------------------------|------------------|--|--|--|--|
|        | Bidder Response:                                                                                                    |                                                                                         |                                                       |                                         |                  |  |  |  |  |
|        | Unisys is a leader in the use of Web Services in message switching. In June 2006, the Unisys LEMS/JX installed at the Georgia Bureau of Investigation was the first state message switch to implement the complete set of Nlets XML transactions using Nlets Web Services. Some of our LEMS/JX installations use web services exclusively or nearly exclusively for all interfaces. LEMS/JX comes with a set of request and response web services ("LEMS Web Services"), along with web services for Nlets and FBI CJIS (NCIC, III, and NICS). LEMS/JX also includes a set of secure web services for administration of LEMS/JX ("LEMS Admin Web Services"). Web services are programmed in .NET and new web services can quickly and easily be added by creating a simple Dynamic Link Library (DLL) file using the web service's Web Service Description Language (WSDL) file. Representational state transfer (RESTful) web services are available as well. All components of the proposed solution use NIEM XML web services for internal information exchange, including LEMS/JX. |                                                                                         |                                                       |                                         |                  |  |  |  |  |
|        | LEMS/JX Web Service capabilities includ     The LEMS Request Service and                                                                                                    | LEMS Respon                                                                             |                                                       |                                         | provider         |  |  |  |  |
|        | <ul> <li>consumed by other systems to send messages to LEMS/JX</li> <li>The LEMS Response Client and LEMS Request Client—a Web Service consumer to send messages from LEMS/JX to Web Services provided by other systems</li> <li>Asynchronous architecture pattern (one-way or request/response when the response is an acknowledgement)</li> </ul>                                                                                                    |                                                                                         |                                                       |                                         |                  |  |  |  |  |
|        | <ul> <li>Synchronous architecture pattern<br/>the request)</li> <li>Generalized (when the content is</li> </ul>                                                                                                    |                                                                                         |                                                       | n the response is                       | the reply to     |  |  |  |  |
|        | <ul> <li>Specific (when the content is spe<br/>Services Description Language [\text{V}</li> <li>Compliance with the Global Refe</li> <li>Compliance with Web Services-II</li> <li>Basic, Digest, Integrated, and Ce</li> <li>Transport Lay Security (TLS) end</li> </ul>                                                                                                    | cified by an XI<br>NSDL] file)<br>rence Archited<br>nteroperability<br>rtificate auther | ML schema<br>ture (GRA)<br>(WS-I) Bas<br>ntication me | Web Service Sporice Profile v1.2 ethods |                  |  |  |  |  |
|        | A remote system normally invokes the LEMS Request Web Service to pass data to LEMS/JX in a predefined XML format. A LEMS Interface process receives the data from the Web Service and performs standard LEMS/JX processing on the message. Conversely, a LEMS Interface process invokes a Web Service exposed by a remote agency for LEMS to pass data to. In addition to this asynchronous send/receive method, LEMS supports a synchronous method of calling a remote Web Service so that query data is passed to a remote system, and the response data is returned to LEMS/JX as the response to the Web Service call.                                                                                                    |                                                                                         |                                                       |                                         |                  |  |  |  |  |
|        | LEMS/JX Web Services can be used to e connect agency systems and to access wapplications, and databases.                                                                                                    | •                                                                                       | •                                                     |                                         | •                |  |  |  |  |
| MIT-12 | The solution should provide authentication of an electronic report/interface data source.                                                                                                    | Х                                                                                       |                                                       |                                         |                  |  |  |  |  |

| ID                                                                                                    | Specification                                                                                                    | Current<br>Capability/<br>Config | Future<br>Release | Custom<br>Development | Not<br>Available                              |  |  |  |  |
|----------------------------------------------------------------------------------------------------|----------------------------------------------------------------------------------------------------|----------------------------------|-------------------|-----------------------|-----------------------------------------------|--|--|--|--|
|                                                                                                    | Bidder Response:                                                                                                    |                                  |                   |                       |                                               |  |  |  |  |
|                                                                                                    | LEMS/JX supports authentication of electronic report/interface data sources. Such authentication is generally accomplished using digital certificates, but message-level security standards (such as WS-Security) can also be used.                                                                                                    |                                  |                   |                       |                                               |  |  |  |  |
|                                                                                                    | The solution shall have the ability to search multiple (e.g., spawned inquiry transactions) external systems and/or databases via a single query.                                                                                                    | Х                                |                   |                       |                                               |  |  |  |  |
|                                                                                                    | Bidder Response:                                                                                                    |                                  |                   |                       |                                               |  |  |  |  |
| MIT-13  LEMS/JX can be configured to spawn multiple types of messages in multiple formats single transaction. This is configured using the LEMS/JX Console Output Control screeach input transaction, the Output Control table can contain multiple entries that can specify a different output message key, format, and destination device, and can be be the content of the input message. For example, a driver license query can send the round of the input message or to Nlets for an out-of-state driver license, and to Wanted Persons hot file. |                                                                                                    |                                  |                   |                       | reen. For<br>n each<br>pased on<br>request to |  |  |  |  |
|                                                                                                    | The solution should have the ability for authorized users to tailor spawned inquiries.                                                                                                    | Х                                |                   |                       |                                               |  |  |  |  |
|                                                                                                    | Bidder Response:                                                                                                    |                                  |                   |                       |                                               |  |  |  |  |
| MIT-14                                                                                                    | The solution provides the ability for authorized users to tailor spawned inquiries. The primary method is accomplished using the LEMS/JX Console Output Control screen as described in the response to MIT-13. In addition, eAgent 2.0 screens can include "flag" fields, which allow end users to specify which interfaces the request should be sent to. Extending the example above, a user preforming a driver license query could select flags to run a Nebraska sexual offender query, a Nebraska Protection Order query, an Nlets state warrant query, and/or an Nlets Interpol person query. |                                  |                   |                       |                                               |  |  |  |  |
|                                                                                                    | The solution shall have the ability to receive and respond to queries from authorized external systems and/or databases.                                                                                                    | Х                                |                   |                       |                                               |  |  |  |  |
|                                                                                                    | Bidder Response:                                                                                                    |                                  |                   |                       |                                               |  |  |  |  |
| MIT-15                                                                                                    | LEMS/JX has the ability to receive and respond to queries from authorized external systems and/or databases. For example, LEMS/JX can receive driver and vehicle queries from users in other states via Nlets, route the query to Nebraska DMV, receive the response from DMV, and route the response back to the requesting user via Nlets, performing any necessary protocol and message format transformations.                                                                                                    |                                  |                   |                       |                                               |  |  |  |  |
| MIT-16                                                                                                    | The solution should interface with the Nebraska Sex Offender Registry (SOR) database.                                                                                                    | Х                                |                   |                       |                                               |  |  |  |  |

| ID     | Specification                                                                                                    | Current<br>Capability/<br>Config | Future<br>Release | Custom<br>Development | Not<br>Available |  |  |
|--------|----------------------------------------------------------------------------------------------------|----------------------------------|-------------------|-----------------------|------------------|--|--|
|        | Bidder Response:  LEMS/JX interfaces to the Nebraska SOR in accordance with the existing interface documentation provided by the NSP. |                                  |                   |                       |                  |  |  |
| MIT-17 | The solution shall interface with the Mobile Architecture for Communications Handling (MACH) Automatic Vehicle Location (AVL) system. | ×                                |                   |                       |                  |  |  |
|        | Bidder Response:  LEMS/JX interfaces to the MACK AVL in accordance with the existing interface documentation provided by the NSP.     |                                  |                   |                       |                  |  |  |

| ID     | Specification                                                                                                    | Current<br>Capability/<br>Config | Future<br>Release | Custom<br>Development | Not<br>Available |  |  |
|--------|----------------------------------------------------------------------------------------------------|----------------------------------|-------------------|-----------------------|------------------|--|--|
| Images |                                                                                                    |                                  |                   |                       |                  |  |  |
| MIT-18 | The solution shall save or print images regardless and independent of the response (e.g., if an NCIC response includes an image, the image can be saved and/or printed separately from the rest of the NCIC response). | X                                |                   |                       |                  |  |  |
|        | Bidder Response:                                                                                                    |                                  |                   |                       |                  |  |  |
|        | Users can copy or save images displayed on eAgent 2.0 GUI screens regardless of and independent of the response.                                                                                                    |                                  |                   |                       |                  |  |  |
|        | The solution shall process images as defined by NCIC.                                                                                                    | Х                                |                   |                       |                  |  |  |
| MIT-19 | Bidder Response:  The solution processes images as specified in the Inage File chapter of the NCIC NIEM XML Policy Manual, including handling all NCIC image transactions.                                             |                                  |                   |                       |                  |  |  |
| MIT-20 | The solution shall provide batch file processing from NCIC (e.g., \$.B).  The solution shall provide batch file processing from NCIC (e.g., \$.B), if supported by NCIC NIEM.                                          | X                                |                   |                       |                  |  |  |

| ID     | Specification                                                                                                    | Current<br>Capability/<br>Config | Future<br>Release | Custom<br>Development | Not<br>Available |  |  |  |  |
|--------|----------------------------------------------------------------------------------------------------|----------------------------------|-------------------|-----------------------|------------------|--|--|--|--|
|        | Bidder Response:                                                                                                    |                                  |                   |                       |                  |  |  |  |  |
|        | As of the date of this proposal, NCIC NIEM does not support batch file queries or notifications, as noted in NCIC TOU 22-3 and the NCIC NIEM XML Policy Manual (which replaced the NCIC Operating Manual for the NCIC NIEM XML interface as noted in NCIC TOU 22-5). Should NCIC NIEM support batch file processing in the future, LEMS/JX will be enhanced to provide the capability. |                                  |                   |                       |                  |  |  |  |  |
|        | The solution should access other documents or images stored in a specified repository.                                                                                                    | Х                                |                   |                       |                  |  |  |  |  |
| MIT-21 | Bidder Response:                                                                                                    |                                  |                   |                       |                  |  |  |  |  |
|        | LEMS/JX provides the ability to access other documents or images stored in a specified repository.                                                                                                    |                                  |                   |                       |                  |  |  |  |  |
|        | The solution should retrieve, and route images stored in various sources.                                                                                                    | Х                                |                   |                       |                  |  |  |  |  |
| MIT-22 | Bidder Response:                                                                                                    |                                  |                   |                       |                  |  |  |  |  |
|        | LEMS JX provides a capability to retrieve message content as with any other mess                                                                                                    | -                                | d in various      | sources and rou       | te them in       |  |  |  |  |
|        | The solution should retrieve, and route other documents or images stored in a specified repository.                                                                                                    | Х                                |                   |                       |                  |  |  |  |  |
| MIT-23 | Bidder Response:                                                                                                    |                                  |                   |                       |                  |  |  |  |  |
|        | LEMS JX provides a capability to retrieve images stored in a specified repository and route them in message content as with any other message.                                                                                                    |                                  |                   |                       |                  |  |  |  |  |

# **Management and Administration**

The tables below list components associated with the successful management and administration of the MSS technical environment, including system support; applicable standards; and training, documentation, and testing.

| ID     | Specification                                                                                                    | Current<br>Capability/<br>Config | Future<br>Release | Custom<br>Development | Not<br>Available |  |  |  |
|--------|----------------------------------------------------------------------------------------------------|----------------------------------|-------------------|-----------------------|------------------|--|--|--|
| System | Support                                                                                                    |                                  |                   |                       |                  |  |  |  |
|        | The solution shall continually perform interface connectivity monitoring, hardware self-diagnosis, and self-checking and report errors to the operator console for remedial action.                                                                                                    | Х                                |                   |                       |                  |  |  |  |
|        | Bidder Response:                                                                                                    |                                  |                   |                       |                  |  |  |  |
| MMA-1  | The solution continually performs interfact<br>and self-checking and reports errors to the<br>accomplished in a number of ways, as fol                                                                                                    | e operator con                   | -                 |                       | •                |  |  |  |
|        | Interface connectivity monitoring is accomplished using the LEMS/JX Console. In addition, the solution can be configured to automatically notify system administrators if a critical interface goes down or a queue exceeds a specified threshold.                                                                                                    |                                  |                   |                       |                  |  |  |  |
|        | Hardware self-diagnosis and self-checking is a native capability of the Azure Government Cloud. The infrastructure is monitored using the Azure Portal. In addition, the solution can be configured to automatically notify system administrators of a critical infrastructure failure, such as a VM failure.                                                     |                                  |                   |                       |                  |  |  |  |
|        | The solution should provide for software upgrades/maintenance that do not affect the production system (no downtime) in a load-balanced environment.                                                                                                    | ×                                |                   |                       |                  |  |  |  |
|        | Bidder Response:                                                                                                    |                                  |                   |                       |                  |  |  |  |
| MMA-2  | The Unisys Team solution provides for software upgrades/maintenance that do not affect the production system (no downtime) in a load-balanced environment. There are two aspects of this capability in our solution: laaS/PaaS upgrades/maintenance and application upgrades/maintenance.                                                                         |                                  |                   |                       |                  |  |  |  |
|        | For software upgrades/maintenance of components that are part of the Azure Government Cloud laaS and PaaS, the upgrades/maintenance are performed by Microsoft in a manner that is transparent to the users because of configured load balancing and other redundant components. This includes operating systems, Azure SQL Database, and Azure Active Directory. |                                  |                   |                       |                  |  |  |  |
|        | For the applications themselves, software balanced or otherwise redundant compon remaining instances that are running.                                                                                                    | . •                              |                   | •                     |                  |  |  |  |

| ID        | Specification                                                                                                    | Current<br>Capability/<br>Config | Future<br>Release | Custom<br>Development | Not<br>Available |  |  |
|-----------|----------------------------------------------------------------------------------------------------|----------------------------------|-------------------|-----------------------|------------------|--|--|
|           | The solution shall provide a logging feature that logs entries, changes, and/or deletions to any configuration data (data transaction recovery log).                                                                                                    | Х                                |                   |                       |                  |  |  |
|           | Bidder Response:                                                                                                    |                                  |                   |                       |                  |  |  |
| MMA-3     | The proposed solution provides logging at various levels including Azure VM server logs, Azure services logs, database logs, and application audit logs.                                                                                                    |                                  |                   |                       |                  |  |  |
| WIIVI/A-3 | Azure logs record changes to the solution infrastructure.                                                                                                    |                                  |                   |                       |                  |  |  |
|           | The LEMS/JX Console includes an audit I made using the LEMS/JX Console, when administrator who made the change.                                                                                                    | •                                |                   | -                     |                  |  |  |
|           | Azure SQL Database logs record all database changes in a transaction log for backup and recovery.                                                                                                    |                                  |                   |                       |                  |  |  |
|           | The solution shall be designed to allow for remote maintenance and troubleshooting.                                                                                                    | Х                                |                   |                       |                  |  |  |
|           | Bidder Response:                                                                                                    |                                  |                   |                       |                  |  |  |
|           | Because the solution is deployed to Azure Government Cloud, all maintenance and troubleshooting is remote. Remote maintenance and troubleshooting are accomplished in several ways:                                                                                 |                                  |                   |                       |                  |  |  |
| MMA-4     | The Azure Portal is used for remote maintenance and troubleshooting of the Azure infrastructure.                                                                                                    |                                  |                   |                       |                  |  |  |
|           | Remote Desktop Protocol (RDP) and Secure Shell (SSH) access to virtual machines (VMs) are used for remote maintenance and troubleshooting of programs running on the VM using tools loaded on the VM.                                                               |                                  |                   |                       |                  |  |  |
|           | The LEMS/JX Console browser-based administrative user interface is used for remote maintenance and troubleshooting of the LEMS/JX application.                                                                                                    |                                  |                   |                       |                  |  |  |
|           | All remote access described above is sec<br>and authorizations limited to the persons and troubleshooting.                                                                                                    | _                                |                   |                       |                  |  |  |
| MMA-5     | The solution shall be able to set date, time, and time zone using the operating system or a time server date and time setting.                                                                                                    | Х                                |                   |                       |                  |  |  |
|           | Bidder Response:                                                                                                    |                                  |                   |                       |                  |  |  |
|           | All Azure virtual machines operating systems are automatically synchronized to time servers to use the Coordinated Universal Time (UTC) time zone. For the MSS applications, the local time and date is calculated using a time zoned configurable offset from UTC. |                                  |                   |                       |                  |  |  |

| ID                      | Specification                                                                                                    | Current<br>Capability/<br>Config | Future<br>Release | Custom<br>Development | Not<br>Available |  |  |
|-------------------------|----------------------------------------------------------------------------------------------------|----------------------------------|-------------------|-----------------------|------------------|--|--|
|                         | The bidder should provide ongoing services and support, including, but not limited to toll-free 24/7 customer service, annual training classes, an online customer service website, and online software maintenance.                                                                                                    | Х                                |                   |                       |                  |  |  |
|                         | Bidder Response:                                                                                                    |                                  |                   |                       |                  |  |  |
| MMA-6                   | The Unisys Team proposed solution provides ongoing services and support, including the following:                                                                                                    |                                  |                   |                       |                  |  |  |
|                         | <ul> <li>Toll-free 24×7 customer service</li> <li>Annual training classes</li> <li>An online customer service Web site</li> <li>Online software maintenance.</li> </ul>                                                                                                    |                                  |                   |                       |                  |  |  |
|                         | The details on our ongoing services and support are provided in our Appendix D response and associated deliverables.                                                                                                    |                                  |                   |                       |                  |  |  |
| MMA-7                   | To maintain configuration integrity, the solution should provide control for all configurable elements, including auditing, rollback, roll-forward, and configuration change transactions, with the ability to both import and export configurations.                                                                                                    | X                                |                   |                       |                  |  |  |
| IVIIVI/ \(\frac{1}{2}\) | Bidder Response:                                                                                                    |                                  |                   |                       |                  |  |  |
|                         | The Unisys proposed solution provides support for configuration control for configurable elements, including auditing, rollback, roll-forward, and configuration change transactions with the ability to import and export configurations. The LEMS/JX Console, SQL Server Management Studio, and other tools provide these capabilities.                                                                                                    |                                  |                   |                       |                  |  |  |
|                         | The solution shall accommodate changes to production applications without impact to operations.                                                                                                    | Х                                |                   |                       |                  |  |  |
|                         | Bidder Response:                                                                                                    |                                  |                   |                       |                  |  |  |
| MMA-8                   | Changes to application configurations are made using the LEMS/JX Console. The configuration changes take effect immediately, without restarting the MSS or otherwise impacting operations.                                                                                                    |                                  |                   |                       |                  |  |  |
|                         | The solution includes load balanced and clustered application servers and web servers, which allow changes to production application software without impact to operations. The application is updated on one none while the other node handles all services traffic; then, the application is updated on other node while the previously updated node handles all services traffic. In this way, there is no noticeable impact to operations. |                                  |                   |                       |                  |  |  |
| MMA-9                   | The solution shall provide the ability to designate control terminals.                                                                                                    | Х                                |                   |                       |                  |  |  |

| ID         | Specification                                                                                                    | Current<br>Capability/<br>Config | Future<br>Release | Custom<br>Development | Not<br>Available |  |  |
|------------|----------------------------------------------------------------------------------------------------|----------------------------------|-------------------|-----------------------|------------------|--|--|
|            | Bidder Response:                                                                                                    |                                  |                   |                       |                  |  |  |
|            | Any eAgent 2.0 user inbox or team inbox can be designated as a control terminal. In addition, the LEMS/JX Console provides additional control capabilities.                                                                                                    |                                  |                   |                       |                  |  |  |
|            | The solution shall be able to account for multiple time zones. The state of Nebraska contains two time zones.                                                                                                    | Х                                |                   |                       |                  |  |  |
| MMA-<br>10 | Bidder Response:                                                                                                    |                                  |                   |                       |                  |  |  |
|            | The solution uses configurable offsets fro account for multiple time zones.                                                                                                    | m the Coordin                    | ated Univer       | rsal Time (UTC) ti    | me zone to       |  |  |
|            | The bidder shall provide continuous management of all IT components, emphasizing regular, iterative updates and upgrades, ensuring that software and hardware are always up to date. This is the concept known as "evergreen IT."                                                                                                    | Х                                |                   |                       |                  |  |  |
| MMA-<br>11 | Bidder Response:                                                                                                    |                                  |                   |                       |                  |  |  |
|            | Our solution embodies evergreen IT because of its use of the Microsoft Azure Government Cloud for all infrastructure as a service (laaS) and platform as a service (PaaS). Microsoft is continually adding new Azure resources and services, and improving existing ones. Unisys will be able to easily and readily provide continuous management of all IT components, emphasizing regular, iterative updates and upgrades, ensuring that software and hardware are always up to date, without the need to procure new hardware or software. |                                  |                   |                       |                  |  |  |
| MMA-<br>12 | The solution should allow capturing of NCIC lists (e.g., vehicle codes) at the switch, for other systems to download and use.                                                                                                    | Х                                |                   |                       |                  |  |  |
|            | Bidder Response:                                                                                                    |                                  |                   |                       |                  |  |  |
|            | The proposed Unisys Team solution uses standard NCIC codes lists. These code lists are updated from time to time by FBI CJIS and are configurable within the solution using the LEMS/JX Console Lookup Table screens. LEMS/JX Admin Web Services provides the capability for other systems to download and use.                                                                                                    |                                  |                   |                       |                  |  |  |

| ID     | Specification | Current<br>Capability/<br>Config | Future<br>Release | Custom<br>Development | Not<br>Available |
|--------|---------------|----------------------------------|-------------------|-----------------------|------------------|
| Standa | rds           |                                  |                   |                       |                  |

| ID         | Specification                                                                                                    | Current<br>Capability/<br>Config | Future<br>Release | Custom<br>Development | Not<br>Available |  |
|------------|----------------------------------------------------------------------------------------------------|----------------------------------|-------------------|-----------------------|------------------|--|
|            | The solution shall be compliant with all national standards and policies outlined in Attachment B – MSS Operations Plan Specifications, Standards, and Guides  1. FBI NCIC 2000.  2. FBI CJIS Security Policy (V5.9), or latest.  3. NIEM.                                                                                | Х                                |                   |                       |                  |  |
| MMA-       | Bidder Response:                                                                                                    |                                  |                   |                       |                  |  |
| 13         | The solution is compliant with all national s<br>Operations Plan Specifications, Standards                                                                                                    |                                  |                   | tlined in Attachmo    | ent B – MSS      |  |
|            | <ul> <li>FBI NCIC as specified in the NCIC NIEM XML Policy Manual, version dated September 30, 2022)</li> <li>FBI CJIS Security Policy, as specified in CJISSEPOL version 5.9.2</li> <li>NIEM, multiple versions, depending on the version specified in the Information Exchange Package Documentation (IEPD).</li> </ul> |                                  |                   |                       |                  |  |
|            | The solution shall be compliant with the Transportation Security Layer (TLS) 1.2 protocol at the minimum.                                                                                                    | Х                                |                   |                       |                  |  |
| MMA-<br>14 | Bidder Response:                                                                                                    |                                  |                   |                       |                  |  |
|            | The solution uses the TLS 1.2 protocol for all web services and web browser communications and will support TLS 1.3 as it becomes available.                                                                                                    |                                  |                   |                       |                  |  |
|            | The solution shall meet response time, delivery, and transmittal requirements for NCIC.                                                                                                    | Х                                |                   |                       |                  |  |
| MMA-<br>15 | Bidder Response:                                                                                                    |                                  |                   |                       |                  |  |
|            | The proposed Unisys Team solution meets the delivery and transmittal requirements for NCIC as currently specified by FBI CJIS in the NCIC NIEM XML Policy Manual.                                                                                                    |                                  |                   |                       |                  |  |
|            | The solution shall use standard NCIC codes and descriptors.                                                                                                    | Х                                |                   |                       |                  |  |
| MMA-       | Bidder Response:                                                                                                    |                                  |                   |                       |                  |  |
| 16         | The proposed Unisys Team solution uses standard NCIC codes and descriptors are configurable within the solution using the I                                                                                                    | updated from                     | time to time      | by FBI CJIS and       |                  |  |

| ID         | Specification                                                                                                    | Current<br>Capability/<br>Config | Future<br>Release | Custom<br>Development | Not<br>Available |  |
|------------|----------------------------------------------------------------------------------------------------|----------------------------------|-------------------|-----------------------|------------------|--|
| Trainin    | g, Documentation, and Testing                                                                                                    |                                  |                   |                       |                  |  |
| MMA-       | The solution shall provide access to online system help files (both user and application versions) that describe fields, forms, and data requirements, as well as procedures from system documentation.                                                                                                    | Х                                |                   |                       |                  |  |
| 17         | Bidder Response:                                                                                                    |                                  |                   |                       |                  |  |
|            | The proposed system provides access to data requirements, as well as procedures f                                                                                                    |                                  |                   |                       | forms, and       |  |
|            | The solution should provide access to online NCIC manual files that describe fields, forms, and data requirements, as well as procedures and automatic updates.                                                                                                    | Х                                |                   |                       |                  |  |
| MMA-<br>18 | Bidder Response:                                                                                                    |                                  |                   |                       |                  |  |
|            | The proposed eAgent 2.0 MSS GUI provides quick and easy user access to the online NCIC manual, files, which are stored on the eAgent 2.0 GUI web server. These files describe fields, forms, and data requirements, as well as procedures and automatic updates. They are augmented by eAgent 2.0 help screens.                                             |                                  |                   |                       |                  |  |
|            | The solution should provide access to online Nlets manual files that describe fields, forms, and data requirements, as well as procedures and automatic updates.                                                                                                    | х                                |                   |                       |                  |  |
| MMA-<br>19 | Bidder Response:                                                                                                    |                                  |                   |                       |                  |  |
| 19         | The proposed eAgent 2.0 MSS GUI provid manual files, which are stored on the eAge forms, and data requirements, as well as p augmented by eAgent 2.0 help screens.                                                                                                    | nt 2.0 GUI we                    | b server. Th      | nese files describ    | e fields,        |  |
| MMA-<br>20 | The solution should provide access to online MSS manual files that describe fields, forms, and data requirements, as well as procedures and automatic updates of MSS manual information by NSP administrators.                                                                                                    | Х                                |                   |                       |                  |  |
|            | Bidder Response:                                                                                                    |                                  |                   |                       |                  |  |
|            | The proposed eAgent 2.0 MSS GUI provides quick and easy user access to the online NSP MSS manual files, which are stored on the eAgent 2.0 GUI web server. These files describe fields, forms, and data requirements, as well as procedures and automatic updates of the manual by designated NSP personnel. They are augmented by eAgent 2.0 help screens. |                                  |                   |                       |                  |  |

| ID         | Specification                                                                                                    | Current<br>Capability/<br>Config | Future<br>Release | Custom<br>Development | Not<br>Available |
|------------|----------------------------------------------------------------------------------------------------|----------------------------------|-------------------|-----------------------|------------------|
| MMA-<br>21 | The solution should provide the ability to query the MSS manual and to allow automated updates by NSP administration.                                                                                                    | Х                                |                   |                       |                  |
|            | Bidder Response:  The proposed eAgent 2.0 MSS GUI provides the ability to query the NPS MSS manual and to allow automated updates by designated NPS personnel. It allows users to use standard browser search features to search query documents that it can display. System administrators can update the NPS MSS manual on the Web server as necessary. |                                  |                   |                       |                  |
| MMA-<br>22 | The solution should provide a detailed user-training program and include a syllabus of each class and sample training manual.                                                                                                    | Х                                |                   |                       |                  |
|            | Bidder Response:  The Unisys Team solution includes a detailed user training program, a syllabus for each class, and a sample training manual. This is outlined in our response to the Implementation Statement of Work and will be detailed in the deliverable Training Plan and Training Materials.                                                     |                                  |                   |                       |                  |